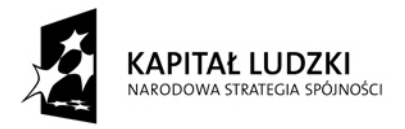

**UNIA EUROPEJSKA** EUROPEJSKI<br>EUROPEJSKI<br>FUNDUSZ SPOŁECZNY

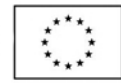

## **Wniosek o dofinansowanie projektu PROGRAM OPERACYJNY KAPITAŁ LUDZKI**

# **INSTRUKCJA**

## **SPIS TRE**Ś**CI**

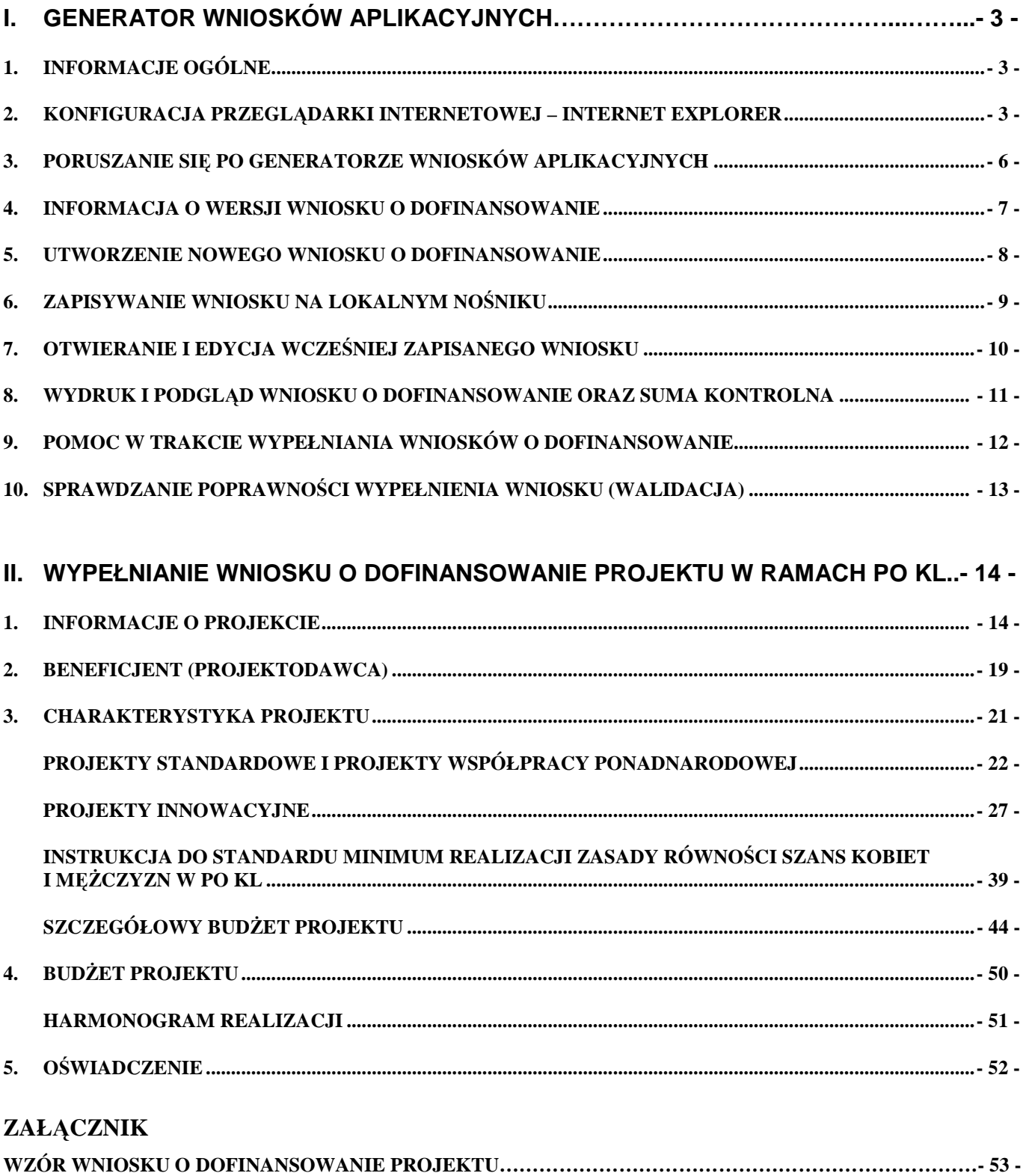

## **I. GENERATOR WNIOSKÓW APLIKACYJNYCH**

## **1. INFORMACJE OGÓLNE**

Wniosek o dofinansowanie w ramach Programu Operacyjnego Kapitał Ludzki wypełniany jest poprzez aplikację Generator Wniosków Aplikacyjnych (GWA) dostępną z poziomu przeglądarki internetowej, pod adresem http://www.generatorwnioskow.efs.gov.pl.

Istnieje również możliwość przygotowania wniosku z wykorzystaniem wersji off-line GWA, czyli Generatora Wniosków Aplikacyjnych – Edytor (GWA-E). Przed złożeniem wniosku o dofinansowanie projektu wypełnionego w GWA-E beneficjent jest zobligowany do wczytania pliku ZIP\_POKL (plik XML po kompresji danych) z danymi do GWA dostępnego przez Internet, w celu dokonania ostatecznej walidacji danych i zapisu danych oraz wygenerowania pliku PDF.

Utworzenie nowego wniosku oraz edycja wcześniej zapisanego wniosku dostępne są w wersji on-line w ramach GWA (komputer musi być podłączony do sieci Internet podczas pracy w GWA) oraz w wersji off-line po zainstalowaniu GWA-E lokalnie na komputerze użytkownika.

Wnioski w wersji elektronicznej (do dalszej edycji i przekazania do Instytucji Ogłaszającej Konkurs (IOK)/właściwej Instytucji Pośredniczącej (IP)/Instytucji Pośredniczącej drugiego stopnia (IP2) lub Instytucji Zarządzającej (IZ) zapisywane są jako pliki ZIP\_POKL (plik XML po kompresji danych) na dysku lokalnym.

Z uwagi na rozwiązania techniczne (automatyczne przenoszenie niektórych danych oraz automatyczne sumowanie i wyliczanie wartości niektórych pól) sugerowana kolejność wypełniania poszczególnych części wniosku jest następująca:

**1. Informacje o projekcie** – bez wypełnienia pkt. 1.8 Okres realizacji projektu nie jest możliwe dalsze wypełnianie wniosku.

#### **2. Beneficjent**

#### **3. Charakterystyka projektu**

#### **4. O**ś**wiadczenie**

**5. Szczegółowy budżet** – bez wpisania poszczególnych zadań w ramach Budżetu szczegółowego nie jest możliwe wypełnienie Budżetu i Harmonogramu realizacji projektu.

#### **6. Bud**Ŝ**et**

#### **7. Harmonogram**

Wymagania dotyczące liczby kopii, nośnika na jakim powinna być zapisana wersja elektroniczna wniosku, oznaczenia koperty, itp. podawane są każdorazowo w dokumentacji konkursowej dotyczącej konkretnego konkursu lub też określane i ogłaszane przez odpowiednią instytucję - w przypadku projektów systemowych i indywidualnych.

#### **UWAGA!**

Generator Wniosków Aplikacyjnych nie jest narzędziem służącym do przygotowywania projektów do Programu Operacyjnego Kapitał Ludzki. Zadaniem aplikacji jest jedynie wsparcie w wypełnieniu wniosku aplikacyjnego. Projekt, jako spójne logicznie i przemyślane przedsięwzięcie, odpowiadające na konkretne problemy/potrzeby, z określonymi celami, rezultatami oraz opisanymi działaniami, które mają przyczynić się do realizacji tych rezultatów, zrealizowane w określonym budżecie, powinien być przygotowany poza GWA. Do GWA (na wniosek o dofinansowanie) należy przenosić już wypracowane i przemyślane przedsięwzięcie (którego opis można przygotować wcześniej np. w edytorze tekstu).

Przed złożeniem wersji elektronicznej wniosku do Instytucji Organizującej Konkurs należy porównać zgodność sumy kontrolnej wersji papierowej oraz wersji elektronicznej wniosku o dofinansowanie projektu. W tym celu należy:

- utworzyć pliki PDF, z których drukowana jest papierowa wersja wniosku;
- ponownie wczytać plik ZIP\_POKL (plik XML po kompresji danych) do generatora dostępnego w wersji on-line;
- porównać sumy kontrolne.

## **2. KONFIGURACJA PRZEGL**Ą**DARKI INTERNETOWEJ – INTERNET EXPLORER**

Poniższa instrukcja pokazuje, jak skonfigurować program Internet Explorer w wersji 6.0 i 7.0 dla prawidłowego działania programu Generator Wniosków Aplikacyjnych PO KL. Po wykonaniu poniższych czynności adres internetowy zostanie dodany do zaufanych witryn oraz zostanie zmieniony dla nich poziom zabezpieczeń. Dzięki nowym ustawieniom przeglądarka nie będzie blokować wyskakujących okienek oraz zapisywanych plików dla przedmiotowej witryny internetowej.

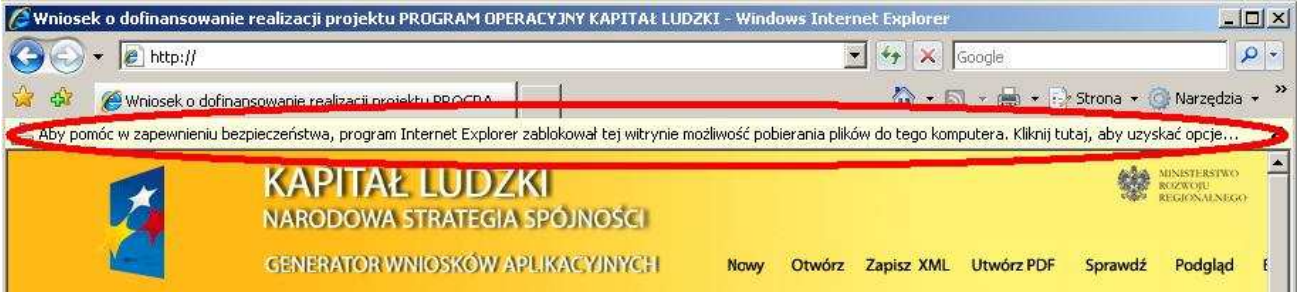

Jeżeli zostanie wyświetlony pasek informujący o blokadzie pobierania pliku (podobnie jak na obrazku wyżej) należy wykonać następujące czynności:

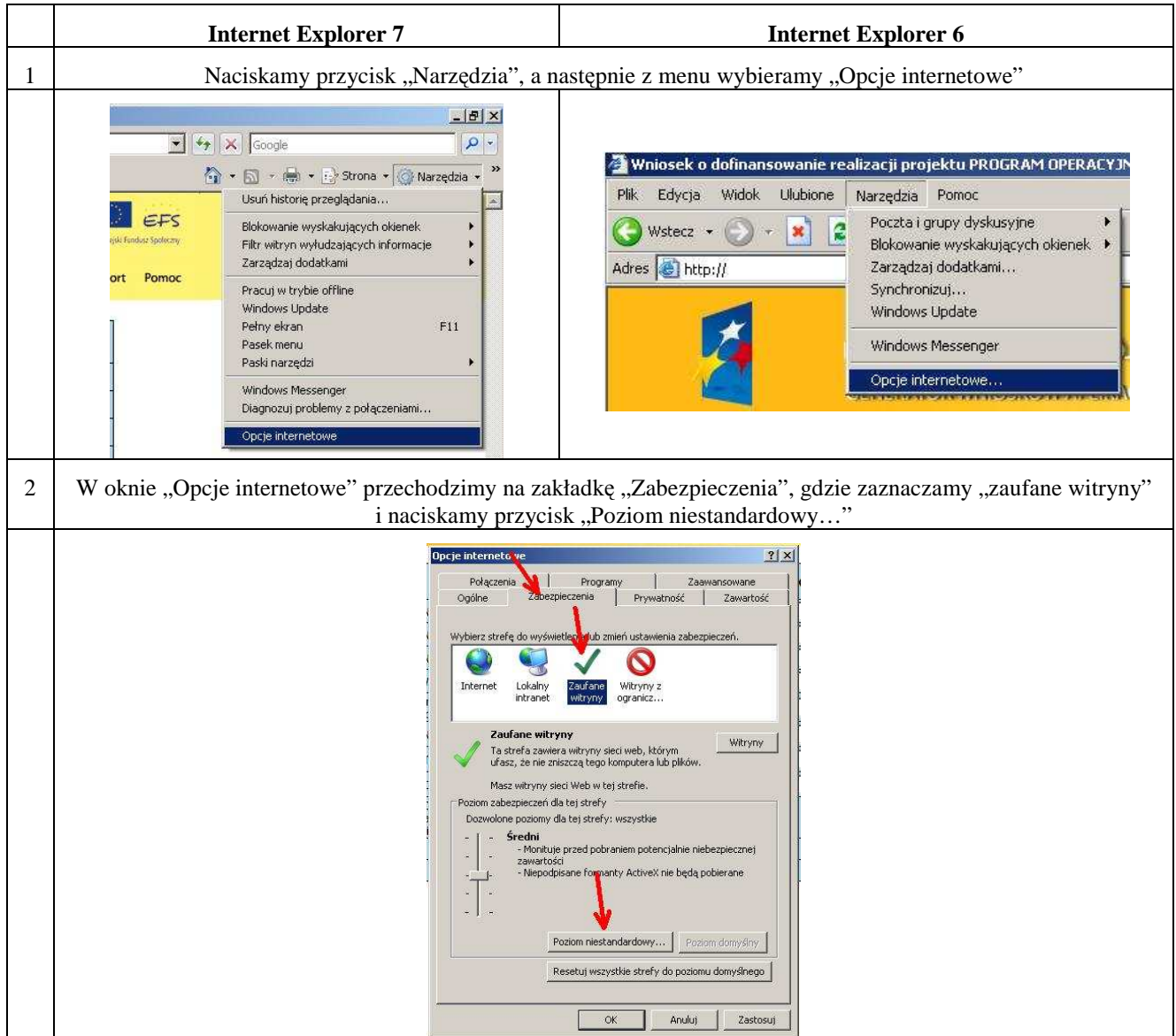

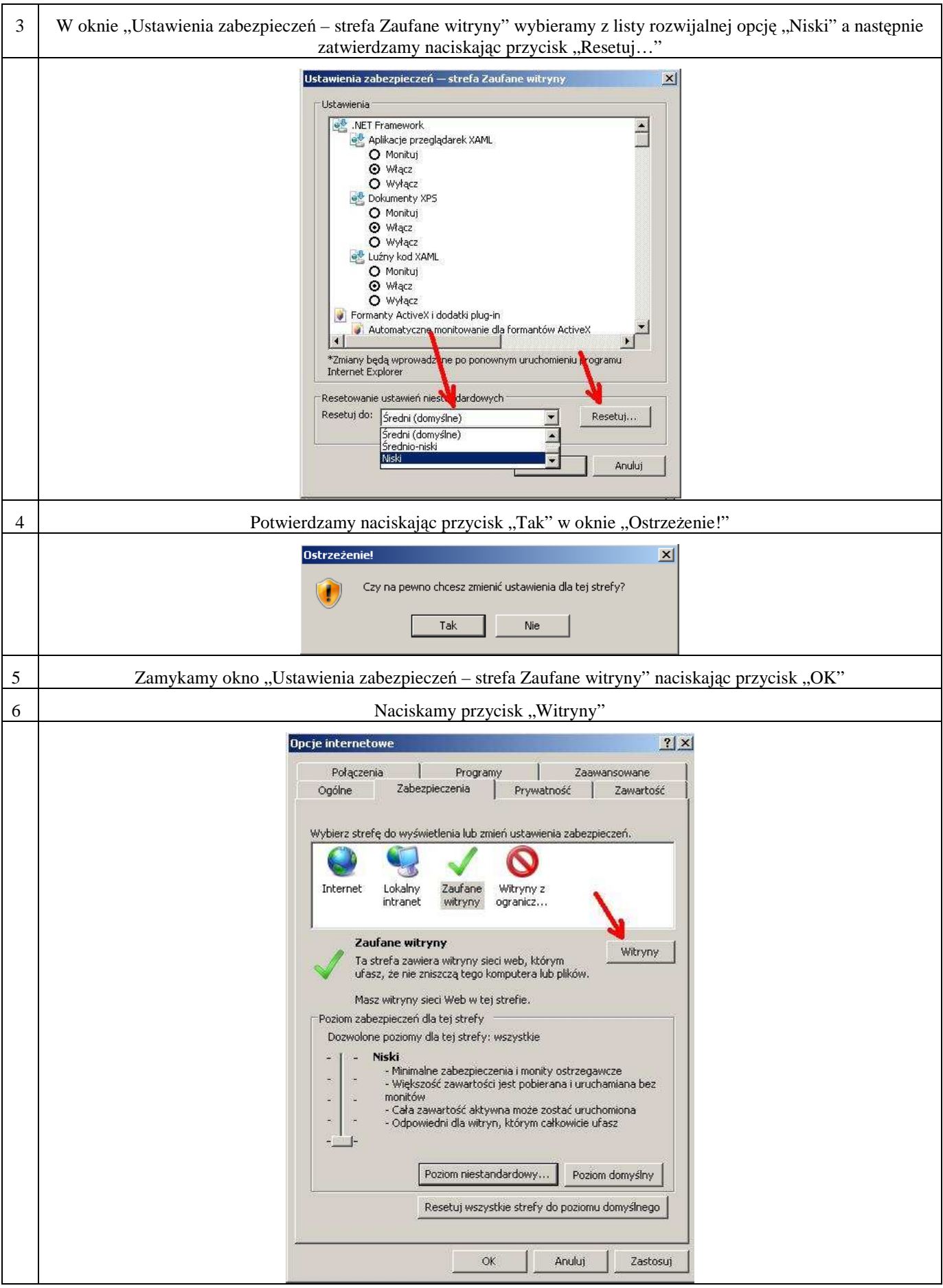

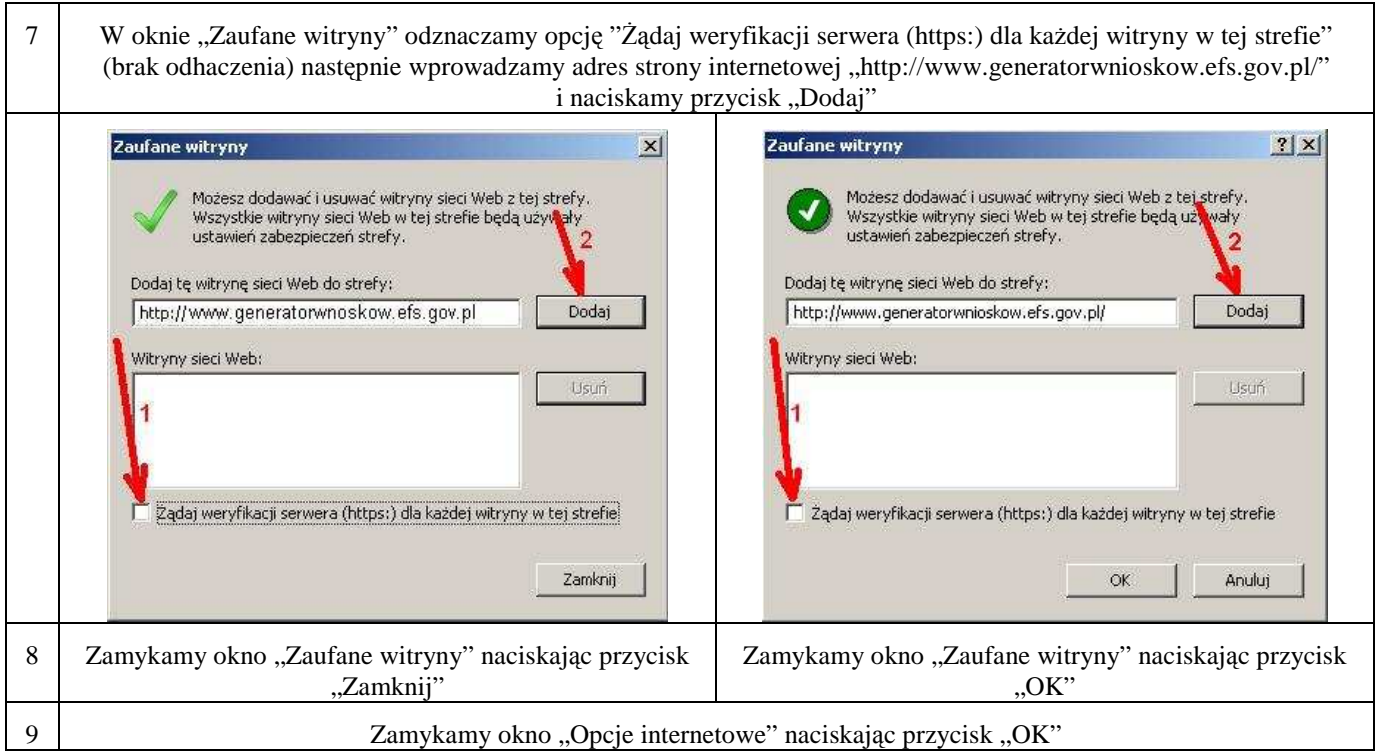

Jeżeli w prawym dolnym rogu przeglądarki, podczas pracy z generatorem wyświetlony jest napis "Zaufane witryny" oznacza to, że przeglądarka jest poprawnie skonfigurowana do pracy z Generatorem Wniosków Aplikacyjnych.

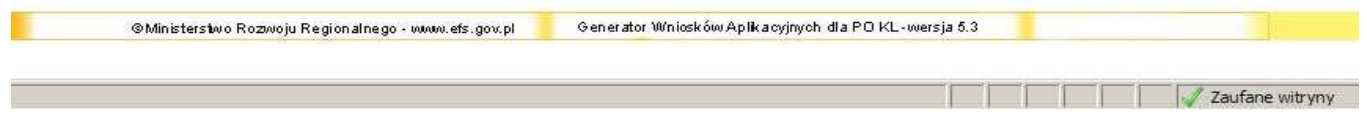

## **3. PORUSZANIE SI**Ę **PO GENERATORZE WNIOSKÓW APLIKACYJNYCH**

W ramach GWA dostępne są dwa rodzaje menu:

**Menu nawigacji po aplikacji (menu górne)** w ramach którego dostępne są następujące opcje:

**Nowy** – utworzenie nowego wniosku o dofinansowanie. Po kliknięciu na ten przycisk utworzony zostanie formularz wniosku o dofinansowanie nie posiadający żadnych danych.

**Otwórz** – pozwala na wczytanie wcześniej zapisanego wniosku w formacie XML lub ZIP\_POKL (plik XML po kompresji danych).

**Zapisz XML** – pozwala na zapisanie wniosku na dysku lokalnym jako pliku ZIP POKL (plik XML po kompresji danych). Utworzony w ten sposób plik może zostać poddany dalszej edycji lub po sprawdzeniu poprawności wypełnienia (przycisk Sprawdź) przekazany do właściwej instytucji jako wniosek o dofinansowanie.

**Utwórz PDF** – zapisanie wprowadzonych danych do pliku PDF. **UWAGA:** Z pliku PDF wykonuje się wydruk wniosku!

**Sprawd**ź - pozwala sprawdzić poprawność wprowadzonych danych. Błędy we wniosku wyświetlane są w oknie informacyjnym.

**Podgl**ą**d** – uruchamia podgląd wniosku o dofinansowanie.

**Eksport** – przycisk pozwala na uruchomienie eksportu Szczegółowego budżetu do pliku .CSV (format zgodny m.in. z MS Excel).

**Pomoc** – przycisk pozwala na wyświetlenie lub zapisanie Instrukcji do wniosku o dofinansowanie projektu w ramach PO KL, w formacie PDF.

**Wersja dla niedowidz**ą**cych-** przycisk pozwala przejść do wersji Generatora przeznaczonej dla osób niedowidzących.

**Menu nawigacji po wniosku o dofinansowanie (menu boczne)** w ramach którego dostępne są następujące opcje:

**Informacje o projekcie** – przejście do części wniosku, w której opisywane są podstawowe informacje dotyczące projektu, m.in. informacje o numerze Priorytetu, Działania, Poddziałania, obszaru i okresu realizacji, jak również tytuł projektu. **UWAGA:** Jest to część wniosku, od której beneficjent musi zacząć wypełnianie wniosku o dofinansowanie - bez wypełnienia pkt. 1.8 Okres realizacji projektu nie jest możliwe dalsze wypełnianie wniosku.

**Beneficjent** – przejście do części wniosku, w której opisywane są podstawowe informacje dotyczące beneficjenta – projektodawcy oraz ewentualnych partnerów w projekcie.

**Charakterystyka projektu** – przejście do części wniosku, w której opisywane są informacje dotyczące charakterystyki projektu, problemów które projekt ma rozwiązać, celów założonych do osiągnięcia, jak również grup docelowych, działań podejmowanych w projekcie, rezultatów oraz opisu potencjału beneficjenta i sposobu zarządzania projektem.

**O**ś**wiadczenie** – przejście do części wniosku, w której znajduje się oświadczenie beneficjenta oraz miejsce na podpisanie wniosku o dofinansowanie przez upoważnione osoby.

 $\overline{\lambda}$ 

Informacie o projekcie Reneficient arakterystyi<br>Projektu

**KAPITAŁ LUDZKI** 

NARODOWA STRATEGIA SPÓJNOŚCI GENERATOR WNIOSKÓW APLIKACYJNYCH

Uwaga: Zmianie uległo rozszerzenie da

Szczegółowy Budżet - przejście do części wniosku, w której definiowany jest budżet projektu. W ramach szczegółowego budżetu definiowane są również zadania, które następnie automatycznie przenoszone są do Budżetu oraz Harmonogramu. Dodawanie, edycja oraz usuwanie zadań w projekcie odbywa się z poziomu Szczegółowego Budżetu.

**Budżet** – przejście do części wniosku, w której znajduje się budżet projektu. Zadania oraz koszty realizacji poszczególnych zadań przenoszone są ze Szczegółowego Budżetu i nie mogą być w tym miejscu edytowane.

**Harmonogram** – przejście do części wniosku, w której określany jest harmonogram realizacji projektu w formie wykresu Gantta. Zadania do harmonogramu przenoszone są automatycznie ze Szczegółowego Budżetu.

Oświadczenie KAPITAŁ LUDZKI Szczegółowy<br>budżet NARODOWA STRATEGIA SPÓJNOŚCI Budże Wstecz Dalej ersii dokumentu: **Menu nawigacji po wniosku** wa oliku: Wniosek xml

**Menu nawigacji po aplikacji** 

Podalad Eksport Pomo

Nowy Otwórz Zapisz XMI Litwórz PDF Sprawdż

ray ich do nliki

**Wstecz - Dalej** – przyciski pozwalają na

przejście do poprzedniej - kolejnej części wniosku o dofinansowanie (zgodnie z układem części wniosku zaprezentowanym powyżej).

## **4. INFORMACJA O WERSJI WNIOSKU O DOFINANSOWANIE**

Informacja o aktualnej wersji Generatora Wniosków Aplikacyjnych znajduje się w stopce ekranu i oznaczona jest symbolem składającym się z dwóch liczb oddzielonych kropką (np. Generator Wniosków Aplikacyjnych dla PO KL – wersja 5.3). Liczba przed kropką oznacza numer wersji generatora – wersje będą zmieniane wraz z dodawaniem lub zmianą poszczególnych funkcjonalności w GWA, jak również przy wprowadzaniu zmian w formularzu wniosku o dofinansowanie. Druga liczba (po kropce) oznacza wersję słowników, które są zainstalowane. Słowniki to m.in. nazwy Priorytetów, Działań, Poddziałań, statusy beneficjentów, obszar realizacji (województwa, powiaty i gminy), nazwy instytucji.

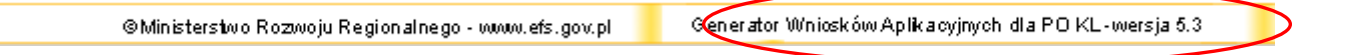

## **5. UTWORZENIE NOWEGO WNIOSKU O DOFINANSOWANIE**

Po uruchomieniu strony www.generatorwnioskow.efs.gov.pl aplikacja automatycznie przechodzi do strony startowej (nowego wniosku). Można rozpocząć prace z GWA poprzez przejście do części Informacja o projekcie w bocznym menu.

Rozpoczęcie pracy z nowym wnioskiem o dofinansowanie możliwe jest również po wciśnięciu przycisku Nowy w menu górnym. W tym przypadku pojawi się komunikat o możliwości utraty danych we wniosku, który jest aktualnie edytowany. Jeżeli dane dotyczące wniosku, na którym pracowaliśmy, mają zostać zachowane, należy kliknąć Anuluj, następnie zapisać wniosek na lokalnym nośniku poprzez kliknięcie Zapisz XML na górnym menu i następnie przejść do edycji nowego wniosku poprzez kliknięcie przycisku Nowy na górnym menu i OK w wyskakującym okienku z informacją o możliwej utracie danych.

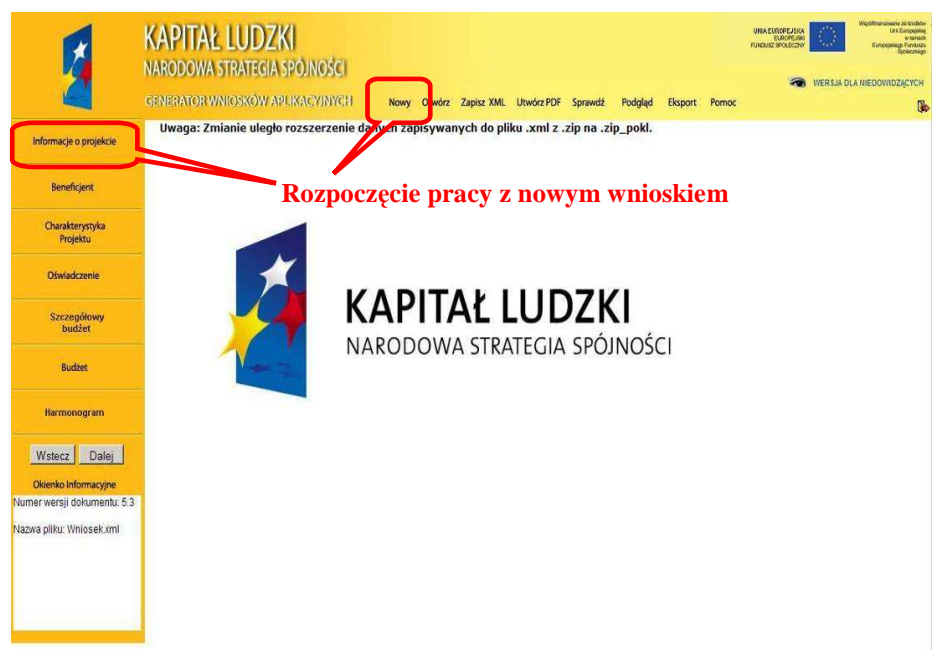

Informacja, iż dane zostaną utracone, wprowadzona została z uwagi na fakt, aby podczas pracy w GWA przypadkowe/pomyłkowe wciśnięcie przycisku Nowy lub Otwórz nie powodowało automatycznego **przej**ś**cia** do nowego wniosku o dofinansowanie i tym samym utratę niezapisanej wcześniej pracy.

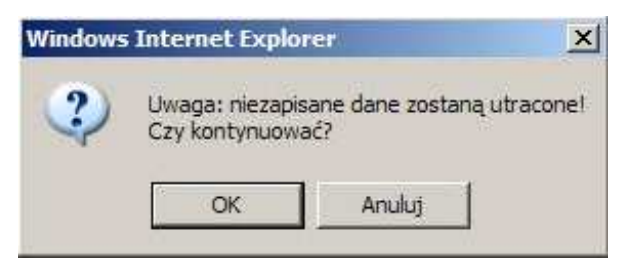

## **6. ZAPISYWANIE WNIOSKU NA LOKALNYM NO**Ś**NIKU**

W każdym momencie pracy z GWA możliwe jest zapisanie wniosku do formatu ZIP\_POKL (plik XML po kompresji danych) na lokalnym nośniku (dysk twardy komputera, pamięć przenośna, itp.). Aby zapisać wniosek należy kliknąć przycisk Zapisz XML w menu górnym. Na stronie głównej pojawi się link o takiej samej nazwie jak tytuł wniosku. Następnie użytkownik musi kliknąć na link i wskazać lokalizację (miejsce, w którym zostanie zapisany plik). Oprócz tytułu w nazwie zapisanego pliku pojawi się dokładna data oraz godzina utworzenia. W przypadku gdy wniosek w wersji ZIP\_POKL (plik XML po kompresji danych) jest jedyną formą zapisu projektu należy regularnie robić kopie bezpieczeństwa takiego pliku, aby uchronić się przed utratą danych w skutek, np. uszkodzenia pamięci przenośnej lub komputera.

## **REKOMENDUJEMY REGULARNE ZAPISYWANIE WNIOSKU PRZY PRZECHODZENIU POMI**Ę**DZY POSZCZEGÓLNYMI CZ**ĘŚ**CIAMI WNIOSKU ORAZ CO NAJMNIEJ RAZ NA 60 MINUT PRACY Z GWA**

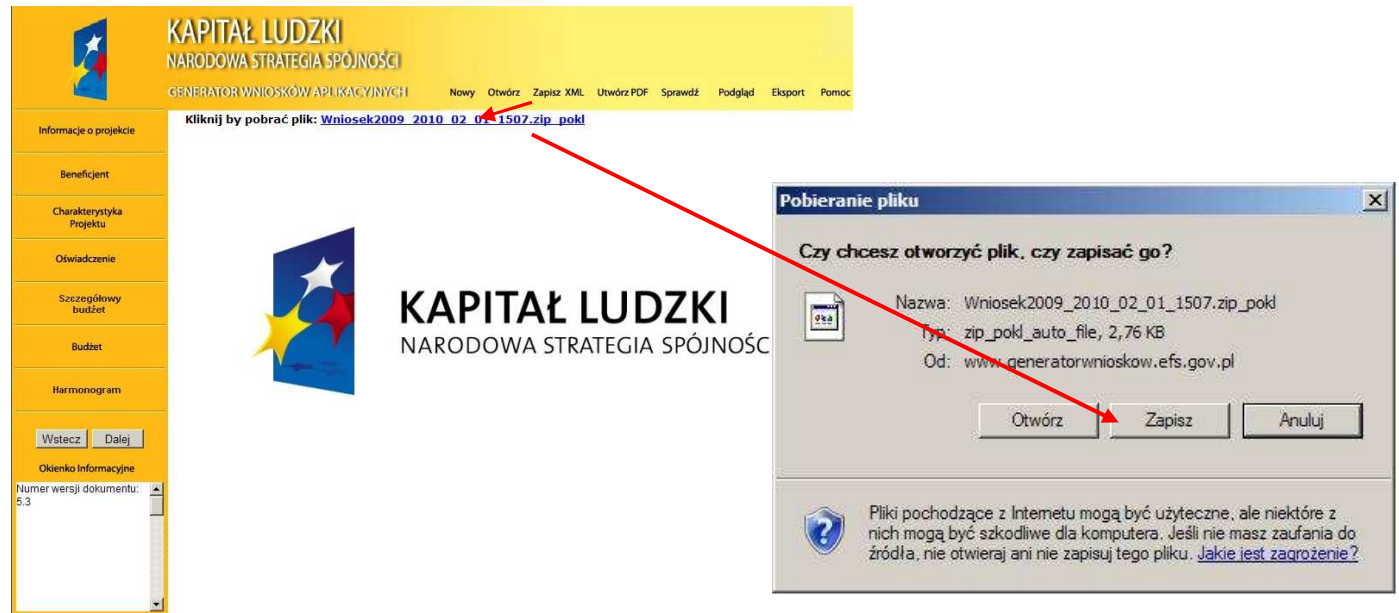

## **UWAGA:**

Poprawne działanie funkcji Zapisz XML uzależnione jest od właściwego skonfigurowania przeglądarki internetowej.

## **7. OTWIERANIE I EDYCJA WCZE**Ś**NIEJ ZAPISANEGO WNIOSKU**

Do edycji wniosku zapisanego jako plik ZIP\_POKL (plik XML po kompresji danych) można powrócić w dowolnym momencie. Aby edytować plik należy kliknąć przycisk Otwórz w menu górnym. Następnie wybrać przycisk Przeglądaj (lub np. Browse – w przypadku przeglądarek w wersji angielskiej) i wybrać plik, który chcemy edytować. Po kliknięciu przycisku Otwórz, wybrany plik XML lub ZIP\_POKL zostanie wczytany do GWA, co potwierdzone zostanie informacją o prawidłowym wczytaniu wniosku i wyświetleniem sumy kontrolnej wniosku.

Nie zostaną wczytane pliki XML, które były w jakikolwiek sposób edytowane poza GWA. W takim przypadku GWA poinformuje o próbie wczytania pliku, który był edytowany poza aplikacją.

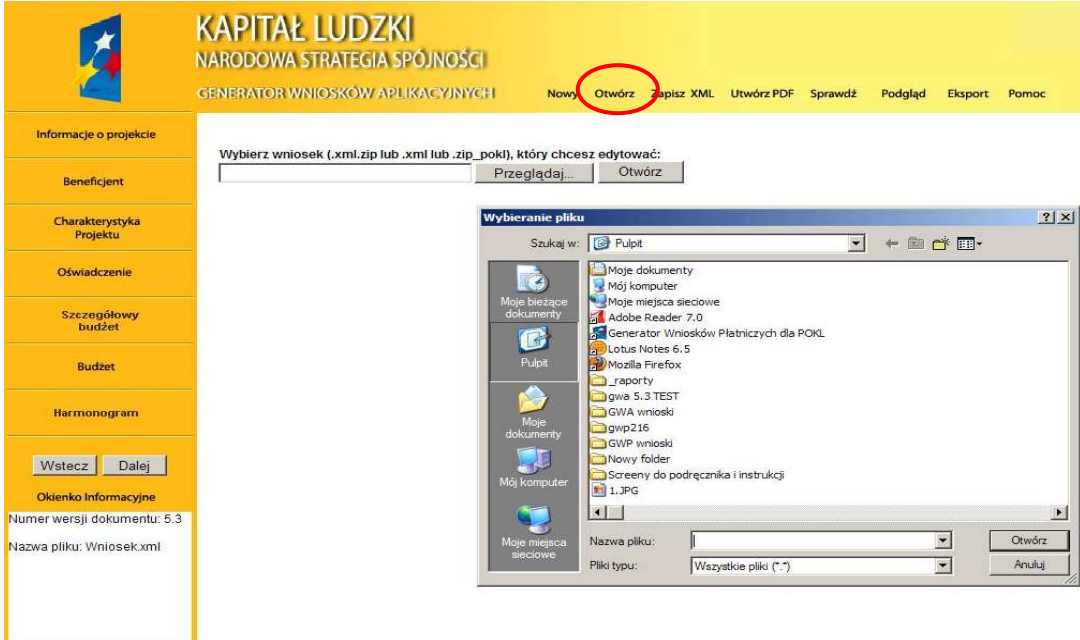

#### **GENERATOR WNIGSKOW APLIKACY NYCH** Nowy Otwórz Zapisz XML Utwórz PDF Sprawdź Podgląd

Informacja: Dokument został wczytany poprawnie.

Dokument został utworzony przy wykorzystaniu szablonu wniosku w wersji 5.3. Suma kontrolna wczytanego dokumentu jest poprawna i wynosi: 9AD1-B1DE-0446-F4C3

#### Wczytanie pliku nie było możliwe

Otwórz

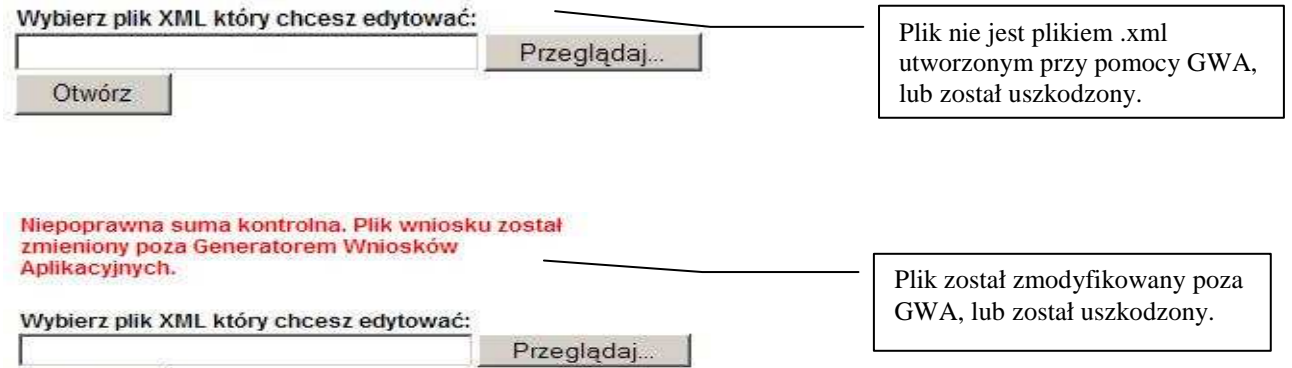

## **8. WYDRUK I PODGL**Ą**D WNIOSKU O DOFINANSOWANIE ORAZ SUMA KONTROLNA**

Aby wydrukować wniosek o dofinansowanie należy zapisać go w postaci PDF (lub otworzyć bezpośrednio) i następnie z programu do odczytu plików PDF wybrać opcję wydruku.

Bezpłatnymi programami do odczytu plików w formacie PDF są np.: Adobe Acrobat Reader dostępny na stronie www.adobe.pl lub Foxit Reader dostępny na stronie: www.foxitsoftware.com/pdf/leader.

Generator nie przewiduje możliwości wydruku bezpośrednio z aplikacji. Pliki PDF generowane przez aplikacje zabezpieczone są ponadto przed edycją pliku PDF.

Wszystkie strony wydruku opatrzone są kolejnymi numerami, ponadto na każdej stronie w lewym dolnym rogu umieszczona została suma kontrolna – 16 znakowy symbol pozwalający na stwierdzenie czy wszystkie strony wydruku pochodzą z jednego pliku oraz stwierdzenie zgodności wydruku (tzw. wersja papierowa) z wersją wniosku w postaci pliku ZIP\_POKL (plik XML po kompresji danych) który jest przekazywany do Instytucji Ogłaszającej Konkurs (tzw. wersja elektroniczna) lub odpowiedniej instytucji w przypadku projektów systemowych i indywidualnych.

Wszelkie zmiany i edycja wniosku o dofinansowanie powodują zmianę sumy kontrolnej – po wydrukowaniu wniosku, a następnie zmianie dowolnego znaku w generatorze należy ponownie wydrukować całość wniosku (niemożliwa jest "podmiana" jednej lub kilku stron w całym wydruku), w przeciwnym razie sumy kontrolne na poszczególnych stronach nie będą ze sobą zgodne.

Pliki PDF (oraz wydruk) dla wniosków, które nie zostały pozytywnie zwalidowane (sprawdzone) w ramach generatora (Informacja o braku błędów w generatorze oraz brak informacji o błędach w Okienku informacyjnym) będą posiadały oznaczenie "WYDRUK PRÓBNY". Informacja taka będzie pojawiała się na wydruku do czasu pozytywnego przejścia weryfikacji wniosku w generatorze.

**KAPITAŁ LUDZKI** 

Suma kontrolna widoczna jest:

- na wydruku w lewym dolnym rogu strony;

- na podglądzie na dole strony (widoczne po walidowaniu wniosku);
- w Okienku informacyjnym (widoczne po walidowaniu wniosku);

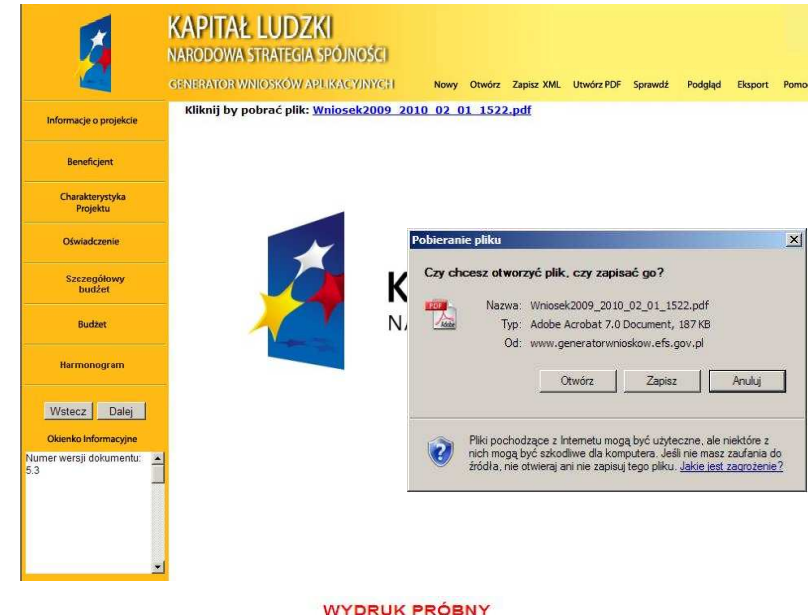

Możliwy jest również podgląd całego wniosku o dofinansowanie w ramach przeglądarki internetowej. Aby uzyskać podgląd na cały wniosek należy kliknąć przycisk Podgląd w menu górnym. Wniosek otworzy się w nowym oknie przeglądarki. Aby zakończyć podgląd należy zamknąć dodatkowe okno w którym wyświetlany jest podgląd wniosku o dofinansowanie.

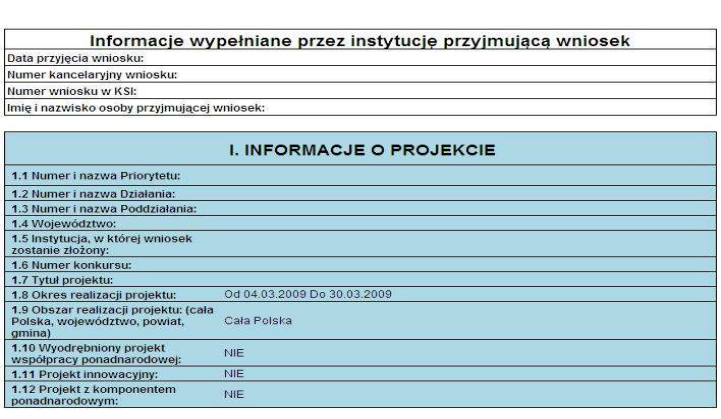

Wniosek o dofinansowanie projektu<br>PROGRAM OPERACYJNY KAPITAŁ LUDZKI

UNIA EUROPEJSK

EUROPE<br>FUNDUSZ SPOŁEC

## **9. POMOC W TRAKCIE WYPEŁNIANIA WNIOSKÓW O DOFINANSOWANIE**

W trakcie wypełniania wniosku o dofinansowanie dostępne są dwa rodzaje pomocy dla użytkownika. Pomoc w postaci pełnej instrukcji dostępnej w pliku PDF po kliknięciu przycisku Pomoc w menu górnym oraz pomoc kontekstowa dostępna przy każdym polu w ramach wniosku o dofinansowanie.

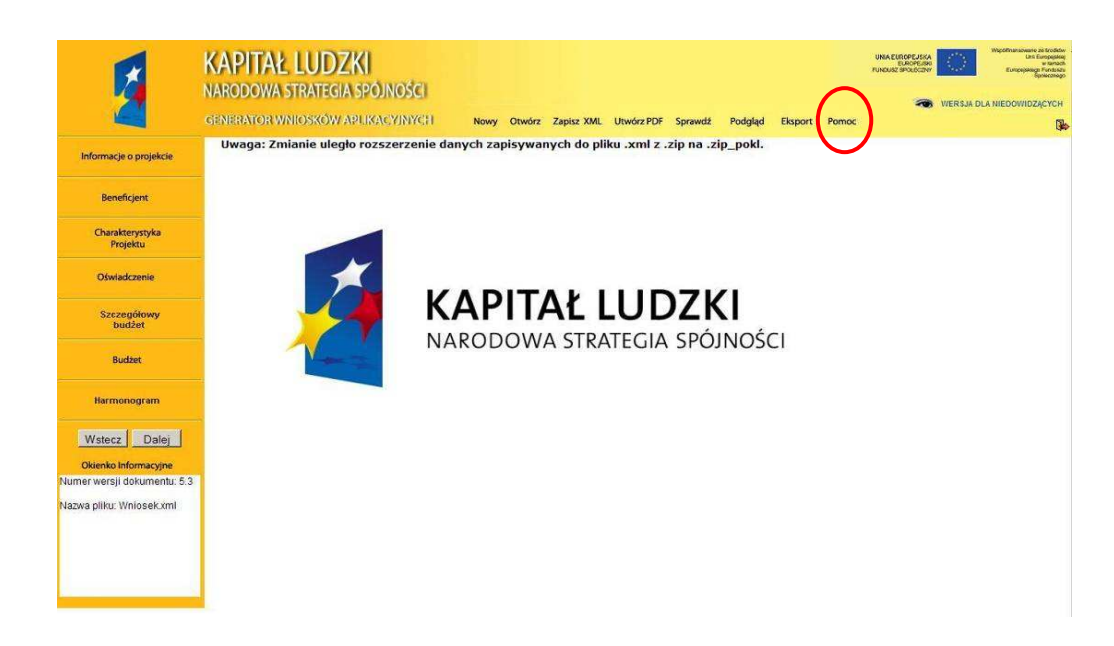

Pomoc kontekstowa dostępna jest po kliknięciu okrągłego przycisku oznaczonego symbolem "?" umiejscowionego przeważnie z prawej strony pola którego dotyczy. Pomoc wyświetlana jest jako krótka informacja w formie dodatkowego okienka, którego zamknięcie możliwe jest po kliknięciu w dowolne miejsce w generatorze.

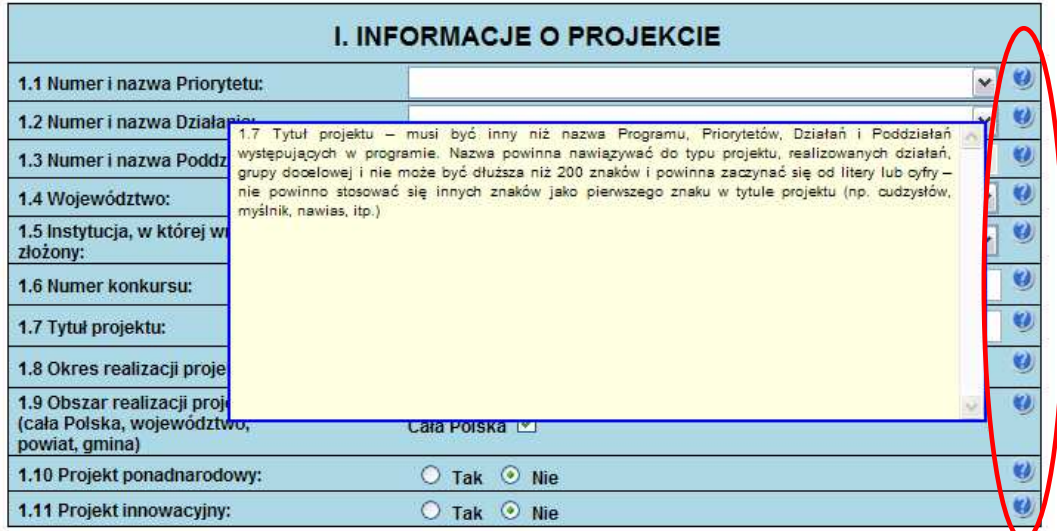

## **10. SPRAWDZANIE POPRAWNO**Ś**CI WYPEŁNIENIA WNIOSKU (WALIDACJA)**

W GWA wbudowany został mechanizm sprawdzania poprawności wypełnienia poszczególnych pól we wniosku. GWA poddaje walidacji następujące części wniosku: Informacje o projekcie, Beneficjent, Charakterystyka projektu, Oświadczenie, Szczegółowy budżet, Budżet. Ponadto sprawdza, czy zachowany został wymagany format przedstawiania danych (np. format adresu e-mail). Informacja o braku błędów we wniosku nie oznacza, że wniosek nie zawiera innych błędów poza tymi, które są sprawdzane przez GWA.

Mechanizm sprawdzania poprawności wypełnienia wniosku dostępny jest po kliknięciu przycisku Sprawdź w menu górnym. Sprawdzenie wypełnienia pól oraz przeliczenie obydwu budżetów oraz tabeli 3.2.1 dokonywane jest również

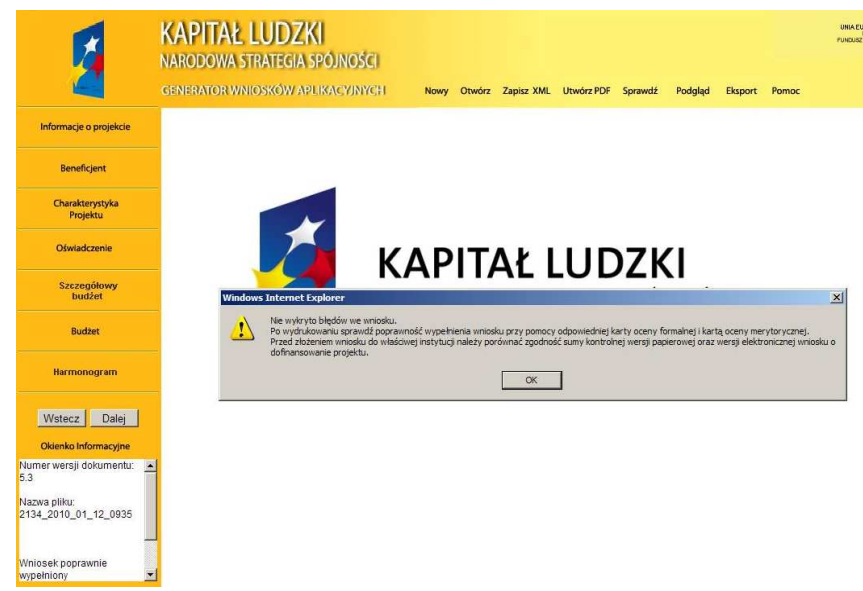

automatycznie podczas zapisywania pliku do pliku ZIP\_POKL (plik XML po kompresji danych). oraz pliku PDF, jak również podczas generowania Podglądu wniosku.

 Uwaga: Wybranie przycisku Sprawdź powoduje automatyczne przeliczenie danych liczbowych zawartych w tabeli 3.2.1 oraz obydwu budżetów (Szczegółowego budżetu projektu, Budżetu projektu).

W przypadku kiedy wniosek nie zawiera błędów pojawia się informacja, iż nie wykryto błędów we wniosku i odpowiednia informacja zostaje umieszczona również w okienku informacyjnym pod bocznym menu (Wniosek poprawnie wypełniony).

Jeśli we wniosku zostały wykryte błędy, GWA przechodzi do pierwszego wykrytego błędu i wyświetla odpowiedni komunikat o błędzie w okienku przy polu, którego błąd dotyczy. Dodatkowo w okienku informacyjnym pod bocznym menu znajduje się Lista błędów we wniosku – wskazanie, w których polach pojawiają się błędy.

Aby zamknąć okno z informacją o błędzie należy kliknąć w dowolne miejsce w generatorze a następnie można poprawić wykryty błąd. Aby przejść automatycznie do kolejnego błędu należy ponownie kliknąć przycisk Sprawdź, lub też samodzielnie przejść do kolejnego pola wskazanego w Okienku informacyjnym i poprawić błędy.

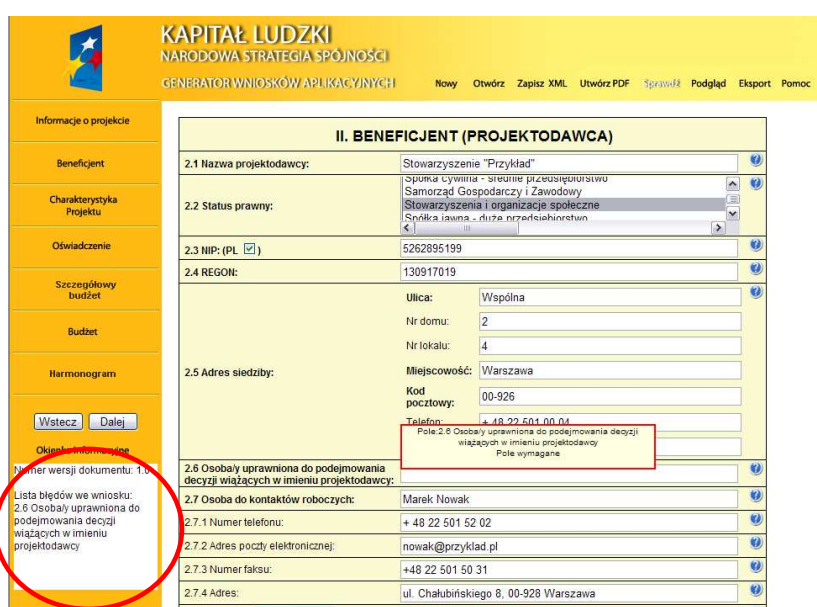

#### **UWAGA!**

Funkcja "Sprawdź" w GWA nie jest funkcją, która pozwala na stwierdzenie że wniosek jest poprawny lub niepoprawny pod względem formalnym lub merytorycznym. Sprawdzeniu podlegają jedynie pola objęte walidacją Po sprawdzeniu wniosku poprzez funkcję "Sprawdź" zalecane jest samodzielne sprawdzenie wniosku przy pomocy odpowiedniej karty oceny (formalnej i merytorycznej, zarówno dla projektów wybieranych w trybie konkursowym jak i systemowym).

## **II. WYPEŁNIANIE WNIOSKU O DOFINANSOWANIE PROJEKTU W RAMACH PO KL**

## **UWAGA!**

W przypadku kiedy dane pole nie dotyczy projektu (np. numer konkursu w przypadku projektów systemowych) – w polu należy wpisać "nie dotyczy", a w przypadku pól, w których wpisywane są wartości liczbowe należy wpisać wartość liczbową "0". Niewypełnienie we wniosku pola, w którym należy wpisać "nie dotyczy" lub wartość liczbową "0" należy traktować jako tożsame z wpisaniem "nie dotyczy" lub wartości liczbowej "0". Tym samym w przypadku, gdy pole, w którym wnioskodawca powinien wpisać "nie dotyczy" lub wartość liczbową "0" jest puste należy uznać, iż ogólne kryterium formalne wyboru projektów "wniosek jest kompletny i został sporządzony i złożony zgodnie z obowiązującą instrukcją wypełniania wniosku o dofinansowanie (i właściwą dokumentacją konkursową – w przypadku projektów konkursowych)" jest spełnione.

#### **1. INFORMACJE O PROJEKCIE**

**1.1 Numer i nazwa Priorytetu** – należy wybrać właściwy Priorytet z listy rozwijanej.

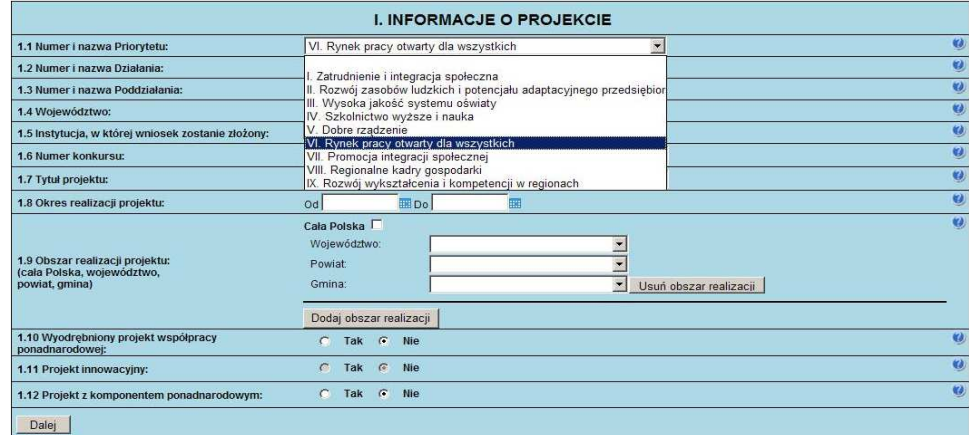

1.2 **Numer i nazwa Działania**– należy wybrać właściwe Działanie z listy rozwijanej. Wybranie Działania możliwe jest jedynie w przypadku, gdy wybrany został Priorytet.

W przypadku projektów innowacyjnych<sup>1</sup> (zarówno testujących, jak i upowszechniających) należy wybrać właściwe dla danego Priorytetu Działanie wskazujące na realizację projektu innowacyjnego, zgodnie z poniższą listą:

| <b>NUMER PRIORYTETU</b> | NUMER DZIAŁANIA DLA PROJEKTÓW INNOWACYJNYCH |
|-------------------------|---------------------------------------------|
| Priorytet I             | Działanie 1.4 projekty innowacyjne          |
| Priorytet II            | Działanie 2.4 projekty innowacyjne          |
| Priorytet III           | Działanie 3.5 projekty innowacyjne          |
| Priorytet IV            | Działanie 4.3 projekty innowacyjne          |
| Priorytet V             | Działanie 5.6 projekty innowacyjne          |
| Priorytet VI            | Działanie 6.4 projekty innowacyjne          |
| Priorytet VII           | Działanie 7.4 projekty innowacyjne          |
| Priorytet VIII          | Działanie 8.3 projekty innowacyjne          |
| Priorytet IX            | Działanie 9.6 projekty innowacyjne          |

<sup>&</sup>lt;sup>1</sup> W całym dokumencie gdy jest mowa o projektach innowacyjnych należy przez to rozumieć projekty innowacyjne realizowane zgodnie z Wytycznymi Ministra Rozwoju Regionalnego w zakresie wdrażania projektów innowacyjnych i współpracy ponadnarodowej w ramach *Programu Operacyjnego Kapitał Ludzki.*

W ramach projektów innowacyjnych możliwa jest realizacja:

- 1. Projektów innowacyjnych testujących mających na celu wypracowanie nowego produktu (w tym przetestowanie) i jego upowszechnienie oraz włączenie do polityki.
- 2. Projektów innowacyjnych upowszechniających mających na celu upowszechnienie i włączenie do polityki dobrych praktyk / rozwiązań wypracowanych w ramach innych programów czy też projektów PO KL.

Rodzaj projektów innowacyjnych możliwych do realizacji określa:

- 1. *Plan działania* i ogłoszenie o konkursie w przypadku trybu konkursowego,
- 2. *Plan działania* w przypadku trybu systemowego.

#### **UWAGA!**

W przypadku wskazania na Działanie dotyczące projektu innowacyjnego dochodzi automatycznie do następujących zmian w formularzu wniosku o dofinansowanie projektu:

- w punkcie 1.10 Projekt współpracy ponadnarodowej zaznaczana jest opcja NIE,
- w punkcie 1.11 Projekt innowacyjny zaznaczana jest opcja TAK,
- w części III Charakterystyka projektu zmienia się formularz pytań oraz maksymalna liczba znaków.

Jeśli projektodawca planuje realizację projektu innowacyjnego*,* kluczowym jest odpowiednie wypełnienie tego pola z uwagi na zakres zmian automatycznie wprowadzanych do wniosku.

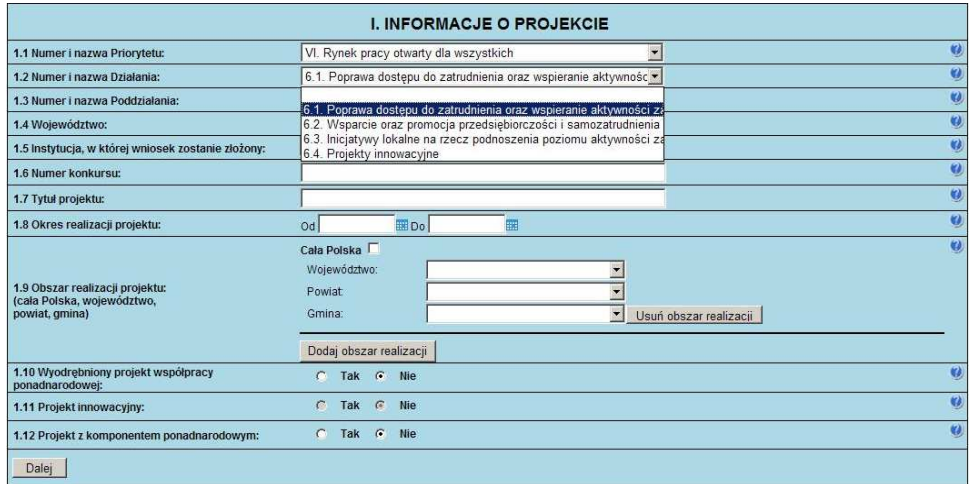

**1.3 Numer i nazwa Poddziałania** – pole aktywne jedynie w przypadku Działań, dla których zdefiniowane zostały Poddziałania. Należy wybrać właściwe Poddziałanie z listy rozwijanej. Wybranie Poddziałania możliwe jest jedynie w przypadku, gdy wybrane zostało odpowiednie Działanie.

W przypadku projektów innowacyjnych pole jest nieaktywne po zaznaczeniu Działania wskazującego na realizację projektu innowacyjnego.

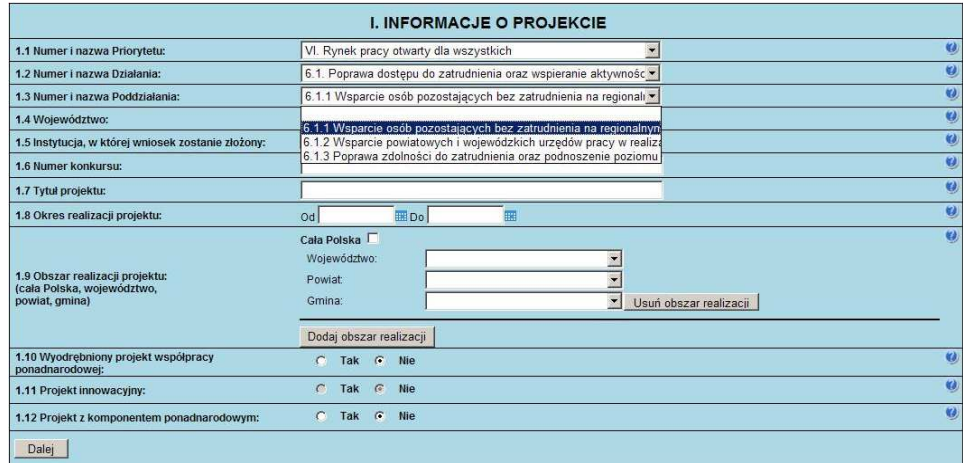

**1.4 Województwo** – pole aktywne jedynie w przypadku gdy w punkcie 1.1 Numer i nazwa Priorytetu został wybrany Priorytet od VI do IX, czyli w ramach priorytetów należących do tzw. komponentu regionalnego PO KL. Pole to nie jest równoznaczne z obszarem realizacji projektu, który określany jest w punkcie 1.9 Obszar realizacji projektu a jedynie wskazaniem odpowiedniego województwa w ramach tzw. komponentu regionalnego PO KL. Należy wybrać z listy rozwijanej odpowiednie województwo. W pozostałych przypadkach, przy wskazaniu Priorytetów od I do V, pole pozostanie nieaktywne. Wybranie Województwa możliwe jest jedynie w przypadku, gdy wybrane zostało Działanie.

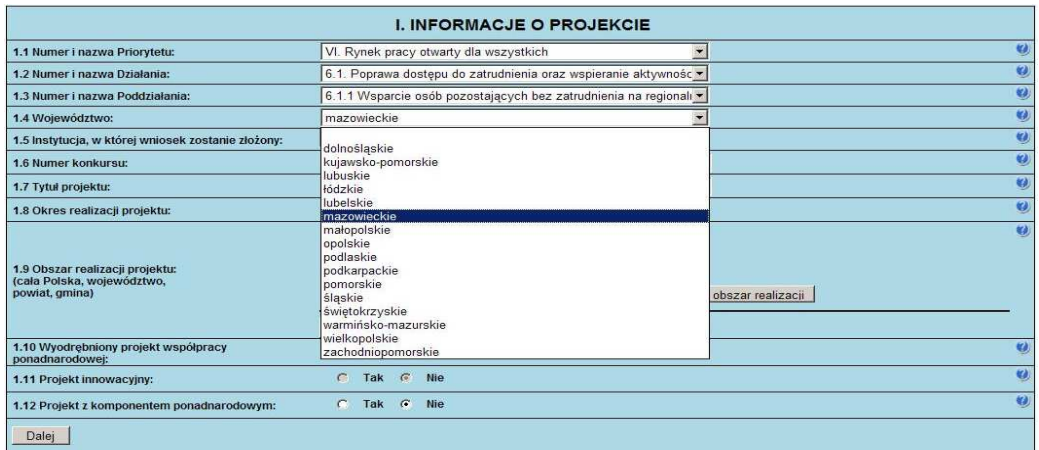

1.5 Instytucja, w której wniosek zostanie złożony – z listy wyboru należy wybrać właściwą instytucję, w której wniosek o dofinansowanie projektu zostanie złożony.

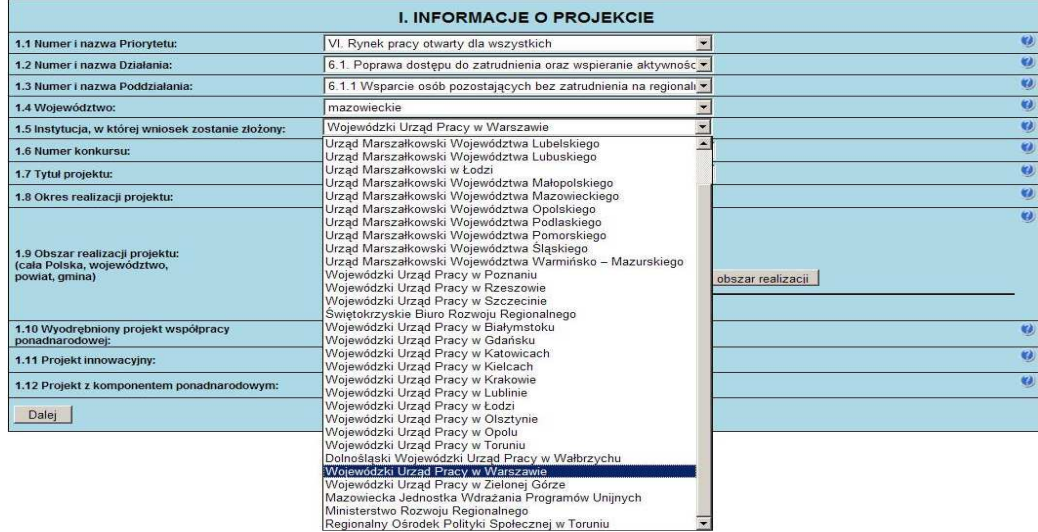

Ivilnisterstwo Rozwoju Regionalnego<br>Regionalny Ośrodek Polityki Społecznej w Toruniu

1.6 Numer konkursu – należy wpisać numer konkursu określony w ogłoszeniu o konkursie, dokładnie w takim formacie w jakim został on podany w odpowiednim ogłoszeniu/dokumentacji konkursowej. W przypadku projektów systemowych i indywidualnych należy wpisać "nie dotyczy".

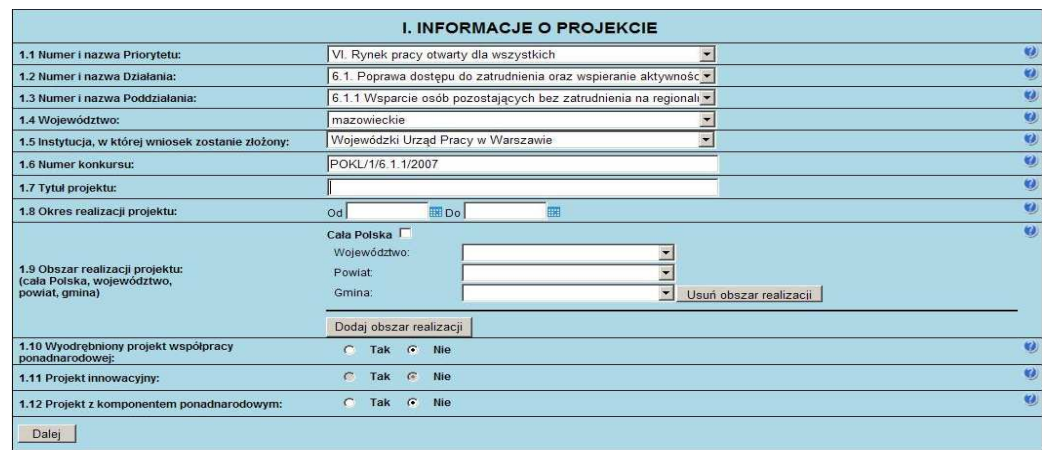

**1.7 Tytuł projektu** – musi być inny niż nazwa Programu, Priorytetów, Działań i Poddziałań występujących w programie. Nazwa powinna nawiązywać do typu projektu, realizowanych działań, grupy docelowej i nie może być dłuższa niż 200

znaków i powinna zaczynać się od litery lub cyfry – nie powinno się stosować innych znaków jako pierwszego znaku w tytule projektu (np. cudzysłów, myślnik, nawias, itp.)

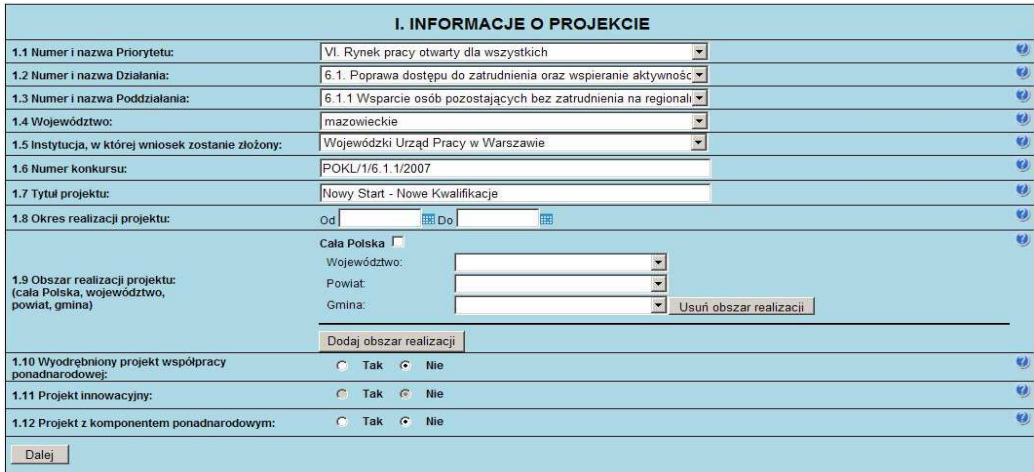

1.8 Okres realizacji projektu – należy wpisać okres realizacji projektu poprzez wybór odpowiednich dat z kalendarza, okres realizacji projektu jest okresem realizacji zarówno rzeczowym, jak i finansowym, nie może być wcześniejszy niż 12 grudnia 2006 roku oraz późniejszy niż 31 grudnia 2015 roku. Końcowa data realizacji projektu nie musi uwzględniać czasu na złożenie końcowego wniosku o płatność i finalne rozliczenie projektu. Okres realizacji projektu musi odpowiadać warunkom podanym w odpowiednim ogłoszeniu lub dokumentacji konkursowej.

#### **UWAGA!**

WYPEŁNIENIE OKRESU REALIZACJI PROJEKTU JEST WARUNKIEM NIEZBĘDNYM DO DALSZEJ EDYCJI WNIOSKU.

Wypełnienie pola 1.8 Okres realizacji projektu jest niezbędne do dalszej edycji wniosku – na podstawie dat wpisanych jako okres realizacji projektu, automatycznie tworzone i opisywane są kolumny w ramach **Bud**Ŝ**etu** i **Szczegółowego bud**Ŝ**etu projektu (**odpowiednia liczba kolumn określających rok) oraz kolumny w ramach **Harmonogramu realizacji projektu** (odpowiednia liczba, zakres i oznaczenie kolumn dla pierwszych dwunastu miesięcy realizacji projektu i kolejnych kwartałów realizacii projektu).

#### **UWAGA!**

W przypadku edycji wcześniej zapisanego wniosku, przy zmianie okresu realizacji projektu część danych w Szczegółowym budżecie, Budżecie oraz Harmonogramie realizacji projektu może zostać utracona. Sytuacja taka występuje, gdy zmieniona zostanie data rozpoczęcia realizacji projektu na późniejszą lub data zakończenia realizacji projektu zostanie zmieniona na wcześniejszą.

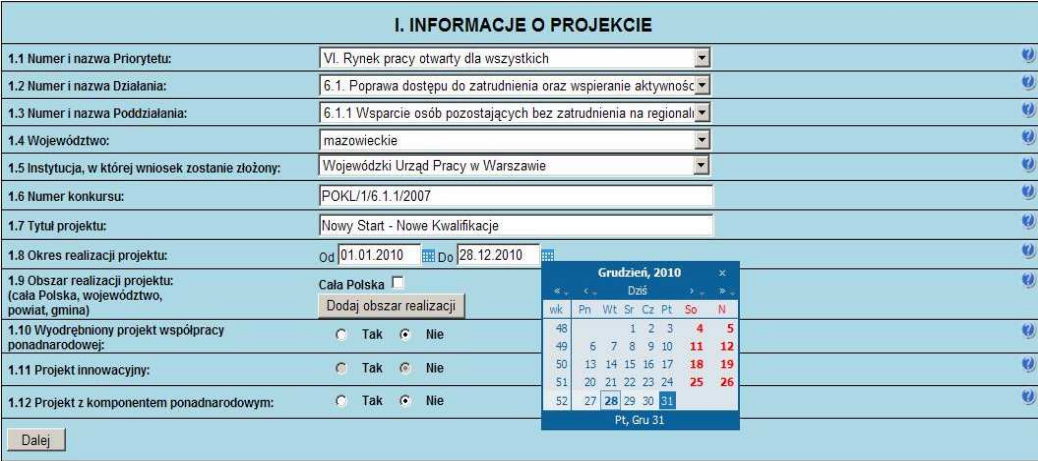

**1.9 Obszar realizacji projektu** – należy określić obszar realizacji projektu z dokładnością do konkretnej gminy, powiatu lub województwa (poprzez imienne wskazanie). W przypadku projektów realizowanych na terenie kilku gmin, powiatów lub województw należy wskazać wszystkie gminy, powiaty lub województwa, na terenie których realizowany będzie projekt. W przypadku projektów realizowanych na terenie całego kraju należy wybrać opcję "Cała Polska". W przypadku, gdy część projektu realizowana jest poza granicami kraju należy wskazać i uzasadnić realizację projektu poza granicami Polski w punkcie 3.3 Działania w ramach opisu odpowiedniego zadania (dotyczy to w szczególności wyodrębnionych projektów współpracy ponadnarodowej i projektów z komponentem ponadnarodowym w rozumieniu *Wytycznych Ministra Rozwoju Regionalnego w zakresie wdra*Ŝ*ania projektów innowacyjnych i współpracy ponadnarodowej w ramach Programu Operacyjnego Kapitał Ludzki<sup>2</sup>* ).

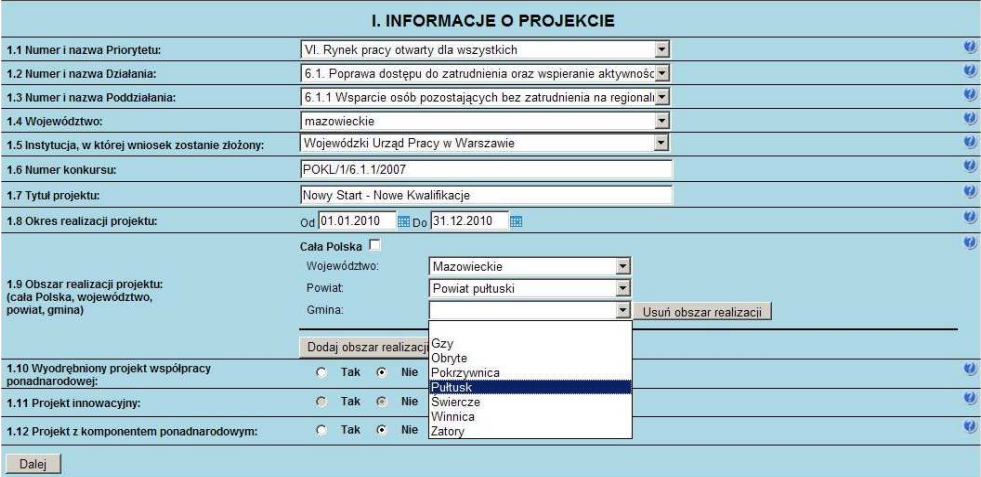

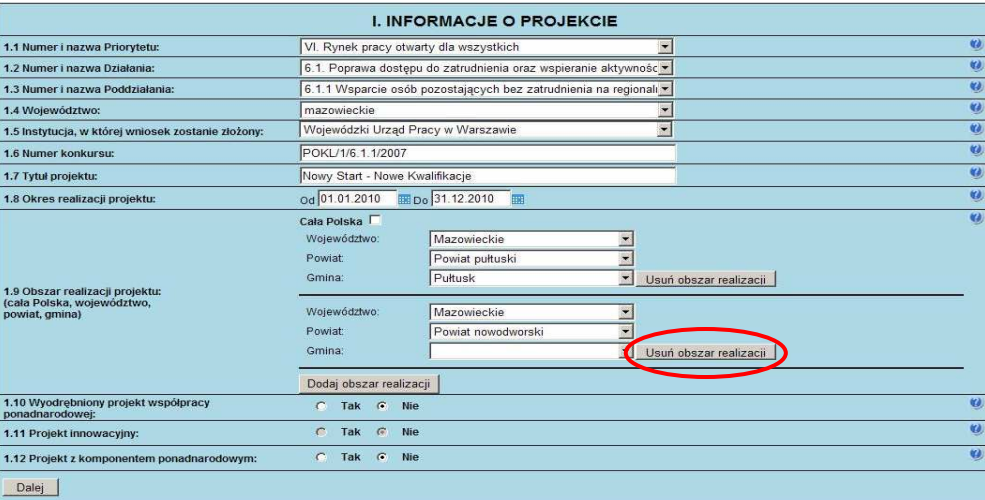

Aby usunąć już dodany obszar realizacji należy kliknąć przycisk "Usuń obszar realizacji" znajdujący się z prawej strony pozycji "Gmina".

**1.10 Wyodrębniony projekt współpracy ponadnarodowej – jeżeli projekt jest wyodrębnionym projektem współpracy** ponadnarodowej, należy zaznaczyć opcję TAK. Wyodrębniony projekt współpracy ponadnarodowej koncentruje się na działaniach związanych ze współpracą ponadnarodową. Zaznaczenie opcji TAK oznacza realizację projektu współpracy ponadnarodowej w rozumieniu *Wytycznych Ministra Rozwoju Regionalnego w zakresie wdrażania projektów innowacyjnych i współpracy ponadnarodowej w ramach Programu Operacyjnego Kapitał Ludzki.* W takim przypadku do wniosku o dofinansowanie projektu należy dołączyć list intencyjny od partnera zagranicznego.

Projekt innowacyjny nie może być wyodrębnionym projektem współpracy ponadnarodowej. W przypadku wskazania w polu 1.2 Numer i nazwa Działania na realizację projektu innowacyjnego w polu 1.10 automatycznie zaznaczana jest opcja NIE.

**1.11 Projekt innowacyjny –** pole nieedytowalne, wypełniane automatycznie po wypełnieniu pola 1.2 Numer i nazwa Działania. W przypadku gdy projektodawca nie planuje realizacji projektu innowacyjnego, na co wskazuje w polu 1.2 Numer

<sup>-</sup><sup>2</sup> Dokument dostępny na stronach Ministerstwa Rozwoju Regionalnego.

i nazwa Działania, powinna pokazać się opcja NIE. W przypadku realizacji projektu innowacyjnego – opcja TAK. Jeżeli informacja, która pojawia się w tym punkcie, nie jest zgodna z zamierzeniem projektodawcy, należy powrócić do punktu 1.2 Numer i nazwa Działania i odpowiednio skorygować informacje.

**1.12 Projekt z komponentem ponadnarodowym –** jeżeli w ramach projektu zaplanowano realizację komponentu ponadnarodowego, należy zaznaczyć opcję TAK. Zaznaczenie opcji TAK oznacza realizację projektu w rozumieniu *Wytycznych Ministra Rozwoju Regionalnego w zakresie wdra*Ŝ*ania projektów innowacyjnych i współpracy ponadnarodowej w ramach Programu Operacyjnego Kapitał Ludzki.* W takim przypadku do wniosku o dofinansowanie należy dołączyć list intencyjny od partnera zagranicznego.

PowyŜsze zapisy dotyczą wniosków o dofinansowanie projektów składanych w odpowiedzi na konkurs, w ramach którego przewidziano możliwość realizacji komponentu ponadnarodowego, lub wniosków o dofinansowanie projektów systemowych, w przypadku których przewidziano realizację komponentu ponadnarodowego od początku realizacji projektu.

W przypadku projektów przewidujących komponent ponadnarodowy zgłaszany jako zmiana do wniosku w polu tym w momencie składania wniosku należy zaznaczyć opcję NIE. Zmiana w tym polu na opcję TAK nastąpi w momencie zgłaszania zmian do projektu (podobnie jak zmiany w innych punktach wniosku wynikające z uwzględnienia komponentu ponadnarodowego).

#### **UWAGA!**

W przypadku zaznaczenia opcji TAK w **Budżecie projektu** (w tym w **Budżecie szczegółowym projektu**) oraz w **Harmonogramie realizacji projektu** automatycznie pojawia się zadanie związane ze współpracą ponadnarodową.

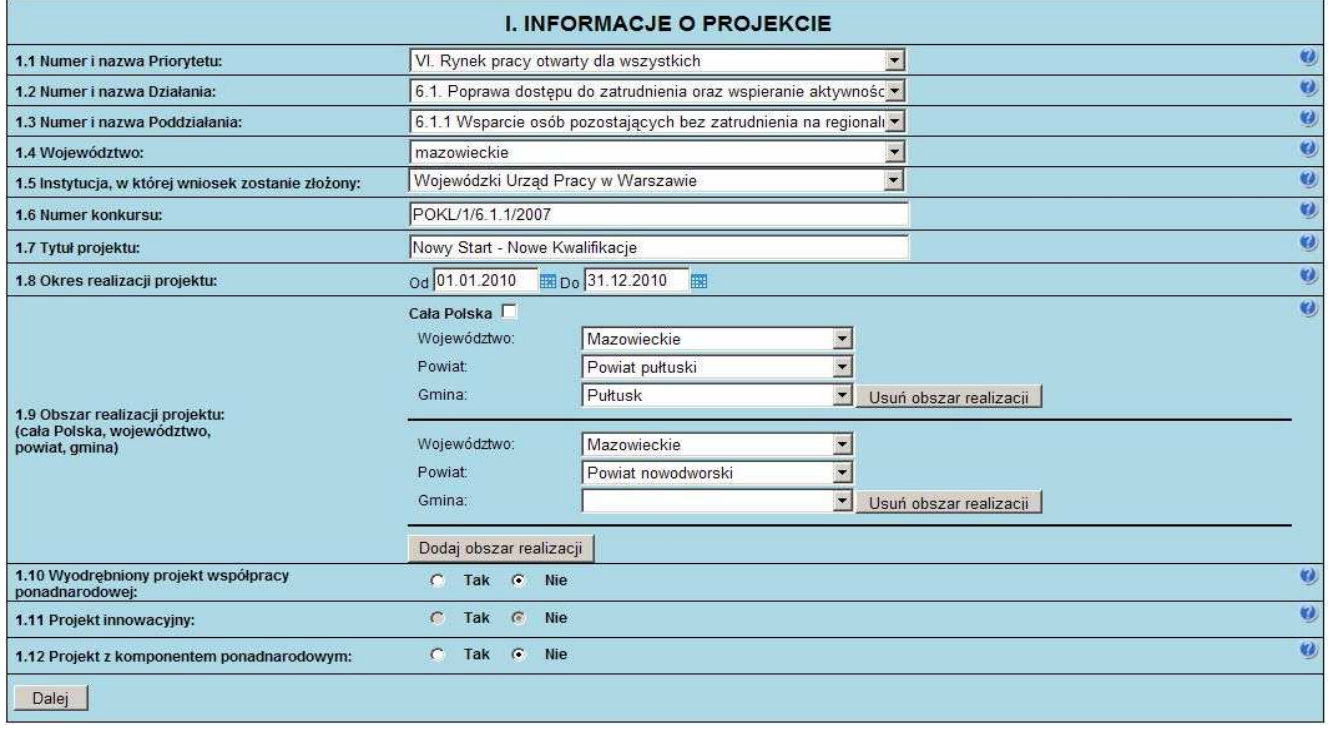

#### **2. BENEFICJENT (PROJEKTODAWCA)**

2.1 Nazwa projektodawcy – należy wpisać pełną nazwę projektodawcy. Pole posiada ograniczenie do 240 znaków. W przypadku jednostek organizacyjnych samorządu terytorialnego należy wpisać nazwę JST/nazwę jednostki organizacyjnej.

**2.2 Status prawny** – z rozwijalnej listy należy wybrać odpowiedni status prawny projektodawcy.

2.3 NIP – należy wpisać Numer Identyfikacji Podatkowej projektodawcy w formacie 10 cyfrowym, nie stosując myślników, spacji i innych znaków pomiędzy cyframi. W przypadku gdy projektodawca nie posiada polskiego numeru NIP należy wpisać odpowiedni numer identyfikacji podatkowej, właściwy dla projektodawcy, odznaczając jednocześnie opcję PL. W przypadku kiedy odznaczona została opcja PL maksymalny limit znaków dla tego pola to 25. Dla NIP polskiego występuje walidacja tego pola – nr NIP musi zostać prawidłowo wpisany!

**2.4 REGON** – należy wpisać numer REGON nie stosując myślników, spacji ani innych znaków pomiędzy cyframi.

2.5 Adres siedziby – należy wpisać kod pocztowy właściwy dla siedziby projektodawcy, miejscowość, ulicę oraz numer budynku i numer lokalu (jeśli dotyczy).

**2.6 Osoba/y uprawniona/e do podejmowania decyzji wiążących w imieniu projektodawcy** – należy wpisać imię (imiona) i nazwisko osoby uprawnionej do podejmowania decyzji w imieniu projektodawcy zgodnie z wpisem do odpowiedniego rejestru/upoważnieniem lub pełnomocnictwem. Można również wskazać sposób reprezentacji (np. w przypadku gdy dwie osoby muszą działać łącznie). Jeżeli zgodnie z dokumentami prawnymi określającymi funkcjonowanie projektodawcy (statut, KRS) do reprezentowania projektodawcy konieczny jest podpis więcej niż jednej osoby, wszystkie uprawnione osoby powinny być wskazane w punkcie 2.6. Nie oznacza to jednak, że projektodawca wskazuje w tym miejscu listę potencjalnych osób, a jedynie te, które podpisują wniosek i ich uprawnienia są wystarczające do reprezentowania projektodawcy (np. jeżeli uprawniony jest prezes zarządu oraz jeden z czterech członków zarządu, w punkcie 2.6 wpisywane jest imię i nazwisko prezesa oraz jednego, a nie wszystkich, członka zarządu, który następnie złoży swój podpis pod wnioskiem).

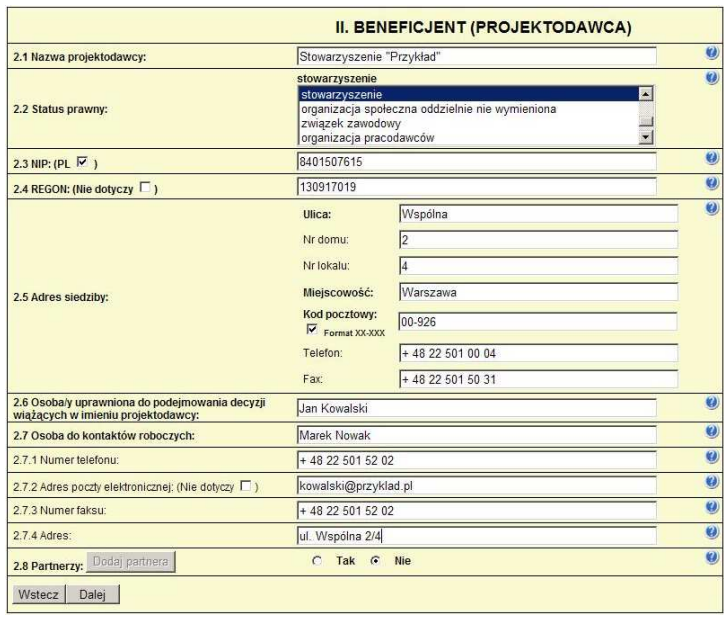

Jeżeli osoba podpisująca wniosek działa na podstawie pełnomocnictwa lub upoważnień powinna ona zostać wskazana w punkcie 2.6. Upoważnienie do reprezentowania projektodawcy może być dostarczone instytucji właściwej do rozpatrzenia wniosku do weryfikacji już po dokonaniu oceny formalnej i merytorycznej, przy czym zgodność podpisu z upoważnieniem sprawdzana jest przez tę instytucję przed podpisaniem umowy o dofinansowanie. W przypadku uznania, że zgodnie z obowiązującymi dokumentami prawnymi upoważnienie nie jest skuteczne, instytucja ta odstępuje od podpisania umowy ze względu na niespełnienie kryteriów formalnych wniosku.

Nie ma konieczności parafowania poszczególnych stron wniosku. Osoba/y wskazana/e do reprezentacji projektodawcy są to osoby, które podpisują wniosek w części V. Oświadczenie. Jednocześnie w przypadku projektu partnerskiego (krajowego), w punkcie tym nie ma konieczności wskazywania wszystkich przedstawicieli partnerów krajowych, którzy podpisują wniosek w części V, a jedynie należy wskazać osobę/y uprawnioną/e ze strony projektodawcy projektu. Pole posiada ograniczenie do 150 znaków.

**2.7 Osoba do kontaktów roboczych z instytucj**ą**, w której składany jest wniosek** – naleŜy wpisać imię i nazwisko osoby do kontaktów roboczych, z którą kontaktować się będzie IOK/IP/IP2 lub IZ. Musi to być osoba mająca możliwie pełną wiedzę na temat składanego wniosku o dofinansowanie.

**2.7.1 Numer telefonu** – naleŜy podać bezpośredni numer telefonu do osoby wyznaczonej do kontaktów roboczych.

**2.7.2 Adres poczty elektronicznej** – należy podać adres e-mail do osoby wyznaczonej do kontaktów roboczych.

**2.7.3 Numer faksu** - należy podać numer faksu do osoby wyznaczonej do kontaktów roboczych.

**2.7.4 Adres** – jeżeli inny niż w punkcie 2.5 należy wpisać kod pocztowy, miejscowość, ulicę oraz numer budynku i numer

lokalu (jeśli dotyczy). W przypadku gdy adres jest identyczny jak w pkt  $2.5$  – należy wpisać "nie dotyczy" lub pozostawić pole niewypełnione.

2.8 Partnerzy – należy podać dane wszystkich partnerów krajowych (jeżeli występują), z którymi projektodawca zamierza realizować projekt w partnerstwie. W przypadku wyodrębnionego projektu współpracy ponadnarodowej / projektu z komponentem ponadnarodowym należy podać dane partnera ponadnarodowego, którego list intencyjny jest załączany do wniosku o dofinansowanie projektu. Kolejnych

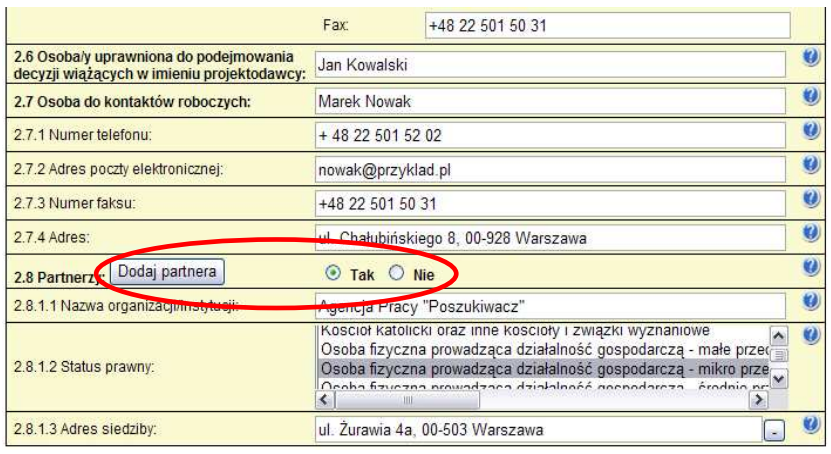

partnerów dodaje się poprzez zaznaczenie "TAK" oraz kliknięcie w przycisk "Dodaj partnera"

2.8.1 Nazwa organizacji/instytucji - należy wpisać pełną nazwę partnera krajowego – jeśli występuje. W przypadku wyodrębnionego projektu współpracy ponadnarodowej / projektu z komponentem ponadnarodowym należy wpisać pełna nazwę partnera ponadnarodowego. Pole posiada ograniczenie do 240 znaków.

**2.8.2 Status prawny** – z rozwijalnej listy należy wybrać odpowiedni status prawny partnera krajowego – jeśli występuje. W przypadku wyodrębnionego projektu współpracy ponadnarodowej / projektu z komponentem ponadnarodowym należy wybrać odpowiedni status prawny partnera ponadnarodowego.

2.8.3 Adres siedziby – należy wpisać kod pocztowy właściwy dla siedziby partnera krajowego w formacie XX-XXX, miejscowość, ulicę oraz numer budynku i numer lokalu (jeśli dotyczy) – jeśli występuje. W przypadku wyodrębnionego projektu współpracy ponadnarodowej / projektu z komponentem ponadnarodowym należy wpisać kod pocztowy właściwy dla siedziby partnera ponadnarodowego, kraj, miejscowość, ulicę oraz numer budynku i numer lokalu (jeśli dotyczy).

## **3. CHARAKTERYSTYKA PROJEKTU**

Formularz części III wniosku o dofinansowanie projektu składa się z dwóch części: 1. Projekty standardowe i projekty współpracy ponadnarodowej oraz 2. Projekty innowacyjne. Zakres części III zależy od sposobu wypełnienia pkt. 1.2 Numer i **nazwa Działania.** W przypadku wskazania na numer i nazwę Działania określonego w *Szczegółowym Opisie Priorytetów PO KL*, tj. realizację projektów standardowych oraz projektów współpracy ponadnarodowej, należy korzystać z opisu zawartego w części 1. Projekty standardowe i projekty współpracy ponadnarodowej. W przypadku wskazania w pkt. **1.2 Numer i nazwa Działania** na realizację projektu innowacyjnego, należy korzystać z opisu zawartego w części 2. Projekty innowacyjne.

#### **1. PROJEKTY STANDARDOWE I PROJEKTY WSPÓŁPRACY PONADNARODOWEJ**

#### **3.1 Cel projektu**

- 3.1 Cel projektu [tekst]
- Uzasadnij potrzebę realizacji projektu (wskaż problem/y który/e chcesz rozwiązać)
- Wskaż cel ogólny oraz cele szczegółowe projektu.
- Uzasadnij zgodność celów z PO KL, Planem Działań (i innymi dokumentami strategicznymi)

W punkcie 3.1 wniosku należy uzasadnić potrzebę realizacji projektu, poprzez wskazanie konkretnego/konkretnych problemu/ów, do rozwiązania których przyczyni się realizacja projektu. W punkcie 3.1 wniosku należy również wskazać cel ogólny projektu oraz cele szczegółowe projektu. Cel ogólny projektu powinien wynikać bezpośrednio ze zdiagnozowanych problemów, jakie projektodawca chce rozwiązać dzięki realizacji przedsięwzięcia. Cele szczegółowe powinny w bezpośredni sposób wpływać na realizację celu poprzez wyjaśnienie jak zostanie zrealizowany cel ogólny. Opis celów szczegółowych jest rozbiciem celu ogólnego na zestaw celów cząstkowych, koniecznych i wystarczających do osiągnięcia celu ogólnego. Cele cząstkowe powinny opisywać stan docelowy a nie działania jako takie.

W przypadku wyodrębnionych projektów współpracy ponadnarodowej cel ogólny i cele szczegółowe muszą jasno wskazywać, iż ich osiągnięcie nie byłoby możliwe, wdrażając projekt jedynie o zasięgu krajowym bez wsparcia partnerów zagranicznych. W przypadku projektów z komponentem ponadnarodowym co najmniej jeden cel szczegółowy musi wynikać z nawiązanej współpracy ponadnarodowej. Podobnie jak w przypadku wyodrębnionych projektów współpracy ponadnarodowej cel ten musi wskazywać na możliwość jego osiągnięcia wyłącznie w wyniku nawiązanej współpracy. Należy zatem precyzyjnie określić oczekiwania co do spodziewanego wpływu podjętej współpracy ponadnarodowej na osiągnięcie celów projektu oraz celów PO KL.

Uzasadnienie realizacji projektu oraz cele projektu powinny być skonfrontowane przede wszystkim z celami szczegółowymi dla PO KL, danego Priorytetu, ew. z innymi dokumentami strategicznymi w danym sektorze - jeżeli występują, przy czym nie wystarczy wskazać numer priorytetu/działania, celu ale trzeba opisać w jaki sposób (i dlaczego według projektodawcy) cel ten będzie realizowany poprzez projekt, o którego dofinansowanie ubiega się. Zgodność z odpowiednimi dokumentami powinna być dostosowana do obszaru realizacji projektu (cały kraj-województwo/a-powiat/y-gmina/y). Ponadto należy wskazać na zgodność projektu z obowiązującym Planem działania poprzez odniesienie do:

- 1. konkretnego projektu systemowego (lub grupy projektów) przewidzianego do realizacji w Planie działania (w przypadku projektów systemowych)
- 2. typu projektu przewidzianego do realizacji w dokumentacji konkursowej (w przypadku projektów konkursowych).

## **3.2 Grupy docelowe**

- 3.2 Grupy docelowe (nie dotyczy projektów informacyjnych i badawczych) [tekst]
- Scharakteryzuj osoby i/lub instytucje które zostaną objęte wsparciem
- Uzasadnij wybór grupy docelowej, którą obejmiesz wsparciem

- Opisz sposób rekrutacji uczestników

W punkcie 3.2 wniosku należy opisać osoby i instytucje, które zamierzamy objąć wsparciem w ramach projektu oraz uzasadnić wybór konkretnej grupy docelowej spośród wskazanych potencjalnych grup w *Szczegółowym Opisie Priorytetów PO KL* i dokumentacji konkursowej. Należy również opisać sposób rekrutacji do projektu oraz wskazać sposób w jaki zasada równych szans została uwzględniona w projekcie (wskazówki w jaki sposób zaplanować rekrutację pod kątem równości płci znajdują się w poradniku "Zasada równości szans kobiet i mężczyzn w projektach PO KL"). Punkt ten dotyczy wyłącznie projektów skierowanych na wsparcie dla osób lub instytucji i jest ściśle związany z uzasadnieniem realizacji projektu, a w szczególności problemami jakie napotykają odbiorcy pomocy. Należy podkreślić, iż w przypadku projektów o charakterze badawczym i informacyjnym (informacyjno – promocyjnym), w polu 3.2 *Grupy docelowe* nie ma obowiązku wskazywania osób czy instytucji do których kierowany jest projekt (należy wpisać "nie dotyczy").

Wsparcie dla osób w ramach poszczególnych Działań PO KL udzielane jest grupom docelowym wskazanym w *Szczegółowym opisie priorytetów PO KL*. Kwalifikowalność osób zgłaszających chęć udziału w projekcie weryfikowana jest przez beneficjenta na etapie rekrutacji do projektu (tj. w chwili przystąpienia osób do projektu), np. w formie oświadczeń składanych przez potencjalnych uczestników projektu.

Projektodawca winien zamieścić opis grupy docelowej, dzięki któremu osoba weryfikująca wniosek będzie w stanie jednoznacznie stwierdzić, czy projekt jest skierowany do grupy kwalifikującej się do otrzymania pomocy zgodnie z zapisami zawartymi w SzOP PO KL oraz dokumentacji konkursowej. Informacje na temat osób planowanych do objęcia wsparciem nie powinny się ograniczać tylko i wyłącznie do wskazania grup odbiorców zapisanych w SzOP, powinny być znacznie bardziej szczegółowe.

#### **3.2.1 Przewidywana liczba osób/instytucji obj**ę**tych wsparciem EFS w ramach projektu i ich status**

## 3.2.1 Przewidywana liczba osób/instytucji objętych wsparciem EFS w ramach projektu i ich status

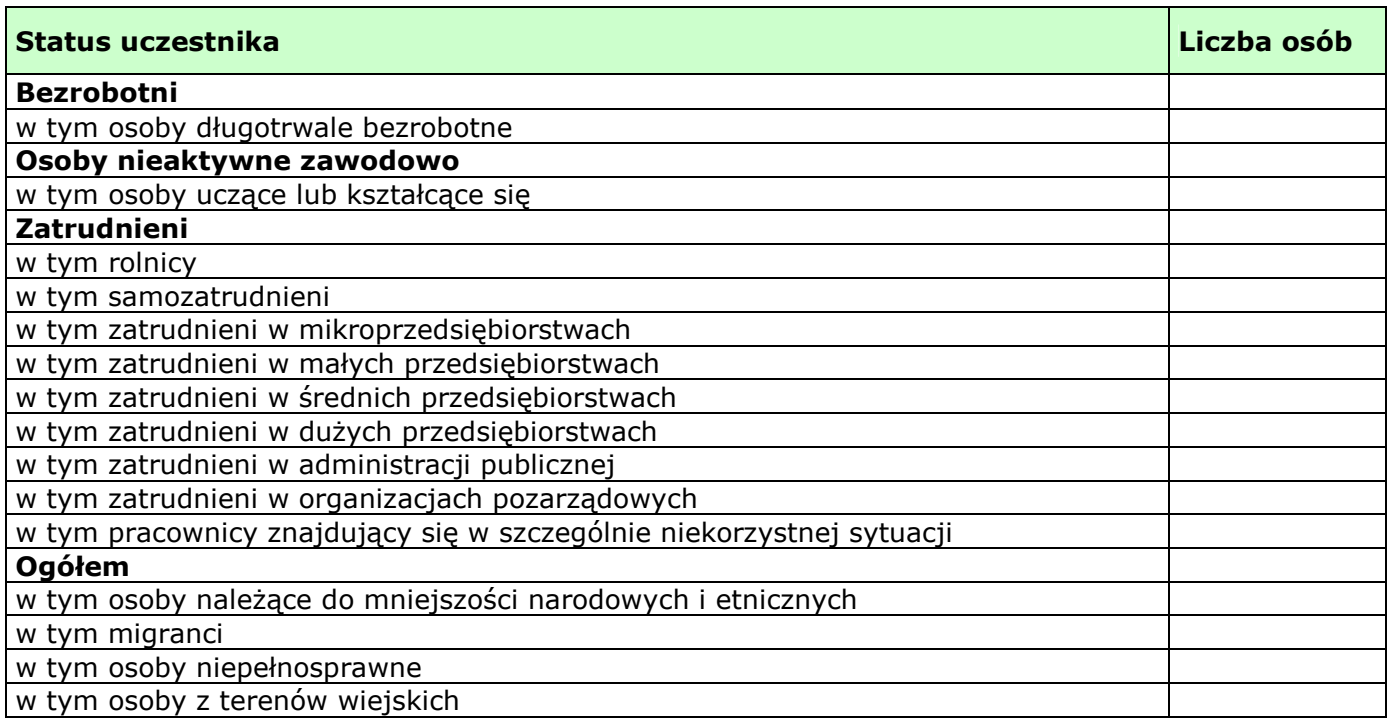

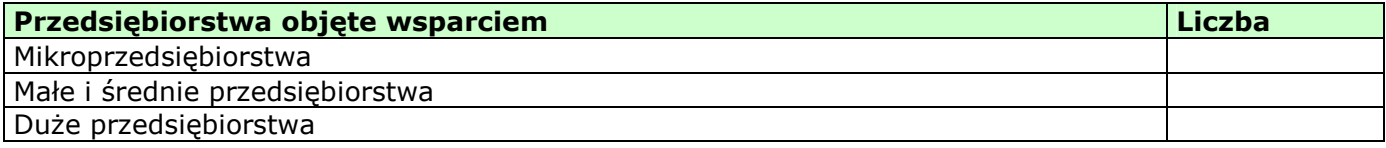

W tym miejscu wniosku o dofinansowanie projektu należy wpisać przewidywaną liczbę osób/instytucji, które zostaną objęte wsparciem w ramach projektu, z uwzględnieniem wskazanych kategorii i podkategorii. W przypadku gdy nie jest możliwe zakwalifikowanie osoby do żadnej ze wskazanych podkategorii, należy je przyporządkować do właściwych kategorii (bezrobotni, osoby nieaktywne zawodowo, zatrudnieni). W przypadku, gdy nie jest możliwe zakwalifikowanie osoby lub instytucji do żadnej z powyższych kategorii, odpowiedni opis tej grupy docelowej powinien znaleźć się w punkcie 3.2 (oraz ewentualnie również w pkt. 3.4 jako odpowiednio skwantyfikowany rezultat wsparcia). W takiej sytuacji należy we wszystkie niewypełniane pola tabeli 3.2.1 wpisać wartość "0".

Należy podkreślić, iż w przypadku projektów o charakterze badawczym i informacyjnym (informacyjno – promocyjnym), nie ma obowiązku wypełniania tabeli 3.2.1. W takiej sytuacji należy we wszystkie niewypełniane pola tabeli 3.2.1 wpisać wartość  $, 0$ ".

**UWAGA!** 

Nie należy zostawiać żadnych pól nie wypełnionych. Jeżeli nie przewiduje się objęcia wsparciem danej kategorii – należy wpisać "0". Po wpisaniu liczby osób należy kliknąć przycisk "Wylicz" w celu obliczenia wartości ogółem. Niewypełnienie we wniosku pola, w którym należy wpisać wartość liczbową "0" należy traktować jako tożsame z wpisaniem wartości liczbowej "0". Tym samym w przypadku, gdy pole, w którym wnioskodawca powinien wpisać wartość liczbową "0" jest puste należy uznać, iż ogólne kryterium formalne wyboru projektów "wniosek jest kompletny i został sporządzony i złożony zgodnie z obowiązującą instrukcją wypełniania wniosku o dofinansowanie (i właściwą dokumentacją konkursową – w przypadku projektów konkursowych)" jest spełnione.

W punkcie 3.2.1 należy przypisać uczestników projektu do jednej z poniższych kategorii i/lub podkategorii:

#### **Kategoria**

**Bezrobotni** – oznacza osobę bezrobotną w rozumieniu Ustawy z dnia 20 kwietnia 2004 r. o promocji zatrudnienia i instytucjach rynku pracy (Dz. U. Nr 99 z 2004 r., Poz. 1001, z poz. zm.), w szczególności osobę, która jednocześnie jest osobą:

- niezatrudnioną i niewykonującą innej pracy zarobkowej, zdolną i gotową do podjęcia zatrudnienia,
- nieuczącą się w szkole, z wyjątkiem szkół dla dorosłych lub szkół wyższych w systemie wieczorowym albo zaocznym,
- zarejestrowaną we właściwym dla miejsca zameldowania stałego lub czasowego powiatowym urzędzie pracy,
- ukończyła 18 lat i nie ukończyła 60 lat w przypadku kobiet lub 65 lat w przypadku mężczyzn.

#### **Podkategoria**

**Długotrwale bezrobotni** - oznacza to bezrobotnego pozostającego w rejestrze powiatowego urzędu pracy łącznie przez okres ponad 12 miesięcy w okresie ostatnich 2 lat.

#### **Kategoria**

**Osoby nieaktywne zawodowo** - oznacza osobę pozostającą bez zatrudnienia, która jednocześnie nie zalicza się do kategorii bezrobotni.

#### **Podkategoria**

**Osoby ucz**ą**ce lub kształc**ą**ce si**ę - osoby kształcące się w ramach kształcenia formalnego i nieformalnego.

#### **Kategoria**

**Zatrudnieni** - oznacza osobę zatrudnioną w rozumieniu Kodeksu pracy, w szczególności pozostającą w stosunku pracy na podstawie umowy o pracę, powołania, wyboru, mianowania oraz spółdzielczej umowy o pracę oraz Kodeksu Cywilnego, w szczególności w zakresie umów cywilno-prawnych (umowy zlecenia, umowy o dzieło).

#### **Podkategorie**

**Rolnicy** – osoby będące rolnikami oraz domownicy rolnika w rozumieniu Ustawy z dnia 20 grudnia 1990 r. o ubezpieczeniu społecznym rolników (Dz.U. 1991 nr 7 poz. 24, z poz. zm.), w szczególności, osoby które jednocześnie:

- są pełnoletnie oraz zamieszkują i prowadzą na terytorium Rzeczypospolitej Polskiej, osobiście i na własny rachunek, działalność rolniczą w pozostającym w ich posiadaniu gospodarstwie rolnym,

- są ubezpieczone w Kasie Rolniczego Ubezpieczenia Społecznego,

a także domownicy rolnika, czyli w szczególności osoby, które jednocześnie:

- ukończyły 16 lat,

- pozostają z rolnikiem we wspólnym gospodarstwie domowym lub zamieszkują na terenie jego gospodarstwa rolnego albo w bliskim sasiedztwie.

- stale pracują w tym gospodarstwie rolnym i nie są związana z rolnikiem stosunkiem pracy.

**Samozatrudnieni** – osoby fizyczne prowadzące działalność gospodarczą, nie zatrudniające pracowników.

**Zatrudnieni w mikroprzedsi**ę**biorstwach** – osoby pracujące w przedsiębiorstwie zatrudniającym od 2 do 9 pracowników.

**Zatrudnieni w małych przedsi**ę**biorstwach** – osoby pracujące w przedsiębiorstwie zatrudniającym od 10 do 49 pracowników.

**Zatrudnieni w** ś**rednich przedsi**ę**biorstwach** – osoby pracujące w przedsiębiorstwie zatrudniającym od 49 do 249 pracowników.

**Zatrudnieni w dużych przedsiębiorstwach** – osoby pracujące w przedsiębiorstwie zatrudniającym powyżej 249 pracowników.

**Zatrudnieni w administracji publicznej** – osoby zatrudnione w administracji rządowej i samorządowej oraz w ich jednostkach organizacyjnych.

**Zatrudnieni w organizacjach pozarz**ą**dowych** – osoby zatrudnione w organizacji pozarządowej w rozumieniu ustawy o działalności pożytku publicznego i wolontariacie.

**Pracownik w szczególnie niekorzystnej sytuacji** - osoba, która spełnia co najmniej jeden z następujących warunków:

- a) pozostawała bez zatrudnienia przez okres co najmniej 6 miesięcy poprzedzających zatrudnienie,
- b) nie posiada wykształcenia ponadgimnazjalnego lub zawodowego, zgodnie z Międzynarodową Standardową Klasyfikacją Edukacji (ISCED), na poziomie ISCED 3,
- c) najpóźniej w dniu poprzedzającym dzień przystąpienia do projektu ukończyła 50 rok życia,
- d) jest samotną osobą dorosłą wychowującą co najmniej jedno dziecko w rozumieniu art. 6 ust. 5 ustawy z dnia 26 lipca 1991 r. o podatku dochodowym od osób fizycznych (Dz. U. z 2000 r. Nr 14, poz. 176, z późn. zm.) lub posiadającą na utrzymaniu osobę zależną,
- e) pracuje w sektorze lub zawodzie, w których różnica w poziomie zatrudnienia kobiet i mężczyzn jest co najmniej o 25% wyższa niż przeciętna różnica w poziomie zatrudnienia kobiet i mężczyzn we wszystkich sektorach gospodarki narodowej w Rzeczypospolitej Polskiej oraz należy do grupy będącej w mniejszości w danej branży lub zawodzie,
- f) jest członkiem mniejszości etnicznej w rozumieniu ustawy z dnia 6 stycznia 2005 r. o mniejszościach narodowych i etnicznych oraz o języku regionalnym (Dz. U. Nr 17, poz. 141 i Nr 62, poz. 550), który w celu zwiększenia szans na uzyskanie dostępu do stałego zatrudnienia musi poprawić znajomość języka, uzupełnić szkolenia zawodowe lub zwiększyć doświadczenie zawodowe;

#### **Pozostałe**

**Osoby nale**Ŝą**ce do mniejszo**ś**ci narodowych i etnicznych -** zgodnie z Ustawą z dnia 6 stycznia 2006 r. o mniejszościach narodowych i etnicznych oraz o języku regionalnym (Dz.U. 2005 nr 17 poz. 141, z poz. zm.), w szczególności za mniejszości narodowe uznaje się mniejszość białoruską, czeską, litewską, niemiecką, ormiańską, rosyjską, słowacką, ukraińską, żydowską oraz za mniejszości etniczne, mniejszości: karaimską, łemkowską, romską, tatarską.

**Migranci** – osoby migrujące z i do Polski w związku z/ w celu podjęcia aktywności ekonomicznej.

**Niepełnosprawni** – osoby niepełnosprawne, o których mowa w Ustawie z dnia 27 sierpnia 1997 r. o rehabilitacji zawodowej i społecznej oraz zatrudnianiu osób niepełnosprawnych (Dz. U. 1997 nr 123 poz. 776, z poz. zm.), w szczególności osoby z trwałą lub okresową niezdolnością do wypełniania ról społecznych z powodu stałego lub długotrwałego naruszenia sprawności organizmu, w szczególności powodującą niezdolność do pracy.

**Osoby z terenów wiejskich -** obszary wiejskie należy rozumieć zgodnie z definicją Głównego Urzędu Statystycznego, która opiera się na podziale jednostek administracyjnych zastosowanym w rejestrze TERYT. Według GUS, obszarami wiejskimi są tereny położone poza granicami administracyjnymi miast - obszary gmin wiejskich oraz część wiejska (leżąca poza miastem) gminy miejsko – wiejskiej.

Wskazane powyżej **kategorie** (bezrobotni, osoby nieaktywne zawodowo i zatrudnieni) **mają charakter rozłączny** – jedna osoba nie moŜe być zaliczona do więcej niŜ jednej kategorii głównej (**mo**Ŝ**e natomiast przynale**Ŝ**e**ć **do wi**ę**cej ni**Ŝ **jednej podkategorii** np. pracownik w szczególnie niekorzystnej sytuacji zatrudniony w mikroprzedsiębiorstwie.

## **3.3 Działania**

## 3.3 Działania [tekst]

Opisz działania podejmowane w projekcie, zgodnie z chronologią zadań wskazaną w budżecie i harmonogramie

W punkcie 3.3 wniosku należy opisać poszczególne działania podejmowane w ramach projektu, zgodnie z chronologią Zadań i ich Etapów wskazaną następnie w Budżecie i w Harmonogramie realizacji projektu. Na podstawie punktu 3.3 wniosku oceniany jest sposób osiągania celu. Projektodawca przedstawia, jakie działania podejmie, aby osiągnąć rezultaty i zrealizować nakreślony wcześniej cel projektu oraz cele szczegółowe. Powinien pamiętać o logicznym powiązaniu zidentyfikowanego problemu i wynikającego z niego celu z działaniami jakie do niego doprowadzą.

W wyodrębnionym projekcie współpracy ponadnarodowej wszystkie działania projektu dotyczą współpracy ponadnarodowej i powinny zostać opisane w niniejszym punkcie zgodnie z powyższymi zasadami. W projekcie, który przewiduje jedynie komponent ponadnarodowy, opis działań związanych z komponentem ponadnarodowym powinien zostać przedmiotowo i organizacyjnie wyodrębniony z opisu pozostałych działań projektu. W punkcie 3.3 należy opisać wszystkie działania przewidziane do realizacji we współpracy z partnerami ponadnarodowymi bez względu na źródło ich finansowania, wskazując jednocześnie, które działania (lub ich części) są finansowane przez polskiego projektodawcę w ramach budżetu wniosku PO KL, a które są finansowane przez partnerów ponadnarodowych z ich własnych źródeł. Opis działań podejmowanych w projekcie współpracy ponadnarodowej musi również odzwierciedlać formy działań kwalifikowanych w ramach współpracy ponadnarodowej wskazane w ogłoszeniu o konkursie lub opisane w Planie działania (w przypadku projektów systemowych).

W przypadku projektów badawczych i informacyjnych (informacyjno – promocyjnych) w punkcie 3.3. wniosku należy opisać stosowaną metodologię/kanały informacyjne i wskazać odbiorców prowadzonych kampanii/badań/analiz.

W przypadku projektów partnerskich – można w tym punkcie wskazać, które działania są realizowane przez poszczególnych partnerów.

#### **3.4 Rezultaty i produkty**

- 3.4 Rezultaty i Produkty [tekst]
- Opisz twarde i miękkie rezultaty oraz produkty projektu w odniesieniu do planowanych działań
- Opisz w jaki sposób rezultaty i produkty będą monitorowane, badane - Opisz w jaki sposób rezultaty i produkty przyczynią się do realizacji celu projektu

W punkcie 3.4 wniosku należy opisać **rezultaty** (w podziale na miękkie i twarde) oraz **produkty**, które zostaną osiągnięte w wyniku planowanych do podjęcia działań w ramach projektu. W przypadku projektów współpracy ponadnarodowej należy wskazać rezultaty i produkty, których nie udałoby się osiągnąć bez nawiązania współpracy ponadnarodowej. Należy przy tym wykazać, w jaki sposób zakładane rezultaty i produkty wpłyną na realizację założonego celu/celów projektu. Dla tak wyznaczonych rezultatów i produktów należy określić wskaźniki rezultatu oraz wskaźniki produktu. Wskaźniki te będą mierzyły produkty i rezultaty osiągane w wyniku realizacji projektu. Wskaźniki monitorowania projektu należy określić na podstawie dokumentacji konkursowej oraz *Mapy wska*ź*ników monitorowania projektów PO KL*, stanowiącej część dokumentu pt. "Podręcznik wskaźników PO KL 2007-2013". Dodatkowo, należy określić samodzielnie wskaźniki zgodne ze specyfika projektu. MoŜna do tego wykorzystać *Zestawienie przykładów alternatywnych wska*ź*ników wg Poddziała*ń zamieszczone w ww. *Podr*ę*czniku wska*ź*ników PO KL 2007-2013.*

W tym punkcie należy również wskazać w jaki sposób i z jaką częstotliwością, rezultaty i produkty projektu będą mierzone przez beneficjenta. Techniki i metody mierzenia osiągnięcia rezultatów powinny zostać szczegółowo opisane, o ile to możliwe dla każdego rezultatu osobno, chyba że charakter kilku rezultatów umożliwi jednolity sposób pozyskiwania informacji na temat ich osiągnięcia. W punkcie 3.4 wniosku należy także opisać w jaki sposób i w jakim terminie zostaną utrzymane rezultaty. W punkcie 3.4 wniosku należy również wskazać wartość dodaną projektu, która wynika z ogólnego opisu projektu i zazwyczaj związana jest z osiągnięciem dodatkowych rezultatów, nie wynikających bezpośrednio z celów projektu i z jego działań.

#### **3.5 Potencjał projektodawcy i zarz**ą**dzanie projektem**

- 3.5 Potencjał projektodawcy i zarządzanie projektem [tekst]
- Opisz doświadczenie w realizacji podobnych przedsięwzięć/projektów
- Opisz w jaki sposób projekt będzie zarządzany
- Jakie zaplecze techniczne oraz jaka kadra zaangażowane będą w realizację projektu (wskaż osoby/stanowiska w projekcie)
- Wpisz przychody jakie osiągnął beneficjent/partnerzy za poprzedni rok obrotowy
- Opisz rolę partnerów lub innych instytucji zaangażowanych w projekt

Należy opisać, jakie jest doświadczenie projektodawcy i partnerów (jeśli występują) przy realizacji projektów o podobnej tematyce/podobnym zakresie. Należy opisać projekty aktualnie realizowane i zrealizowane w okresie ostatnich trzech lat, wskazując m.in. cele projektu, wielkość grupy docelowej, wartość projektu, okres realizacji oraz wskazać czy zostały osiągnięte zakładane rezultaty.

Należy wskazać, jak wygląda struktura zarządzania projektem, opisać strukturę zarządzania projektem ze szczególnym uwzględnieniem roli partnerów i podwykonawców (jeżeli występują) a także umieścić informację na temat sposobu wyboru partnerów do projektu (dotyczy tylko wyboru partnera niepublicznego przez beneficjenta z sektora finansów publicznych).

Należy opisać jakie zaplecze techniczne oraz jaka kadra zaangażowane będą w realizację projektu, w szczególności należy opisać kluczowe stanowiska i ich rolę w projekcie.

W punkcie 3.5 wniosku należy również wskazać przychody, jakie osiągnął projektodawca oraz partnerzy krajowi (jeśli występują) za poprzedni rok obrotowy. Informacja ta nie dotyczy jednostek sektora finansów publicznych ani partnerów zagranicznych w projektach współpracy ponadnarodowej.

W przypadku projektów realizowanych w partnerstwie ponadnarodowym opis w tym punkcie powinien dodatkowo wskazywać na formy współpracy ponadnarodowej zgodnie z *Wytycznymi Ministra Rozwoju Regionalnego w zakresie wdra*Ŝ*ania projektów innowacyjnych i współpracy ponadnarodowej w ramach PO KL*.

#### **2. PROJEKTY INNOWACYJNE**

Instrukcja wypełnienia wniosku o dofinansowanie projektu została wskazana w podziale na projekty innowacyjne testujące (2.1.) i projekty innowacyjne upowszechniające (2.2.). Formularz części III wniosku o dofinansowanie projektu obejmuje polecenia w zakresie pierwszych jak i drugich projektów. Projektodawca wypełniając wniosek o dofinansowanie projektu, stosuje odpowiednią instrukcję wskazaną poniżej.

#### **2.1. Projekty innowacyjne testuj**ą**ce**

**3.1 Uzasadnienie potrzeby realizacji i cel projektu**

#### 3.1 Uzasadnienie potrzeby realizacji i cel projektu [tekst]

#### Projekty innowacyjne testujące:

a) Uzasadnij potrzebę realizacji projektu (wskaż problemy, do rozwiązania których przyczyni się realizacja projektu oraz uzasadnij potrzebę zmiany dotychczasowego podejścia)

b) Scharakteryzuj grupy docelowe projektu (osoby i/lub instytucje/sektory, które otrzymają produkt do stosowania oraz osoby, które będą skuteczniej wspierane dzięki nowemu produktowi) i uzasadnij ich wybór

c) Wskaż cel ogólny i cele szczegółowe projektu

d) Uzasadnij zgodność celów projektu z celami szczegółowymi PO KL

e) Uzasadnij zgodność proponowanego rozwiązania/podejścia z Tematem dla projektów innowacyjnych testujących

Należy wskazać konkretne problemy, do rozwiązania których przyczyni się realizacja projektu. Pamiętać należy, że projekty innowacyjne<sup>3</sup> służą nie tyle rozwiązywaniu problemów grup docelowych, co rozwiązywaniu problemów wynikających z braku właściwych instrumentów, które mogłyby zostać wykorzystane przy wspieraniu grup docelowych. Analiza problemu, który ma być przedmiotem projektu innowacyjnego powinna więc skupić się na udowodnieniu, że:

- liczne podejmowane dotychczas wobec danej grupy docelowej działania okazują się niewystarczająco skuteczne,

lub

- podejmowane wobec danej grupy docelowej działania są umiarkowanie skuteczne, a przy tym drogie, co czyni je mało efektywnymi,

lub

- dana grupa docelowa była dotychczas pomijana w działaniach, stąd istnieje potrzeba poszukiwania rozwiązań przydatnych właśnie dla niej,

lub

l

- dany problem dotychczas był pomijany w polityce (albo pojawił się zupełnie nowy problem, stąd nie ma dla niego wypracowanych instrumentów) i istnieje potrzeba poszukiwania sposobów rozwiązywania tego typu problemu.

Oprócz wskazania i opisania problemu należy ustalić i scharakteryzować jego przyczyny. Przy analizie problemu należy korzystać z wszelkich dostepnych aktualnych źródeł wiedzy oraz odwołać się do aktualnie wdrażanej polityki i określonych w niej celów, wskazując na adekwatność rozwiązania w kontekście aktualnych priorytetów polityki.

W pkt. 3.1 należy również scharakteryzować i uzasadnić wybór grupy docelowej projektu, uwzględniając zarówno użytkowników, którzy otrzymają do stosowania nowe metody, jak i odbiorców, których problemy będą mogły być skuteczniej dzięki nowej metodzie rozwiązywane. Niezbędne jest podanie informacji o wielkości obu grup docelowych, podanie ich kluczowych charakterystyk, istotnych z punktu widzenia rodzaju problemu. Obie grupy docelowe należy przedstawić w kilku wymiarach:

I. Użytkownicy produktu:

a) wymiar docelowy: wszyscy członkowie grupy docelowej, którzy ostatecznie powinni otrzymać do stosowania nowe narzędzie (szacunkowo – skala wdrożenia),

<sup>&</sup>lt;sup>3</sup> W celu uniknięcia powtórzeń gdy w części 2.1. mowa o projektach innowacyjnych, należy przez to rozumieć projekty innowacyjne testujące.

b) wymiar upowszechnienia i włączenia w ramach projektu: liczba i charakterystyka przedstawicieli grupy docelowej, którym nowe narzędzie przekażemy w ramach działań upowszechniających i włączających zastosowanych w projekcie,

c) wymiar testowania w ramach projektu: liczba i charakterystyka przedstawicieli grupy docelowej, którzy uczestniczyć będą w testowaniu i ocenie produktu w ramach projektu.

II. Odbiorcy produktu:

a) wymiar docelowy: wszyscy członkowie grupy docelowej, którzy potencjalnie będą mogli skorzystać ze wsparcia z zastosowaniem nowego narzędzia już po jego włączeniu do polityki,

b) wymiar testowania w ramach projektu: liczba i charakterystyka przedstawicieli tej grupy docelowej, którzy uczestniczyć będą w testowaniu i ocenie produktu w ramach projektu.

Ponadto, należy wskazać cel ogólny i cele szczegółowe. Projekt powinien mieć tylko jeden cel ogólny, ale może mieć kilka celów szczegółowych, uszczegóławiających cel ogólny i mających charakter celów "etapowych", wskazujących, jakie cele muszą być osiągnięte w czasie realizacji projektu po to, by ostatecznie doszło do osiągnięcia celu ogólnego projektu. Określając cele, należy wskazać na ich zgodność z celami *PO KL* (poprzez wykazanie z jakimi celami, w jaki sposób, w jakim stopniu). Najwłaściwszym punktem odniesienia będą przy tym cele PO KL określone na poziomie Priorytetu, nie ma jednak przeszkód, by odnosić się do poziomu Działania czy całego Programu, jeśli z punktu widzenia projektodawcy takie odniesienie będzie bardziej właściwe.

Należy wskazać, w jaki Temat wpisuje się projekt i w jaki sposób działania przewidziane w projekcie odpowiadają zakresowi Tematu. Zgodność projektu z Tematem oznacza, że problemy, które mają być rozwiązane dzięki projektowi, mieszczą się w obszarach określonych danym Tematem. Ważne jest wskazanie, jak projekt wpisuje się w obszar Tematu, a nie tylko ograniczenie się do stwierdzenia, że jest zgodny z Tematem.

#### **3.2 Innowacyjno**ść

## 3.2 Innowacyjność [tekst]

#### Projekty innowacyjne testujące:

a) Opisz i uzasadnij innowacyjność proponowanego podejścia na tle istniejącej praktyki – wskaż, czym ono różni się od obecnie stosowanych rozwiązań (również w kontekście relacji nakład/rezultat); określ wymiar innowacyjności produktu i scharakteryzuj go; wskaż wartość dodaną innowacji w stosunku do obecnej praktyki

b) Wskaż bariery niepozwalające na stosowanie obecnie proponowanego rozwiązania/podejścia

c) Określ i opisz produkt finalny projektu oraz wskaż co będzie przedmiotem upowszechniania i włączania do polityki

Należy wskazać, na czym polega i czym proponowane rozwiązanie/podejście różni się od dotychczas stosowanego. Opis powinien być rzeczowy, nie może sprowadzać się do deklaracji, że nowe rozwiązanie bedzie lepsze i skuteczniejsze, czy do stwierdzenia, że wobec wybranej grupy nie były podejmowane żadne działania, więc proponowanego produktu nie można z niczym porównać. Wskazując na różnice, należy odwołać się do wymiaru innowacyjności produktu (tj. wymiaru grupy docelowej / problemu / formy wsparcia), zgodnie z *Wytycznymi Ministra Rozwoju Regionalnego w zakresie wdrażania projektów innowacyjnych i współpracy ponadnarodowej w ramach PO KL*. Przy ocenie wymiaru innowacyjności punktem odniesienia będą działania realizowane/niezrealizowane w Polsce.

Zadaniem projektodawcy jest przedstawić jasny dowód na to, że stosowanie proponowanego przez niego produktu spowoduje lepsze i bardziej trwałe efekty przy podobnych nakładach, jakie były ponoszone dotychczas, a jeśli nawet wymaga wyższych nakładów, to przyniesie istotnie większe efekty. Ponadto, należy uzasadnić, że proponowane rozwiązanie stanowi wartość dodaną w stosunku do obecnej praktyki.

Należy wskazać przyczyny, z powodu których dotychczas dane podejście nie było stosowane.

Ponadto, należy opisać, na czym polega istota proponowanego rozwiązania/podejścia – co będzie finalnym produktem projektu. Przez opis produktu finalnego należy rozumieć jednoznaczny opis, co składa się na wypracowane narzędzie, tj. jaką ono przyjmie formę (np. opisu metody, podręcznika ze wskazówkami do jej stosowania, programu szkolenia pracowników).

W ramach projektu może powstać kilka produktów. Konieczne jest określenie, czy wszystkie produkty zostaną przeznaczone do upowszechnienia i właczenia do polityki, czy też tylko niektóre/jeden z nich. Należy uzasadnić wybór z punktu widzenia celów polityki.

Należy określić, jakie są warunki i szanse wdrożenia produktu do powszechnej praktyki oraz na ile produkt ten może być stosowany dla innych grup / przez inne podmioty. Projektodawca powinien dokonać prezentacji potencjału produktu z punktu widzenia upowszechniania i włączania do polityki. "Potencjał dla potrzeb upowszechniania i włączania do polityki" to jego

potencjalna użyteczność dla rozwoju realizowanej polityki społecznej. Na użyteczność produktu z punktu widzenia jego możliwego przyszłego stosowania w szerszej skali wpływa jednocześnie szereg czynników charakteryzujących produkt oraz charakteryzujących warunki jego powszechnego (szerszego) wdrożenia (innowacyjność, adekwatność, skuteczność, efektywność). Należy wykazać, wobec jakich innych odbiorców / przez jakich innych użytkowników / na jakich innych (podobnych) obszarach może być stosowany.

## 3.2.1 Przewidywana liczba osób/instytucji objętych wsparciem EFS w ramach projektu i ich status

#### 3.2.1 Przewidywana liczba osób/instytucji objętych wsparciem EFS w ramach projektu i ich status

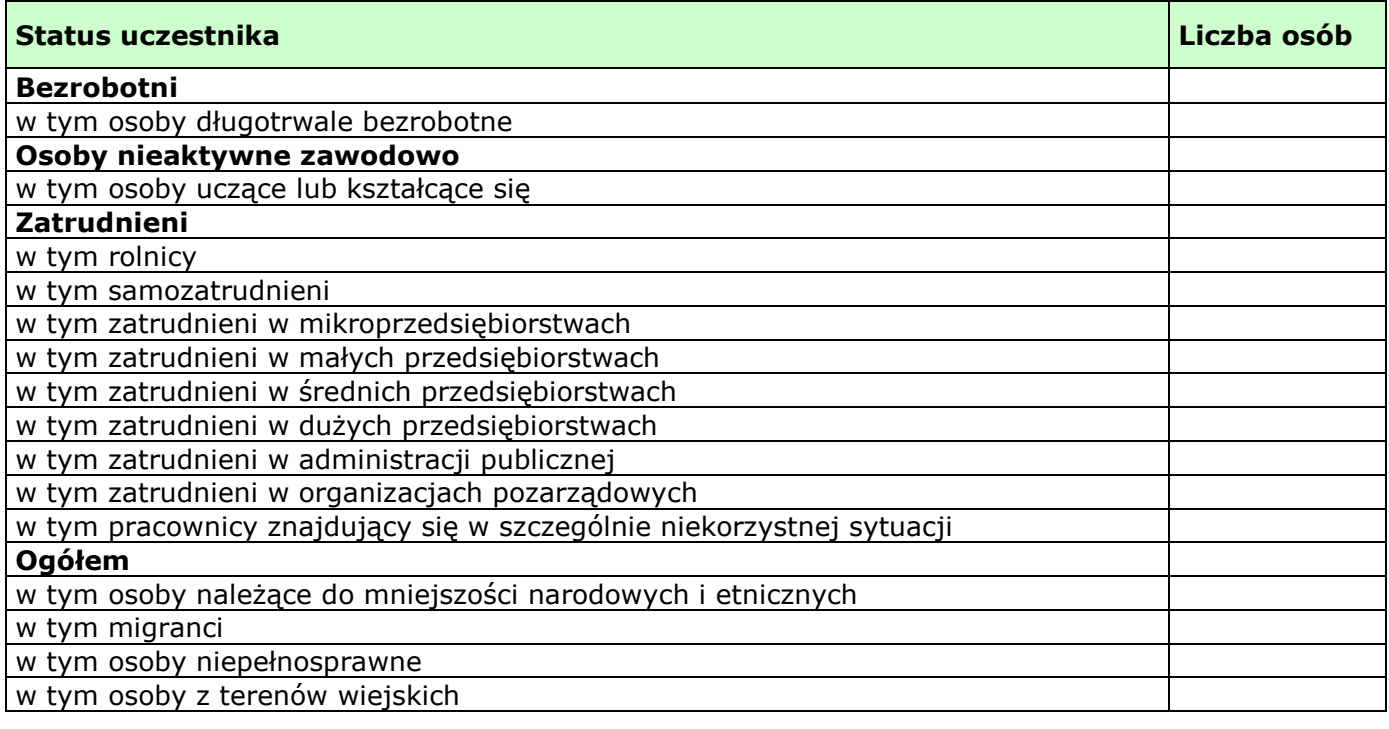

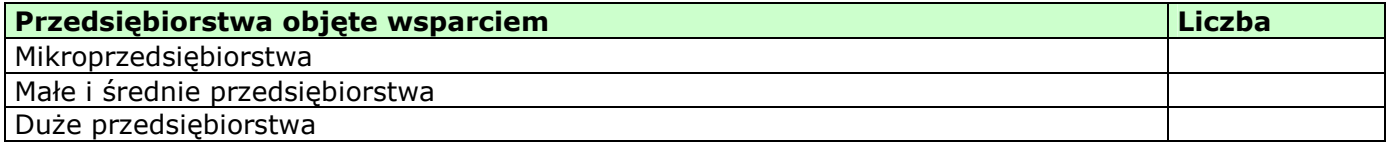

W tym miejscu wniosku o dofinansowanie projektu należy wpisać przewidywana liczbę osób/instytucji, które zostaną objęte wsparciem w ramach projektu, z uwzględnieniem wskazanych kategorii i podkategorii. **W projektach innowacyjnych testuj**ą**cych w polu tym nale**Ŝ**y wskaza**ć **osoby/instytucje obejmowane wsparciem w fazie testowania produktu planowanego do wypracowania i osoby/instytucje wspierane w ramach działa**ń **upowszechniaj**ą**cych i wł**ą**czaj**ą**cych w politykę. W przypadku działań włączających i upowszechniających należy uwzględnić wyłącznie działania zmierzające do** wdrożenia produktu.

W przypadku gdy nie jest możliwe zakwalifikowanie osoby do żadnej ze wskazanych podkategorii, należy je przyporządkować do właściwych kategorii (bezrobotni, osoby nieaktywne zawodowo, zatrudnieni). W przypadku, gdy nie jest możliwe zakwalifikowanie osoby lub instytucji do żadnej z powyższych kategorii, odpowiedni opis tej grupy docelowej powinien znaleźć się w punkcie 3.1 (oraz ewentualnie również w pkt. 3.4 jako odpowiednio skwantyfikowany rezultat wsparcia). W takiej sytuacji należy we wszystkie niewypełniane pola tabeli 3.2.1 wpisać wartość "0".

## **UWAGA!**

Nie należy zostawiać żadnych pól nie wypełnionych. Jeżeli nie przewiduje się objęcia wsparciem danej kategorii – należy wpisać "0". Po wpisaniu liczby osób należy kliknąć przycisk "Wylicz" w celu obliczenia wartości ogółem. Niewypełnienie we wniosku pola, w którym należy wpisać wartość liczbową "0" należy traktować jako tożsame z wpisaniem wartości liczbowej ",0". Tym samym w przypadku, gdy pole, w którym wnioskodawca powinien wpisać wartość liczbowa "0" jest puste należy uznać, iż ogólne kryterium formalne wyboru projektów "wniosek jest kompletny i został sporządzony i złożony zgodnie z obowiązującą instrukcją wypełniania wniosku o dofinansowanie (i właściwą dokumentacją konkursową – w przypadku projektów konkursowych)" jest spełnione.

W punkcie 3.2.1 należy przypisać uczestników projektu do jednej z poniższych kategorii i/lub podkategorii:

#### **Kategoria**

**Bezrobotni** – oznacza osobę bezrobotną w rozumieniu Ustawy z dnia 20 kwietnia 2004 r. o promocji zatrudnienia i instytucjach rynku pracy (Dz. U. Nr 99 z 2004 r., Poz. 1001, z poz. zm.), w szczególności osobę, która jednocześnie jest osobą:

- niezatrudnioną i niewykonującą innej pracy zarobkowej, zdolną i gotową do podjęcia zatrudnienia,
- nieuczącą się w szkole, z wyjątkiem szkół dla dorosłych lub szkół wyższych w systemie wieczorowym albo zaocznym,
- zarejestrowaną we właściwym dla miejsca zameldowania stałego lub czasowego powiatowym urzędzie pracy,
- ukończyła 18 lat i nie ukończyła 60 lat w przypadku kobiet lub 65 lat w przypadku mężczyzn.

#### **Podkategoria**

**Długotrwale bezrobotni** - oznacza to bezrobotnego pozostającego w rejestrze powiatowego urzędu pracy łącznie przez okres ponad 12 miesięcy w okresie ostatnich 2 lat.

#### **Kategoria**

**Osoby nieaktywne zawodowo** - oznacza osobę pozostającą bez zatrudnienia, która jednocześnie nie zalicza się do kategorii bezrobotni.

#### **Podkategoria**

**Osoby ucz**ą**ce lub kształc**ą**ce si**ę - osoby kształcące się w ramach kształcenia formalnego i nieformalnego.

#### **Kategoria**

**Zatrudnieni** - oznacza osobę zatrudnioną w rozumieniu Kodeksu pracy, w szczególności pozostającą w stosunku pracy na podstawie umowy o pracę, powołania, wyboru, mianowania oraz spółdzielczej umowy o pracę oraz Kodeksu Cywilnego, w szczególności w zakresie umów cywilno-prawnych (umowy zlecenia, umowy o dzieło).

#### **Podkategorie**

**Rolnicy** – osoby będące rolnikami oraz domownicy rolnika w rozumieniu Ustawy z dnia 20 grudnia 1990 r. o ubezpieczeniu społecznym rolników (Dz.U. 1991 nr 7 poz. 24, z poz. zm.), w szczególności, osoby które jednocześnie: - są pełnoletnie oraz zamieszkują i prowadzą na terytorium Rzeczypospolitej Polskiej, osobiście i na własny rachunek, działalność rolniczą w pozostającym w ich posiadaniu gospodarstwie rolnym,

- są ubezpieczone w Kasie Rolniczego Ubezpieczenia Społecznego,

a także domownicy rolnika, czyli w szczególności osoby, które jednocześnie:

- ukończyły 16 lat,

- pozostają z rolnikiem we wspólnym gospodarstwie domowym lub zamieszkują na terenie jego gospodarstwa rolnego albo w bliskim sasiedztwie.

- stale pracują w tym gospodarstwie rolnym i nie są związana z rolnikiem stosunkiem pracy.

**Samozatrudnieni** – osoby fizyczne prowadzące działalność gospodarczą, nie zatrudniające pracowników.

**Zatrudnieni w mikroprzedsi**ę**biorstwach** – osoby pracujące w przedsiębiorstwie zatrudniającym od 2 do 9 pracowników.

**Zatrudnieni w małych przedsi**ę**biorstwach** – osoby pracujące w przedsiębiorstwie zatrudniającym od 10 do 49 pracowników.

**Zatrudnieni w** ś**rednich przedsi**ę**biorstwach** – osoby pracujące w przedsiębiorstwie zatrudniającym od 49 do 249 pracowników.

**Zatrudnieni w dużych przedsiębiorstwach** – osoby pracujące w przedsiębiorstwie zatrudniającym powyżej 249 pracowników.

**Zatrudnieni w administracji publicznej** – osoby zatrudnione w administracji rządowej i samorządowej oraz w ich jednostkach organizacyjnych.

**Zatrudnieni w organizacjach pozarz**ą**dowych** – osoby zatrudnione w organizacji pozarządowej w rozumieniu ustawy o działalności pożytku publicznego i wolontariacie.

**Pracownik w szczególnie niekorzystnej sytuacji** - osoba, która spełnia co najmniej jeden z następujących warunków:

- a) pozostawała bez zatrudnienia przez okres co najmniej 6 miesięcy poprzedzających zatrudnienie,
- b) nie posiada wykształcenia ponadgimnazjalnego lub zawodowego, zgodnie z Międzynarodową Standardową Klasyfikacją Edukacji (ISCED), na poziomie ISCED 3,
- c) najpóźniej w dniu poprzedzającym dzień przystapienia do projektu ukończyła 50 rok życia.
- d) jest samotną osobą dorosłą wychowującą co najmniej jedno dziecko w rozumieniu art. 6 ust. 5 ustawy z dnia 26 lipca 1991 r. o podatku dochodowym od osób fizycznych (Dz. U. z 2000 r. Nr 14, poz. 176, z późn. zm.) lub posiadającą na utrzymaniu osobę zależną,
- e) pracuje w sektorze lub zawodzie, w których różnica w poziomie zatrudnienia kobiet i mężczyzn jest co najmniej o 25% wyższa niż przeciętna różnica w poziomie zatrudnienia kobiet i mężczyzn we wszystkich sektorach gospodarki narodowej w Rzeczypospolitej Polskiej oraz należy do grupy będącej w mniejszości w danej branży lub zawodzie,
- f) jest członkiem mniejszości etnicznej w rozumieniu ustawy z dnia 6 stycznia 2005 r. o mniejszościach narodowych i etnicznych oraz o języku regionalnym (Dz. U. Nr 17, poz. 141 i Nr 62, poz. 550), który w celu zwiększenia szans na uzyskanie dostępu do stałego zatrudnienia musi poprawić znajomość języka, uzupełnić szkolenia zawodowe lub zwiększyć doświadczenie zawodowe;

#### **Pozostałe**

**Osoby nale**Ŝą**ce do mniejszo**ś**ci narodowych i etnicznych** - zgodnie z Ustawą z dnia 6 stycznia 2006 r. o mniejszościach narodowych i etnicznych oraz o języku regionalnym (Dz.U. 2005 nr 17 poz. 141, z poz. zm.), w szczególności za mniejszości narodowe uznaje się mniejszość białoruską, czeską, litewską, niemiecką, ormiańską, rosyjską, słowacką, ukraińską, żydowską oraz za mniejszości etniczne, mniejszości: karaimską, łemkowską, romską, tatarską.

**Migranci** – osoby migrujące z i do Polski w związku z/ w celu podjęcia aktywności ekonomicznej.

**Niepełnosprawni** – osoby niepełnosprawne, o których mowa w Ustawie z dnia 27 sierpnia 1997 r. o rehabilitacji zawodowej i społecznej oraz zatrudnianiu osób niepełnosprawnych (Dz. U. 1997 nr 123 poz. 776, z poz. zm.), w szczególności osoby z trwałą lub okresową niezdolnością do wypełniania ról społecznych z powodu stałego lub długotrwałego naruszenia sprawności organizmu, w szczególności powodującą niezdolność do pracy.

**Osoby z terenów wiejskich -** obszary wiejskie należy rozumieć zgodnie z definicją Głównego Urzędu Statystycznego, która opiera się na podziale jednostek administracyjnych zastosowanym w rejestrze TERYT. Według GUS, obszarami wiejskimi są tereny położone poza granicami administracyjnymi miast - obszary gmin wiejskich oraz część wiejska (leżąca poza miastem) gminy miejsko – wiejskiej.

Wskazane powyżej **kategorie** (bezrobotni, osoby nieaktywne zawodowo i zatrudnieni) **mają charakter rozłączny** – jedna osoba nie moŜe być zaliczona do więcej niŜ jednej kategorii głównej (**mo**Ŝ**e natomiast przynale**Ŝ**e**ć **do wi**ę**cej ni**Ŝ **jednej podkategorii** np. pracownik w szczególnie niekorzystnej sytuacji zatrudniony w mikroprzedsiębiorstwie).

#### **3.3 Działania**

## 3.3 Działania [tekst]

#### Projekty innowacyjne testujące:

a) Opisz działania służące osiąganiu celów projektu, w tym strategię upowszechniania i włączania produktu finalnego do polityki

b) Opisz, w jaki sposób w przygotowanie i realizację projektu zostali/zostaną włączeni przedstawiciele grup docelowych

Działania służące rozwiązaniu zidentyfikowanych problemów to sposób osiągania założonego celu. Muszą więc wprost odnosić się tak do zaprezentowanego problemu, jak i do wskazanego celu, muszą przekonująco pokazać, że to właśnie taki a nie inny zestaw działań najlepiej prowadzi od problemu do celu. Należy opisać działania służące rozwiązaniu (złagodzeniu) zidentyfikowanych problemów i osiągnięciu celu projektu. Działania muszą być przedstawione w podziale na kolejne etapy realizacji projektu innowacyjnego testującego zgodnie z *Wytycznymi Ministra Rozwoju Regionalnego w zakresie wdrażania projektów innowacyjnych i współpracy ponadnarodowej w ramach PO KL*. Działania muszą być opisane szczegółowo, tak by z jednej strony dać możliwość zrozumienia na czym będą polegały, a z drugiej strony by oceniający mógł zweryfikować racjonalność załączonego do wniosku harmonogramu, a także by w dalszym etapie oceny było możliwe odniesienie się do przewidywanych na nie wydatków.

Działania upowszechniające i włączające należy uwzględnić we wszystkich wymaganych fazach realizacji projektu.

Niezależnie od powyższego należy przedstawić opis strategii upowszechniania i włączania produktu finalnego do polityki (jej cel, adresatów, działania, ich zasięg oraz realizatorów) i uzasadnić jej wybór z punktu widzenia celów i grup docelowych działań upowszechniających i włączających do polityki.

W pkt. 3.3 należy również przedstawić w jaki sposób w przygotowanie i realizację projektu zostali/zostaną włączeni przedstawiciele grup docelowych. Opis zaangażowania grup docelowych powinien zawierać informację o charakterze tego udziału, sposobie doboru przedstawicieli grup docelowych, gwarantujących pozyskanie osób autentycznie reprezentatywnych dla środowisk i mających wiedzę oraz doświadczenie przydatne do pełnienia roli reprezentanta środowiska. Niezbędne jest opisanie, w jaki sposób osoby te będą miały zapewniony współudział w nadawaniu kształtu produktowi projektu oraz na ile ich opinie będą brane pod uwagę w procesie modyfikowania produktu.

#### **3.4 Rezultaty**

3.4 Rezultaty [tekst]

#### Projekty innowacyjne testujące:

- a) Opisz rezultaty projektu w odniesieniu do planowanych działań
- b) Opisz, w jaki sposób rezultaty przyczynią się do osiągnięcia celów projektu
- c) Określ, co będzie stanowiło o sukcesie działań upowszechniających i włączających w politykę
- d) Określ potencjalne ryzyko i właściwe działania zapobiegawcze
- e) Opisz, w jaki sposób rezultaty bedą monitorowane i jak prowadzona bedzie ewaluacja

Należy opisać rezultaty projektu. W projektach innowacyjnych testujących mamy do czynienia ze szczególnym rezultatem kluczowym, jakim jest produkt finalny, na którego wypracowaniu projekt się koncentruje. Z tego względu wskazując rezultaty, należy scharakteryzować zarówno rezultat będący produktem finalnym, jak też pozostałe rezultaty projektu. Należy jasno opisać, dlaczego osiąganie takich akurat, jak przewidziane w projekcie, rezultatów jest najlepszym sposobem na zrealizowanie założonych celów projektu, a co za tym idzie również celów szczegółowych zdefiniowanych na poziomie poszczególnych priorytetów Programu.

Należy określić, co bedzie stanowiło o sukcesie działań upowszechniających i włączających w politykę. Przykładem opisu tego, co stanowić będzie o tak definiowanym sukcesie może być skala wdrożenia wypracowanego rozwiązania, typ instytucji, które przejmą produkt do stosowania czy skala jego potencjalnego zastosowania wobec grup docelowych. Sukces należy zdefiniować w sposób jednoznaczny, przy czym podana musi być miara, za pomocą której możliwa będzie jego weryfikacja.

Ponadto, należy zidentyfikować potencjalne ryzyko i określić właściwe działania zapobiegawcze lub ograniczające straty.

Oprócz opisu rezultatów należy przedstawić sposób ich monitorowania oraz wskazać jak prowadzona będzie ewaluacja. Opis sposobu monitorowania rezultatów powinien pokazywać: w jakich momentach realizacji projektu pomiary będą dokonywane, jakimi metodami i przy zastosowaniu jakich narzędzi pomiar będzie dokonywany, jakie źródła danych będą używane przy dokonywaniu pomiarów, jakie wskaźniki będą używane do opisu wyników oraz kto będzie odpowiedzialny za realizację monitoringu.

W przypadku ewaluacji należy zdefiniować jej cele i kryteria oraz kluczowe pytania, na które ma ona odpowiedzieć, a także wskazać i scharakteryzować planowane do zastosowania metody i techniki badawcze. Należy także wskazać, w jaki sposób ewaluacja zostanie zorganizowana. Z punktu widzenia specyfiki projektów innowacyjnych testujących szczególne znaczenie ma ewaluacja produktu finalnego, prowadzona bezpośrednio po zakończeniu jego testowania.

W punkcie 3.4 wniosku należy także opisać w jaki sposób i w jakim terminie zostaną utrzymane rezultaty.

#### **3.5 Potencjał projektodawcy i zarz**ą**dzanie projektem**

## 3.5 Potenciał projektodawcy i zarządzanie projektem [tekst]

#### Projekty innowacyjne (testujące i upowszechniające):

a) Opisz doświadczenie w realizacji podobnych przedsięwzięć/projektów i potencjał instytucjonalny wykonawców (lidera i partnerów)

b) Opisz w jaki sposób projekt będzie zarządzany oraz jaka kadra będzie zaangażowana w realizację projektu (wskaż stanowiska w projekcie i kompetencje osób, które będą je zajmowały)

c) Opisz rolę partnerów lub innych instytucji (w tym podwykonawców) zaangażowanych w projekt

d) Wpisz przychody, jakie osiągnął projektodawca/partnerzy za poprzedni rok obrotowy

Należy opisać, jakie jest doświadczenie projektodawcy (partnerów, jeśli występują) przy realizacji przedsięwzięć o podobnej tematyce/podobnym zakresie. Należy scharakteryzować potencjał instytucjonalny projektodawcy (partnerów, jeśli występują): zaplecze techniczne, potencjał finansowy i kadrowy, z uwzględnieniem potencjału badawczego oraz do realizacji działań upowszechniających i włączających do polityki. W przypadku realizacji projektu w partnerstwie należy uzasadnić potrzebę jego powołania i osobno uzasadnić obecność w nim każdego z partnerów.

Projektodawca powinien wskazać swoje doświadczenie w realizacji podobnego typu przedsięwzięć, a więc czy realizował projekty społeczne (sam lub w partnerstwie), czy dotyczyły one podobnego obszaru, jak duże były i na ile skutecznie zostały zrealizowane; czy może ma to doświadczenie z racji innych swoich działań, niekoniecznie w postaci projektów.

Należy wskazać, jak wygląda struktura zarządzania projektem (z uwzględnieniem roli partnerów i podwykonawców, jeżeli występują). Należy opisać kluczowe stanowiska i ich rolę w projekcie oraz wskazać, jaka kadra będzie zaangażowana do pełnienia tych ról, przy czym należy w tym miejscu ograniczyć się do opisu zespołu zarządzającego projektem.

Należy opisać zasady zarządzania projektem. W opisie należy uwzględnić wszystkie aspekty zarządzania, sposób działania zespołu zarządzającego: tryb komunikacji, częstotliwość spotkań, okoliczności głównych spotkań, tryb podejmowania decyzji. Jeśli projekt ma być realizowany w partnerstwie, we wszystkich opisach należy uwzględnić wszystkich partnerów. Jeśli w projekcie przewidywane jest podwykonawstwo, to należy o tym wspomnieć w kontekście zarządzania.

W przypadku realizacji projektu w partnerstwie należy przedstawić klarowny podział zadań pomiędzy partnerami, ze szczególnym uwzględnieniem wspólnie realizowanych zadań.

Jeśli w projekcie przewidywane jest podwykonawstwo, to należy zawrzeć informację o tym, które zadania i dlaczego zostaną powierzone podwykonawcom oraz w jaki sposób i wg jakich kryteriów będą oni wybierani (należy syntetycznie wskazać kluczowe kryteria) – osobno do każdego z zadań.

Należy wskazać przychody za poprzedni rok obrotowy projektodawcy oraz partnerów krajowych (jeśli występują). Informacja ta nie dotyczy jednostek sektora finansów publicznych i partnerów zagranicznych.

#### **2.2. Projekty innowacyjne upowszechniaj**ą**ce**

#### **3.1 Uzasadnienie potrzeby realizacji i cel projektu**

#### 3.1 Uzasadnienie potrzeby realizacji i cel projektu [tekst]

#### Projekty innowacyjne upowszechniające:

a) Uzasadnij potrzebę realizacji projektu (wskaż problemy, do rozwiązania których przyczyni się realizacja projektu oraz uzasadnij potrzebę zmiany dotychczasowego podejścia)

b) Scharakteryzuj grupy docelowe projektu (osoby i/lub instytucje/sektory, które otrzymają produkt do stosowania oraz osoby, które będą skuteczniej wspierane dzięki nowemu produktowi) i uzasadnij ich wybór

c) Wskaż cel ogólny i cele szczegółowe projektu

d) Uzasadnij zgodność celów projektu z celami szczegółowymi PO KL

Należy wskazać konkretne problemy, do rozwiązania których przyczyni się realizacja projektu. Pamiętać należy, że projekty innowacyjne<sup>4</sup> służą nie tyle rozwiązywaniu problemów grup docelowych, co rozwiązywaniu problemów wynikających z braku właściwych instrumentów, które mogłyby zostać wykorzystane przy wspieraniu grup docelowych. Analiza problemu, który ma być przedmiotem projektu innowacyjnego powinna więc skupić się na udowodnieniu, że:

- liczne podejmowane dotychczas wobec danej grupy docelowej działania okazują się niewystarczająco skuteczne,

lub

- podejmowane wobec danej grupy docelowej działania są umiarkowanie skuteczne, a przy tym drogie, co czyni je mało efektywnymi,

lub

- dana grupa docelowa była dotychczas pomijana w działaniach, stąd istnieje potrzeba poszukiwania rozwiązań przydatnych właśnie dla niej,

lub

l <sup>4</sup> W celu uniknięcia powtórzeń gdy w części 2.2. mowa o projektach innowacyjnych, należy przez to rozumieć projekty innowacyjne upowszechniające.

- dany problem dotychczas był pomijany w polityce (albo pojawił się zupełnie nowy problem, stąd nie ma dla niego wypracowanych instrumentów) i istnieje potrzeba poszukiwania sposobów rozwiązywania tego typu problemu.

Oprócz wskazania i opisania problemu należy ustalić i scharakteryzować jego przyczyny. Przy analizie problemu należy korzystać z wszelkich dostępnych aktualnych źródeł wiedzy oraz odwołać się do aktualnie wdrażanej polityki i określonych w niej celów, wskazując na adekwatność rozwiązania w kontekście aktualnych priorytetów polityki.

Należy dodatkowo wskazać na istnienie innowacyjnego rozwiązania, które pozostaje mało znane, a które zasługuje na upowszechnienie i włączenie do polityki. Projektodawca musi określić, jakie rozwiązanie planuje upowszechnić, kto i kiedy je wypracował, jakie były wyniki jego testowania, skąd wiadomo, że jest ono racjonalne (adekwatne, skuteczne i efektywne). Należy opisać działania dokonane na etapie przygotowywania projektu, dotyczące analizy wcześniej przeprowadzonych działań upowszechniających i włączających do polityk. Opis powinien pozwalać na ocenę potrzeby przeprowadzenia kolejnej akcji upowszechniającej oraz konieczności podjęcia ponownych/dalszych działań na rzecz włączenia produktu do polityki.

Oprócz analizy problemów w pkt. 3.1 należy scharakteryzować i uzasadnić wybór grupy docelowej projektu, uwzględniając zarówno użytkowników, którzy otrzymają do stosowania nowe metody, jak i odbiorców, których problemy będą mogły być skuteczniej dzięki nowej metodzie rozwiązywane. Niezbędne jest podanie informacji o wielkości obu grup docelowych, podanie ich kluczowych charakterystyk, istotnych z punktu widzenia rodzaju problemu. Obie grupy docelowe należy przedstawić w kilku wymiarach:

#### I. Użytkownicy produktu:

a) wymiar docelowy: wszyscy członkowie grupy docelowej, którzy ostatecznie powinni otrzymać do stosowania nowe narzędzie (szacunkowo – skala wdrożenia),

b) wymiar upowszechnienia i włączenia w ramach projektu: liczba i charakterystyka przedstawicieli grupy docelowej, którym nowe narzędzie przekażemy w ramach działań upowszechniających i włączających zastosowanych w projekcie.

#### II. Odbiorcy produktu:

a) wymiar docelowy: wszyscy członkowie grupy docelowej, którzy potencjalnie będą mogli skorzystać ze wsparcia z zastosowaniem nowego narzędzia już po jego włączeniu do polityki,

b) wymiar upowszechnienia i włączenia w ramach projektu: liczba i charakterystyka przedstawicieli grupy docelowej, którzy będą wspierani dzięki wykorzystaniu nowego narzędzia przez użytkowników w ramach działań upowszechniających i włączających zastosowanych w projekcie.

Ponadto, należy wskazać cel ogólny i cele szczegółowe. Projekt powinien mieć tylko jeden cel ogólny, ale może mieć kilka celów szczegółowych, uszczegóławiających cel ogólny i mających charakter celów "etapowych", wskazujących, jakie cele muszą być osiągnięte w czasie realizacji projektu po to, by ostatecznie doszło do osiągnięcia celu ogólnego projektu.

Specyfika projektów innowacyjnych upowszechniających sprawia, że ich cele szczegółowe wiążą się wprost z upowszechnieniem i włączeniem produktu do polityki. Projektodawca winien wykazać, czy do celów szczegółowych jego projektu należy włączenie do polityki np. poprzez opracowanie odpowiednich regulacji prawnych, czy może celem jest włączenie do polityki np. w znaczeniu przekazania produktu do stosowania instytucjom rynku pracy w regionie.

Określając cele, naleŜy wskazać na ich zgodność z celami *PO KL* (poprzez wykazanie z jakimi celami, w jaki sposób, w jakim stopniu). Najwłaściwszym punktem odniesienia będą przy tym cele PO KL określone na poziomie Priorytetu, nie ma jednak przeszkód, by odnosić się do poziomu Działania czy całego Programu, jeśli z punktu widzenia projektodawcy takie odniesienie będzie bardziej właściwe.

#### **3.2 Innowacyjno**ść

## 3.2 Innowacyjność [tekst]

## Projekty innowacyjne upowszechniające:

a) Opisz i uzasadnij innowacyjność proponowanego podejścia na tle istniejącej praktyki - wskaż, czym ono różni się od obecnie stosowanych rozwiązań (również w kontekście relacji nakład/rezultat); określ wymiar innowacyjności produktu i scharakteryzuj go; wskaż wartość dodaną innowacji w stosunku do obecnej praktyki

b) Określ, co będzie przedmiotem upowszechniania i włączania do polityki

Należy wskazać, na czym polega i czym planowane do upowszechnienia i włączenia rozwiązanie/podejście różni się od dotychczas stosowanego. Opis powinien być rzeczowy, nie może sprowadzać się do deklaracji, że nowe rozwiązanie będzie lepsze i skuteczniejsze, czy do stwierdzenia, że wobec wybranej grupy nie były podejmowane żadne działania, więc proponowanego do upowszechnienia i włączenia produktu nie można z niczym porównać. Wskazując na różnice, należy odwołać się do wymiaru innowacyjności produktu (tj. wymiaru grupy docelowej / problemu / formy wsparcia), zgodnie z

*Wytycznymi Ministra Rozwoju Regionalnego w zakresie wdra*Ŝ*ania projektów innowacyjnych i współpracy ponadnarodowej w ramach PO KL*. Przy ocenie wymiaru innowacyjności punktem odniesienia będą działania realizowane/niezrealizowane w Polsce.

Zadaniem projektodawcy jest przedstawić jasny dowód na to, że stosowanie proponowanego przez niego do upowszechnienia i włączenia produktu spowoduje lepsze i bardziej trwałe efekty przy podobnych nakładach, jakie były ponoszone dotychczas, a jeśli nawet wymaga wyższych nakładów, to przyniesie istotnie większe efekty. Ponadto, należy uzasadnić, że proponowane rozwiązanie stanowi wartość dodaną w stosunku do obecnej praktyki.

Należy szczegółowo opisać produkt, który będzie przedmiotem upowszechniania i włączania, tj. wskazać na czym polega, co się na niego składa, kto powinien być jego użytkownikiem i jakie są warunki stosowania produktu inne niż przygotowanie użytkowników.

Należy określić, jakie są warunki i szanse wdrożenia produktu do powszechnej praktyki oraz na ile produkt ten może być stosowany dla innych grup / przez inne podmioty. Projektodawca powinien dokonać prezentacji potencjału produktu z punktu widzenia upowszechniania i włączania do polityki. "Potencjał dla potrzeb upowszechniania i włączania do polityki" to jego potencjalna użyteczność dla rozwoju realizowanej polityki społecznej. Na użyteczność produktu z punktu widzenia jego możliwego przyszłego stosowania w szerszej skali wpływa jednocześnie szereg czynników charakteryzujących produkt oraz charakteryzujących warunki jego powszechnego (szerszego) wdrożenia (innowacyjność, adekwatność, skuteczność, efektywność). Należy wykazać, wobec jakich innych odbiorców / przez jakich innych użytkowników / na jakich innych (podobnych) obszarach może być stosowany.

#### **3.2.1 Przewidywana liczba osób/instytucji obj**ę**tych wsparciem EFS w ramach projektu i ich status**

#### 3.2.1 Przewidywana liczba osób/instytucji objętych wsparciem EFS w ramach projektu i ich status

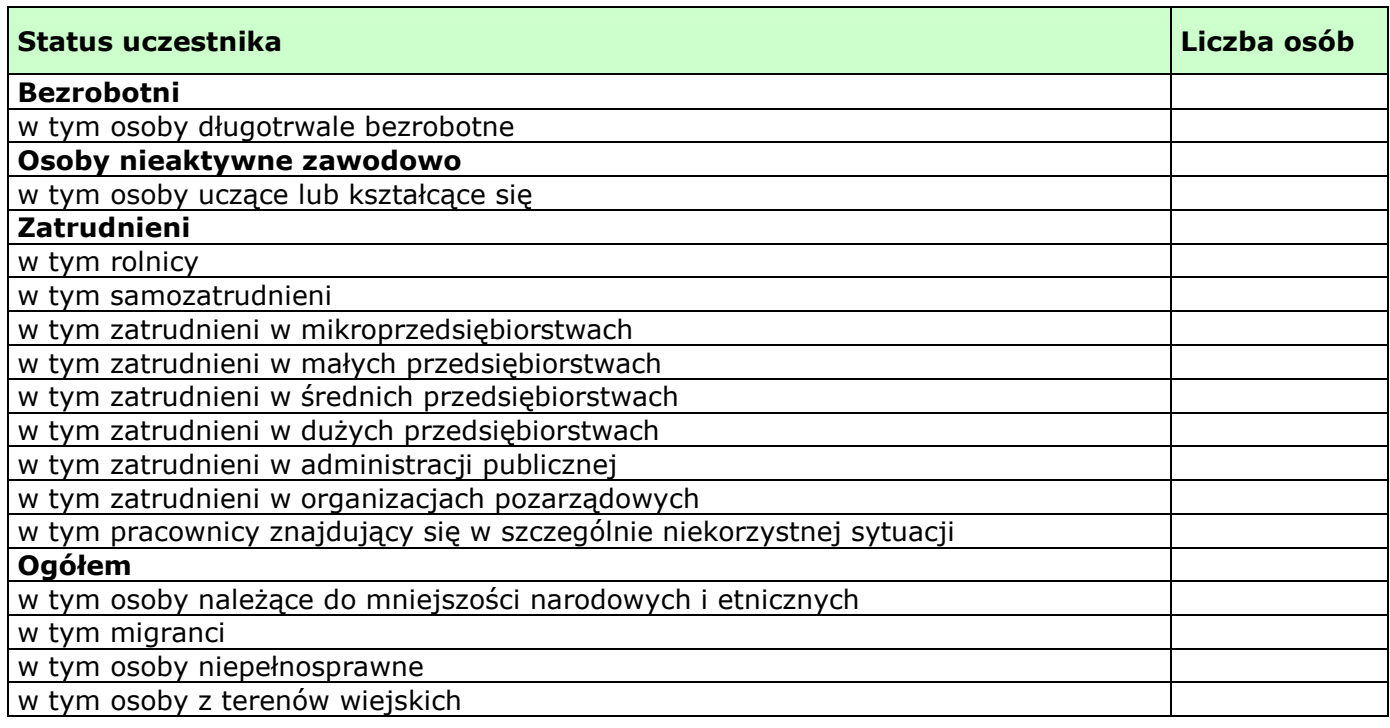

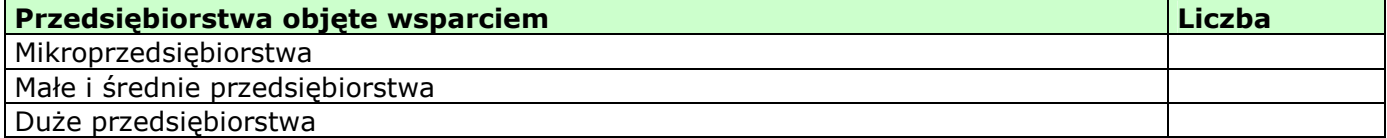

W tym miejscu wniosku o dofinansowanie projektu należy wpisać przewidywaną liczbę osób/instytucji, które zostaną objęte wsparciem w ramach projektu, z uwzględnieniem wskazanych kategorii i podkategorii. W projektach innowacyjnych upowszechniających w polu tym należy wskazać osoby/instytucje obejmowane wsparciem w ramach działań upowszechniających i włączających w politykę. Należy uwzględnić wyłącznie działania zmierzające do wdrożenia produktu.

W przypadku gdy nie jest możliwe zakwalifikowanie osoby do żadnej ze wskazanych podkategorii, należy je przyporządkować do właściwych kategorii (bezrobotni, osoby nieaktywne zawodowo, zatrudnieni). W przypadku, gdy nie jest możliwe zakwalifikowanie osoby lub instytucji do żadnej z powyższych kategorii, odpowiedni opis tej grupy docelowej powinien znaleźć się w punkcie 3.1 (oraz ewentualnie również w pkt. 3.4 jako odpowiednio skwantyfikowany rezultat wsparcia). W takiej sytuacji należy we wszystkie niewypełniane pola tabeli 3.2.1 wpisać wartość "0".

#### **UWAGA!**

Nie należy zostawiać żadnych pól nie wypełnionych. Jeżeli nie przewiduje się objęcia wsparciem danej kategorii – należy wpisać "0". Po wpisaniu liczby osób należy kliknąć przycisk "Wylicz" w celu obliczenia wartości ogółem. Niewypełnienie we wniosku pola, w którym należy wpisać wartość liczbową "0" należy traktować jako tożsame z wpisaniem wartości liczbowej ". O". Tym samym w przypadku, gdy pole, w którym wnioskodawca powinien wpisać wartość liczbową. "O" jest puste należy uznać, iż ogólne kryterium formalne wyboru projektów "wniosek jest kompletny i został sporządzony i złożony zgodnie z obowiązującą instrukcją wypełniania wniosku o dofinansowanie (i właściwą dokumentacją konkursową – w przypadku projektów konkursowych)" jest spełnione.

W punkcie 3.2.1 należy przypisać uczestników projektu do jednej z poniższych kategorii i/lub podkategorii:

#### **Kategoria**

**Bezrobotni** – oznacza osobę bezrobotną w rozumieniu Ustawy z dnia 20 kwietnia 2004 r. o promocji zatrudnienia i instytucjach rynku pracy (Dz. U. Nr 99 z 2004 r., Poz. 1001, z poz. zm.), w szczególności osobę, która jednocześnie jest osobą:

- niezatrudnioną i niewykonującą innej pracy zarobkowej, zdolną i gotową do podjęcia zatrudnienia,
- nieuczącą się w szkole, z wyjątkiem szkół dla dorosłych lub szkół wyższych w systemie wieczorowym albo zaocznym,
- zarejestrowaną we właściwym dla miejsca zameldowania stałego lub czasowego powiatowym urzędzie pracy,
- ukończyła 18 lat i nie ukończyła 60 lat w przypadku kobiet lub 65 lat w przypadku mężczyzn.

#### **Podkategoria**

**Długotrwale bezrobotni** - oznacza to bezrobotnego pozostającego w rejestrze powiatowego urzędu pracy łącznie przez okres ponad 12 miesięcy w okresie ostatnich 2 lat.

#### **Kategoria**

**Osoby nieaktywne zawodowo** - oznacza osobę pozostającą bez zatrudnienia, która jednocześnie nie zalicza się do kategorii bezrobotni.

#### **Podkategoria**

**Osoby ucz**ą**ce lub kształc**ą**ce si**ę - osoby kształcące się w ramach kształcenia formalnego i nieformalnego.

#### **Kategoria**

**Zatrudnieni** - oznacza osobę zatrudnioną w rozumieniu Kodeksu pracy, w szczególności pozostającą w stosunku pracy na podstawie umowy o pracę, powołania, wyboru, mianowania oraz spółdzielczej umowy o pracę oraz Kodeksu Cywilnego, w szczególności w zakresie umów cywilno-prawnych (umowy zlecenia, umowy o dzieło).

#### **Podkategorie**

**Rolnicy** – osoby będące rolnikami oraz domownicy rolnika w rozumieniu Ustawy z dnia 20 grudnia 1990 r. o ubezpieczeniu społecznym rolników (Dz.U. 1991 nr 7 poz. 24, z poz. zm.), w szczególności, osoby które jednocześnie: - są pełnoletnie oraz zamieszkują i prowadzą na terytorium Rzeczypospolitej Polskiej, osobiście i na własny rachunek, działalność rolniczą w pozostającym w ich posiadaniu gospodarstwie rolnym,

- są ubezpieczone w Kasie Rolniczego Ubezpieczenia Społecznego,

a także domownicy rolnika, czyli w szczególności osoby, które jednocześnie:

- ukończyły 16 lat,

- pozostają z rolnikiem we wspólnym gospodarstwie domowym lub zamieszkują na terenie jego gospodarstwa rolnego albo w bliskim sąsiedztwie,

- stale pracują w tym gospodarstwie rolnym i nie są związana z rolnikiem stosunkiem pracy.

**Samozatrudnieni** – osoby fizyczne prowadzące działalność gospodarczą, nie zatrudniające pracowników.

**Zatrudnieni w mikroprzedsi**ę**biorstwach** – osoby pracujące w przedsiębiorstwie zatrudniającym od 2 do 9 pracowników.

**Zatrudnieni w małych przedsi**ę**biorstwach** – osoby pracujące w przedsiębiorstwie zatrudniającym od 10 do 49 pracowników.

**Zatrudnieni w** ś**rednich przedsi**ę**biorstwach** – osoby pracujące w przedsiębiorstwie zatrudniającym od 49 do 249 pracowników.

**Zatrudnieni w dużych przedsiębiorstwach** – osoby pracujące w przedsiębiorstwie zatrudniającym powyżej 249 pracowników.

**Zatrudnieni w administracji publicznej** – osoby zatrudnione w administracji rządowej i samorządowej oraz w ich jednostkach organizacyjnych.

**Zatrudnieni w organizacjach pozarz**ą**dowych** – osoby zatrudnione w organizacji pozarządowej w rozumieniu ustawy o działalności pożytku publicznego i wolontariacie.

**Pracownik w szczególnie niekorzystnej sytuacji** - osoba, która spełnia co najmniej jeden z następujących warunków:

- a) pozostawała bez zatrudnienia przez okres co najmniej 6 miesięcy poprzedzających zatrudnienie,
- b) nie posiada wykształcenia ponadgimnazjalnego lub zawodowego, zgodnie z Międzynarodową Standardową Klasyfikacją Edukacji (ISCED), na poziomie ISCED 3,
- c) najpóźniej w dniu poprzedzającym dzień przystąpienia do projektu ukończyła 50 rok życia,
- d) jest samotną osobą dorosłą wychowującą co najmniej jedno dziecko w rozumieniu art. 6 ust. 5 ustawy z dnia 26 lipca 1991 r. o podatku dochodowym od osób fizycznych (Dz. U. z 2000 r. Nr 14, poz. 176, z późn. zm.) lub posiadającą na utrzymaniu osobę zależną,
- e) pracuje w sektorze lub zawodzie, w których różnica w poziomie zatrudnienia kobiet i mężczyzn jest co najmniej o 25% wyższa niż przeciętna różnica w poziomie zatrudnienia kobiet i mężczyzn we wszystkich sektorach gospodarki narodowej w Rzeczypospolitej Polskiej oraz należy do grupy będącej w mniejszości w danej branży lub zawodzie,
- f) jest członkiem mniejszości etnicznej w rozumieniu ustawy z dnia 6 stycznia 2005 r. o mniejszościach narodowych i etnicznych oraz o języku regionalnym (Dz. U. Nr 17, poz. 141 i Nr 62, poz. 550), który w celu zwiększenia szans na uzyskanie dostępu do stałego zatrudnienia musi poprawić znajomość języka, uzupełnić szkolenia zawodowe lub zwiększyć doświadczenie zawodowe;

#### **Pozostałe**

**Osoby nale**Ŝą**ce do mniejszo**ś**ci narodowych i etnicznych** - zgodnie z Ustawą z dnia 6 stycznia 2006 r. o mniejszościach narodowych i etnicznych oraz o języku regionalnym (Dz.U. 2005 nr 17 poz. 141, z poz. zm.), w szczególności za mniejszości narodowe uznaje się mniejszość białoruską, czeską, litewską, niemiecką, ormiańską, rosyjską, słowacką, ukraińską, Ŝydowską oraz za mniejszości etniczne, mniejszości: karaimską, łemkowską, romską, tatarską.

**Migranci** – osoby migrujące z i do Polski w związku z/ w celu podjęcia aktywności ekonomicznej.

**Niepełnosprawni** – osoby niepełnosprawne, o których mowa w Ustawie z dnia 27 sierpnia 1997 r. o rehabilitacji zawodowej i społecznej oraz zatrudnianiu osób niepełnosprawnych (Dz. U. 1997 nr 123 poz. 776, z poz. zm.), w szczególności osoby z trwałą lub okresową niezdolnością do wypełniania ról społecznych z powodu stałego lub długotrwałego naruszenia sprawności organizmu, w szczególności powodującą niezdolność do pracy.

Osoby z terenów wiejskich - obszary wiejskie należy rozumieć zgodnie z definicją Głównego Urzędu Statystycznego, która opiera się na podziale jednostek administracyjnych zastosowanym w rejestrze TERYT. Według GUS, obszarami wiejskimi są tereny położone poza granicami administracyjnymi miast - obszary gmin wiejskich oraz część wiejska (leżąca poza miastem) gminy miejsko – wiejskiej.

Wskazane powyżej **kategorie** (bezrobotni, osoby nieaktywne zawodowo i zatrudnieni) **mają charakter rozłączny** – jedna osoba nie moŜe być zaliczona do więcej niŜ jednej kategorii głównej (**mo**Ŝ**e natomiast przynale**Ŝ**e**ć **do wi**ę**cej ni**Ŝ **jednej podkategorii** np. pracownik w szczególnie niekorzystnej sytuacji zatrudniony w mikroprzedsiębiorstwie).

## **3.3 Działania**

3.3 Działania [tekst] Projekty innowacyjne upowszechniające: a) Opisz działania służace osiąganiu celów projektu

Działania służące rozwiązaniu zidentyfikowanych problemów to sposób osiągania założonego celu. Muszą więc wprost odnosić się tak do zaprezentowanego problemu, jak i do wskazanego celu, muszą przekonująco pokazać, że to właśnie taki a nie inny zestaw działań najlepiej prowadzi od problemu do celu. Należy opisać działania służące rozwiązaniu (złagodzeniu) zidentyfikowanych problemów i osiągnięciu celu projektu. Zasady wdrażania projektów innowacyjnych upowszechniających przewidują koncentrację działań w projekcie wyłącznie na fazie dotyczącej upowszechniania i włączania do głównego nurtu

polityki. Stąd projektodawca jest zobowiązany wskazać jaką zamierza zastosować strategię upowszechniania produktu wśród potencjalnych użytkowników i decydentów oraz jego włączania do głównego nurtu polityki poprzez przekazanie do powszechnego stosowania. Należy zdefiniować działania, jakie projektodawca zamierza wykonać dla osiągniecia zaplanowanego celu: czy będą to seminaria i konferencje, czy szkolenia, wydanie i upowszechnienie publikacji, czy wysyłanie informacji o produkcie, czy inne formy. Należy także określić, kto i w jakiej liczbie będzie adresatem poszczególnych form upowszechniania i włączania.

Działania muszą być opisane szczegółowo, tak by z jednej strony dać możliwość zrozumienia na czym będą polegały, a z drugiej strony by oceniający mógł zweryfikować racjonalność załączonego do wniosku harmonogramu, a także by w dalszym etapie oceny było możliwe odniesienie się do przewidywanych na nie wydatków.

#### **3.4 Rezultaty**

3.4 Rezultaty [tekst]

#### Projekty innowacyjne upowszechniające:

- a) Opisz rezultaty projektu w odniesieniu do planowanych działań
- b) Opisz, w jaki sposób rezultaty przyczynią się do osiągnięcia celów projektu
- c) Określ, co będzie stanowiło o sukcesie projektu
- d) Określ potencjalne ryzyko i właściwe działania zapobiegawcze
- e) Opisz, w jaki sposób rezultaty będą monitorowane i jak prowadzona będzie ewaluacja

NaleŜy opisać rezultaty projektu oraz wskazać, dlaczego osiąganie takich akurat, jak przewidziane w projekcie, rezultatów jest najlepszym sposobem na zrealizowanie założonych celów projektu, a co za tym idzie również celów szczegółowych zdefiniowanych na poziomie poszczególnych priorytetów Programu.

Należy określić, co będzie stanowiło o sukcesie projektu, czyli działań upowszechniających i włączających w politykę. Przykładem opisu tego, co stanowić bedzie o tak definiowanym sukcesie może być skala wdrożenia rozwiązania planowanego do upowszechnienia i włączenia w politykę, typ instytucji, które przejmą produkt do stosowania czy skala jego potencjalnego zastosowania wobec grup docelowych. Sukces należy zdefiniować w sposób jednoznaczny, przy czym podana musi być miara, za pomocą której możliwa będzie jego weryfikacja.

Ponadto, należy zidentyfikować potencjalne ryzyko i określić właściwe działania zapobiegawcze lub ograniczające straty.

Oprócz opisu rezultatów należy przedstawić sposób ich monitorowania oraz wskazać jak prowadzona będzie ewaluacja. Opis sposobu monitorowania rezultatów powinien pokazywać: w jakich momentach realizacji projektu pomiary będą dokonywane, jakimi metodami i przy zastosowaniu jakich narzędzi pomiar będzie dokonywany, jakie źródła danych będą używane przy dokonywaniu pomiarów, jakie wskaźniki będą używane do opisu wyników oraz kto będzie odpowiedzialny za realizację monitoringu.

W przypadku ewaluacji należy zdefiniować jej cele i kryteria oraz kluczowe pytania, na które ma ona odpowiedzieć, a także wskazać i scharakteryzować planowane do zastosowania metody i techniki badawcze. Należy także wskazać, w jaki sposób ewaluacja zostanie zorganizowana.

W punkcie 3.4 wniosku należy także opisać w jaki sposób i w jakim terminie zostaną utrzymane rezultaty.

#### **3.5 Potencjał projektodawcy i zarz**ą**dzanie projektem**

## 3.5 Potencjał projektodawcy i zarządzanie projektem [tekst]

#### Projekty innowacyjne (testujące i upowszechniające):

a) Opisz doświadczenie w realizacji podobnych przedsięwzięć/projektów i potencjał instytucjonalny wykonawców (lidera i partnerów)

b) Opisz w jaki sposób projekt będzie zarządzany oraz jaka kadra będzie zaangażowana w realizację projektu (wskaż stanowiska w projekcie i kompetencje osób, które będą je zajmowały)

c) Opisz rolę partnerów lub innych instytucji (w tym podwykonawców) zaangażowanych w projekt

d) Wpisz przychody, jakie osiągnął projektodawca/partnerzy za poprzedni rok obrotowy

Należy opisać, jakie jest doświadczenie projektodawcy (partnerów, jeśli występują) przy realizacji przedsięwzięć o podobnej tematyce/podobnym zakresie. Należy scharakteryzować potencjał instytucjonalny projektodawcy (partnerów, jeśli występują): zaplecze techniczne, potencjał finansowy i kadrowy, z uwzględnieniem potencjału do realizacji działań upowszechniających i włączających do polityki. W przypadku realizacji projektu w partnerstwie należy uzasadnić potrzebę jego powołania i osobno uzasadnić obecność w nim każdego z partnerów.

Projektodawca powinien wskazać swoje doświadczenie w realizacji podobnego typu przedsięwzięć, a więc czy realizował projekty społeczne (sam lub w partnerstwie), czy dotyczyły one podobnego obszaru, jak duże były i na ile skutecznie zostały zrealizowane; czy może ma to doświadczenie z racji innych swoich działań, niekoniecznie w postaci projektów.

Należy wskazać, jak wygląda struktura zarządzania projektem (z uwzględnieniem roli partnerów i podwykonawców, jeżeli występują). Należy opisać kluczowe stanowiska i ich rolę w projekcie oraz wskazać, jaka kadra będzie zaangażowana do pełnienia tych ról, przy czym należy w tym miejscu ograniczyć się do opisu zespołu zarządzającego projektem.

Należy opisać zasady zarządzania projektem. W opisie należy uwzględnić wszystkie aspekty zarządzania, sposób działania zespołu zarządzającego: tryb komunikacji, częstotliwość spotkań, okoliczności głównych spotkań, tryb podejmowania decyzji. Jeśli projekt ma być realizowany w partnerstwie, we wszystkich opisach należy uwzględnić wszystkich partnerów. Jeśli w projekcie przewidywane jest podwykonawstwo, to należy o tym wspomnieć w kontekście zarządzania.

W przypadku realizacji projektu w partnerstwie należy przedstawić klarowny podział zadań pomiędzy partnerami, ze szczególnym uwzględnieniem wspólnie realizowanych zadań.

Jeśli w projekcie przewidywane jest podwykonawstwo, to należy zawrzeć informację o tym, które zadania i dlaczego zostaną powierzone podwykonawcom oraz w jaki sposób i wg jakich kryteriów będą oni wybierani (należy syntetycznie wskazać kluczowe kryteria) – osobno do każdego z zadań.

Należy wskazać przychody za poprzedni rok obrotowy projektodawcy oraz partnerów krajowych (jeśli występują). Informacja ta nie dotyczy jednostek sektora finansów publicznych i partnerów zagranicznych.

#### **INSTRUKCJA DO STANDARDU MINIMUM REALIZACJI ZASADY RÓWNO**Ś**CI SZANS KOBIET I M**Ęś**CZYZN W PO KL**

Zgodnie z zapisami Programu Operacyjnego Kapitał Ludzki każdy wniosek o dofinansowanie projektu powinien zawierać analize sytuacji kobiet i meżczyzn, niezależnie od tego czy wsparcie kierowane jest do osób czy do instytucji.

Stwierdzenie, czy projekt jest zgodny z zasadą równości szans kobiet i mężczyzn odbywa się na podstawie standardu minimum zamieszczonego w części A Karty Oceny Merytorycznej – punkt 5.

Nieuzyskanie co najmniej dwóch pozytywnych odpowiedzi w standardzie minimum równoznaczne jest z odrzuceniem wniosku w przypadku projektów konkursowych lub zwróceniem do uzupełnienia w przypadku projektów systemowych.

Beneficjent ma obowiązek wskazać we wniosku o dofinansowanie projektu informacje niezbędne do określenia, czy spełniony został standard minimum zasady równości szans kobiet i mężczyzn. Konkretne punkty wniosku o dofinansowanie projektu są sugerowane w niniejszej instrukcji.

Wniosek o dofinansowanie projektu nie musi spełniać wszystkich punktów ze standardu minimum (wymagane są co najmniej 2 z 6 punktów standardu minimum).

Każde pytanie standardu minimum należy traktować niezależnie od innych pytań.

## **Wyj**ą**tki**

Wyjątki stanowią projekty, w których niestosowanie standardu minimum wynika z:

1) profilu działalności projektodawcy ze względu na ograniczenia statutowe (np. Stowarzyszenie Samotnych Ojców lub teren zakładu karnego)

Profil działalności projektodawcy oznacza, iż w ramach statutu (lub innego równoważnego dokumentu) istnieje jednoznaczny zapis, iż beneficjent przewiduje w ramach swojej działalności wsparcie skierowane tylko do jednej z płci. W przypadku tego wyjątku statut organizacji może być zweryfikowany przed podpisaniem umowy. Natomiast na etapie przygotowania wniosku o dofinansowanie projektu, **beneficjent musi poda**ć **w tre**ś**ci wniosku informacj**ę**,** Ŝ**e jego projekt nale**Ŝ**y do wyj**ą**tku od standardu minimum ze wzgl**ę**du na ograniczenia statutowe. Brak niniejszej informacji we wniosku o dofinansowanie wyklucza mo**Ŝ**liwo**ść **zakwalifikowania tego wniosku do niniejszego wyj**ą**tku.** 

2) realizacji działań pozytywnych (działania te pozwalają na wpłynięcie na niekorzystną sytuację danej płci w konkretnym obszarze interwencji projektu, a tym samym wyrównanie jej szans społecznych i zawodowych)

Z działaniami pozytywnymi mamy do czynienia wtedy, kiedy istnieje potrzeba skierowania projektu tylko i wyłącznie do jednej płci. Konieczność realizacji tego typu działań wynikać powinna z gorszego położenia danej płci w obszarze interwencji i/lub zasięgu oddziaływania projektu, a także mieć swoje uzasadnienie w analizie sytuacji kobiet i mężczyzn zawartej we wniosku o dofinansowanie projektu. Tak więc **nawet je**ś**li projekt mo**Ŝ**na zaliczy**ć **do wyj**ą**tku z powodu realizacji działa**ń **pozytywnych, to beneficjent musi zawrzeć we wniosku o dofinansowanie projektu analizę sytuacji kobiet i mężczyzn wskazuj**ą**c**ą **na konieczno**ść **realizacji takich działa**ń**.** 

3) zamkniętej rekrutacji

Przez rekrutację zamkniętą należy rozumieć sytuację gdy projekt obejmuje - ze względu na swój zakres oddziaływania wsparciem wszystkich pracowników/personel konkretnego podmiotu, wyodrębnionej organizacyjnie części danego podmiotu lub konkretnej grupy podmiotów wskazanych we wniosku o dofinansowanie. Przykładem może być skierowanie projektu tylko i wyłącznie do pracowników działu projektowania w firmie produkującej odzież, pod warunkiem że wsparciem zostaną objęte wszystkie osoby pracujące w tym dziale lub skierowanie wsparcia do pracowników całego przedsiębiorstwa – pod warunkiem że wszystkie osoby z tego przedsiębiorstwa zostaną objęte wsparciem. Beneficjent musi podać w treści wniosku **informacj**ę**,** Ŝ**e jego projekt nale**Ŝ**y do wyj**ą**tku od standardu minimum ze wzgl**ę**du na zamkni**ę**t**ą **rekrutacj**ę **wraz z**  uzasadnieniem. W celu stwierdzenia że dany projekt należy do wyjątku Beneficjent powinien wymienić z indywidualnej nazwy podmiot lub podmioty do których skierowane jest wsparcie w ramach projektu.

#### **Uwaga:**

#### **Nale**Ŝ**y podkre**ś**li**ć Ŝ**e ostateczna decyzja o zakwalifikowaniu danego projektu do którego**ś **z powy**Ŝ**szych wyj**ą**tków nale**Ŝ**y do instytucji oceniaj**ą**cej wniosek o dofinansowanie.**

Ponadto IZ PO KL zaleca, aby w przypadku projektów, które należą do wyjątków również zaplanować działania zmierzające do przestrzegania zasady równości płci – pomimo iż nie będą one przedmiotem oceny za pomocą pytań ze standardu minimum.

#### **Poszczególne elementy standardu minimum:**

#### **Uwaga:**

Zasada równości szans kobiet i mężczyzn nie polega na automatycznym objęciu wsparciem 50% kobiet i 50% mężczyzn w projekcie ale na odwzorowaniu istniejących proporcji płci w danym obszarze lub zwiększaniu udziału grupy niedoreprezentowanej. Możliwe są jednak przypadki, w których proporcja 50/50 wynika z analizy sytuacji kobiet i mężczyzn i stanowi proporcję prawidłową z perspektywy równości szans płci.

#### **ANALIZA SYTUACJI KOBIET I M**Ęś**CZYZN (PYTANIA NR 1, 2 i 3)**

#### *Sugerowany punkt 3.1 we wniosku o dofinansowanie projektu.*

Analiza sytuacji kobiet i mężczyzn oznacza przedstawienie danych jakościowych i/lub ilościowych w podziale na płeć w obszarze interwencji i/lub zasięgu oddziaływania projektu oraz odniesienie się do występujących barier równości płci (pyt. 1 standardu minimum).

Minimalnym wymogiem powinno być podanie w analizie sytuacji kobiet i meżczyzn przynajmniej jednej dane w podziale na płeć dotyczącej obszaru interwencji i /lub zasięgu oddziaływania projektu.

Poprzez obszar interwencji należy rozumieć obszary objęte wsparciem w ramach PO KL np. zatrudnienie, integrację społeczną, edukację, adaptacyjność, natomiast **zasi**ę**g oddziaływania** projektu odnosi się do przestrzeni, której on dotyczy np. regionu, powiatu, kraju, instytucji, przedsiębiorstwa, konkretnego działu w danej instytucji.

Nierówności ze względu na płeć to dysproporcje, które powstają w wyniku istnienia tzw. barier równości płci. Komisja Europejska określiła dziesięć takich barier (nie jest to jednak katalog zamknięty), do których zalicza się: segregacja pozioma i pionowa rynku pracy, różnice w płacach kobiet i mężczyzn, mała dostępność elastycznych rozwiązań czasu pracy, niski udział mężczyzn w wypełnianiu obowiązków rodzinnych, niski udział kobiet w procesach podejmowania decyzji, przemoc ze względu na płeć, niewidoczność kwestii płci w ochronie zdrowia, niewystarczający system opieki przedszkolnej, stereotypy płci we wszystkich obszarach, dyskryminacja wielokrotna, szczególnie w odniesieniu do kobiet starszych, imigrujących, niepełnosprawnych oraz należących do mniejszości etnicznych.

Analiza ma na celu ukazanie w jakim położeniu znajdują się kobiety i mężczyźni wchodzący w skład grupy docelowej. Dlatego też istotne jest podanie liczby kobiet i mężczyzn, a także odpowiedzenie m.in. na pytania: Czy któraś z grup znajduje się w gorszym położeniu? Jakie występują bariery równościowe ? Jakie są tego przyczyny?

Dane ilościowe użyte w ramach analizy sytuacji kobiet i mężczyzn mogą wykazać, iż w obszarze interwencji i/lub zasięgu oddziaływania projektu nie występują nierówności ze względu na płeć (pyt. 2 standardu minimum). Dane te muszą być

bezpośrednio powiązane ze specyfiką i/lub zakresem oddziaływania projektu np. jeżeli wsparcie kierowane jest do pracowników służby zdrowia z terenu województwa to dane użyte w analizie powinny dotyczyć sektora służby zdrowia i/lub obszaru województwa.

Beneficjent powinien wskazać na brak istniejących nierówności na podstawie danych ilościowych możliwych do zweryfikowania dla osób oceniających projekt.

Dane jakościowe i ilościowe w podziale na płeć podane w analizie sytuacji kobiet i mężczyzn powinny dotyczyć zarówno zasięgu oddziaływania projektu, jak również obszaru interwencji projektu (pyt. 3 standardu minimum). Podane dane powinny odnosić się do specyfiki grupy docelowej np. jeżeli wsparcie kierowane jest do pracowników służby zdrowia z terenu województwa to do analizy powinny zostać użyte dane dotyczące sektora służby zdrowia ale z obszaru tego konkretnego województwa.

**Uwaga:** Jeżeli nie istnieją dokładne dane (jakościowe i/lub ilościowe) które można wykorzystać w analizie sytuacji kobiet i mężczyzn, należy skorzystać z informacji, które są jak najbardziej zbliżone do obszaru interwencji i zasięgu oddziaływania projektu. W analizie dopuszczalne jest także wykorzystanie danych pochodzących z badań własnych. Wymagane jest jednak w takim przypadku podanie w miarę dokładnych informacji na temat tego badania (np. daty jego realizacji, wielkości próby, metodologii pozyskiwania danych itd.).

#### **DZIAŁANIA (PYTANIE NR 4)**

#### *Sugerowany punkt 3.2 i 3.3 we wniosku o dofinansowanie projektu*

Zaplanowane działania powinny odpowiadać na nierówności i bariery zdiagnozowane w analizie sytuacji kobiet i mężczyzn i w miarę możliwości być zróżnicowane pod kątem odmiennych potrzeb kobiet i mężczyzn (pyt. 4 standardu minimum). Szczególną uwagę należy zwrócić w przypadku rekrutacji do projektu i dopasowania odpowiednich form wsparcia dla uczestników/uczestniczek projektu wobec zdiagnozowanych nierówności w analizie sytuacji kobiet i mężczyzn.

Minimalnym wymogiem we wniosku o dofinansowanie powinno być podanie przynajmniej jednego przykładu działania jakie zostanie zrealizowane w projekcie na rzecz wyrównywania nierówności i barier zdiagnozowanych w analizie sytuacji kobiet i mężczyzn lub działania zróżnicowanego pod kątem odmiennych potrzeb kobiet i mężczyzn.

**Uwaga**: IZ PO KL zaleca, aby w przypadku projektów, w których nie zdiagnozowano barier ze względu na płeć także przewidywać działania zmierzające do przestrzegania zasady równości płci, tak aby na żadnym etapie realizacji projektu te bariery się nie pojawiły.

#### **REZULTATY (PYTANIE NR 5)**

#### *Sugerowany punkt 3.4 we wniosku o dofinansowanie projektu*

Rezultaty powinny wynikać z analizy sytuacji kobiet i mężczyzn i zaplanowanych działań w projekcie (pyt. 5 standardu minimum). Rezultaty w postaci *liczby osób* należy podawać w podziale na płeć - wykazanie braku nierówności w obszarze i/lub zasięgu oddziaływania projektu (punkt drugi standardu) nie zwalnia od podania ilościowych rezultatów w podziale na płeć.

We wniosku o dofinansowanie projektu w miarę możliwości powinna również znaleźć się informacja w jaki sposób rezultaty przyczyniają się do zmniejszenia istniejących w obszarze interwencji i/lub zasięgu oddziaływania projektu nierówności ze względu na płeć (dotyczy to zarówno projektów skierowanych wsparciem do osób, jak i instytucji).

Minimalnym wymogiem we wniosku o dofinansowanie powinno być podanie przynajmniej jednego rezultatu w podziale na płeć i/lub rezultatu wskazującego jak projekt wpłynie na sytuację kobiet i mężczyzn w obszarze interwencji i/lub zasięgu oddziaływania projektu.

## **ZARZ**Ą**DZANIE RÓWNO**Ś**CIOWE (PYTANIE NR 6)**

#### *Sugerowany punkt 3.5 we wniosku o dofinansowanie projektu*

We wniosku o dofinansowanie powinna znaleźć się informacja w jaki sposób projektodawca planuje zapewnić realizacje zasady równości szans kobiet i mężczyzn w ramach zarządzania projektem (pyt. 6 standardu minimum).

Równościowe zarządzanie projektem polega przede wszystkim na uświadomieniu osób zaangażowanych w realizację projektu (zarówno personel jak i np. wykonawców), nt. obowiązku przestrzegania zasady równości szans kobiet i mężczyzn. Zdobycie niniejszej wiedzy może się odbyć poprzez przeszkolenie/poinformowanie osób zaangażowanych w realizację projektu na temat możliwości i sposobów zastosowania zasady równości płci w odniesieniu do problematyki tego konkretnego projektu i jego grupy docelowej..

Działaniem podjętym na rzecz równościowego zarządzania jest także zapewnienie, takiej organizacji pracy zespołu projektowego, która umożliwia godzenie życia zawodowego z rodzinnym (np. organizacja pracy uwzględniająca elastyczne formy lub godziny pracy – o ile jest to uzasadnione potrzebami w ramach projektu).

Równościowe zarządzania projektem nie polega jednak na zatrudnieniu do obsługi projektu 50% mężczyzn i 50% kobiet, ani na jednozdaniowej deklaracji, iż projekt będzie zarządzany równościowo. Stosowanie kryterium płci w procesie rekrutacji pracowników jest niezgodne z prawem pracy, a stosowanie polityki równych wynagrodzeń dla K i M na tych samych stanowiskach jest obowiązkiem projektodawcy wynikającym z prawa pracy, nie zaś zasady horyzontalnej. Dlatego też zróŜnicowanie zespołu projektowego ze względu na płeć zalecane jest tam, gdzie tworzą się zespoły (partnerstwa, komitety, rady, komisje itp.) podejmujące decyzje w projekcie lub mające wpływ na jego przebieg. Warto wtedy dopilnować, aby nie powstawały zespoły jednorodne płciowo.

Minimalnym wymogiem we wniosku o dofinansowanie powinno być podanie przynajmniej jednego działania równościowego na rzecz zespołu projektowego.

Więcej informacji nt. przestrzegania zasady równości szans płci w PO KL znajdują się w poradniku "Zasada równości szans kobiet i mężczyzn w projektach PO KL" i dokumencie FAQ. Niniejsze dokumenty dostępne są na stronie internetowej www.efs.gov.pl.

## **Lista pomocnicza do pyta**ń **standardu minimum**

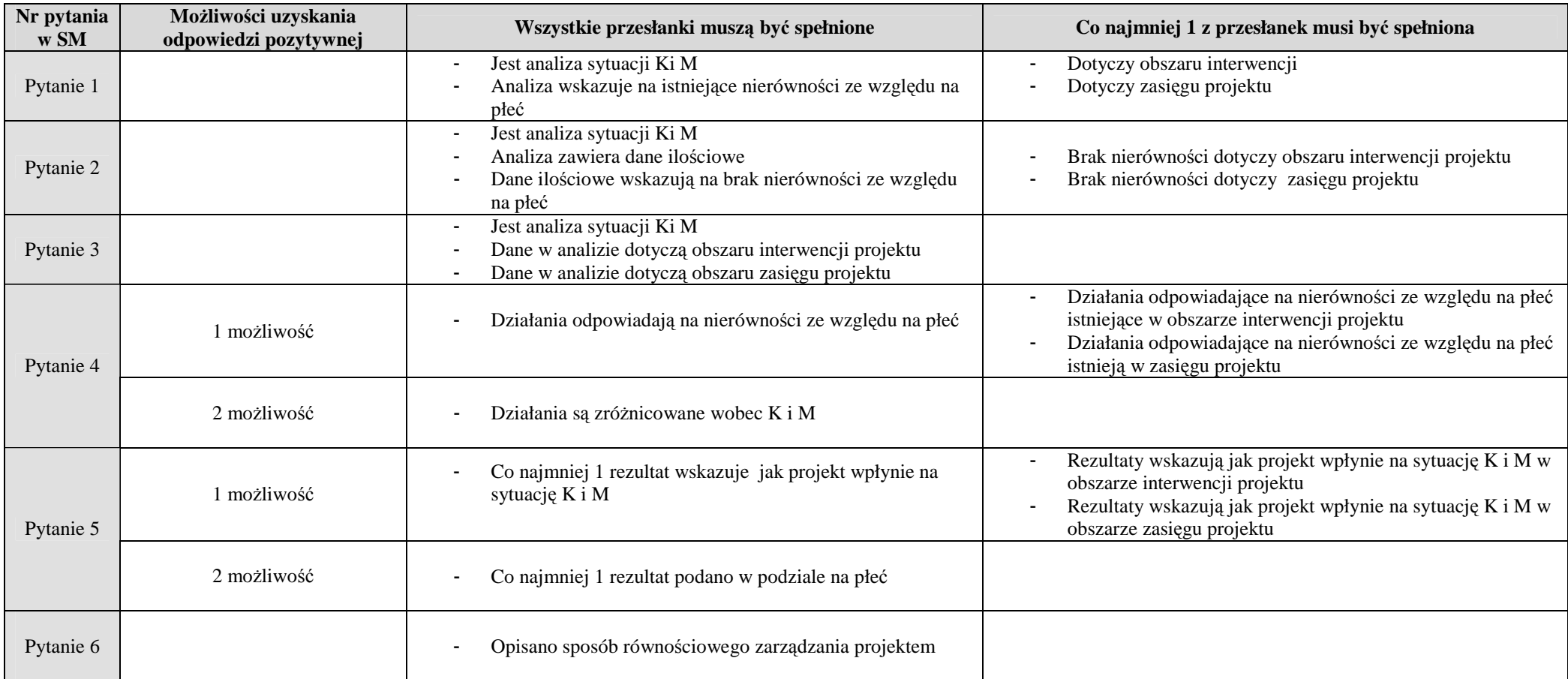

## **SZCZEGÓŁOWY BUD**ś**ET PROJEKTU**

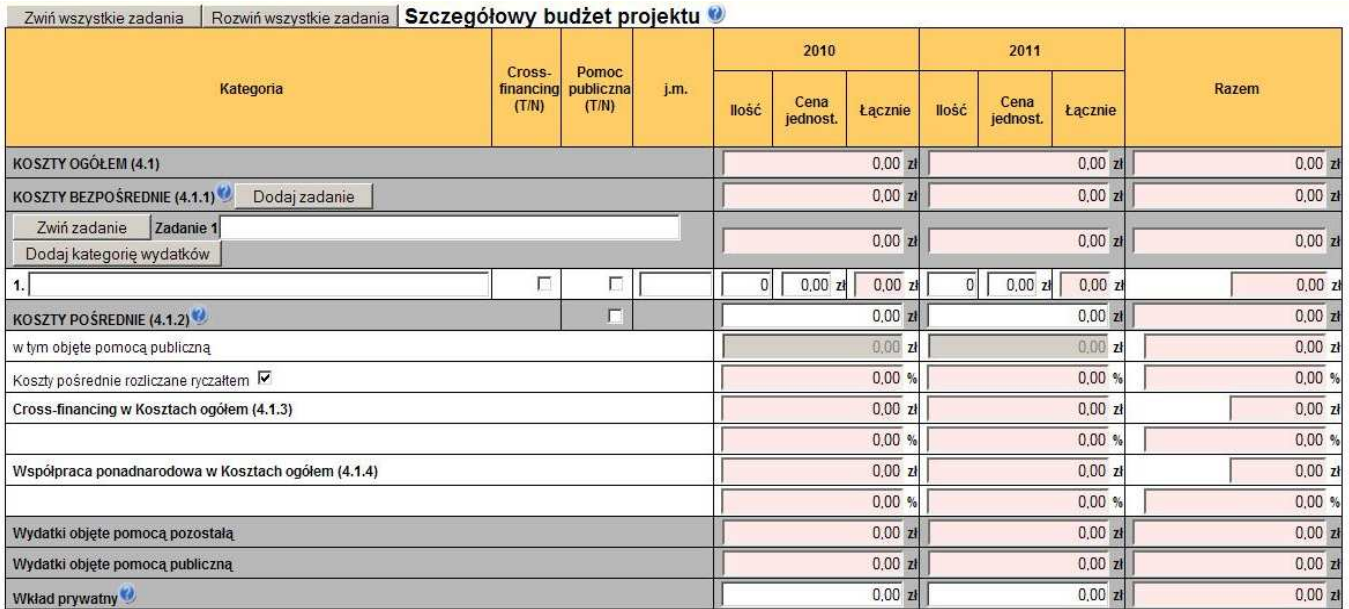

Przelicz budżet

Szczegółowy budżet projektu jest podstawą do oceny kwalifikowalności i racjonalności kosztów i powinien bezpośrednio wynikać z opisanych wcześniej działań, zadań i ich etapów. W szczegółowym budżecie projektu ujmowane są jedynie wydatki kwalifikowalne, zgodnie z zapisami *Wytycznych w zakresie kwalifikowania wydatków w ramach PO KL*.

Szczegółowy budżet projektu należy wypełniać przed przejściem do części dot. Budżetu projektu oraz Harmonogramu realizacji projektu, ponieważ część danych jest przenoszona automatycznie do tych załączników. W szczegółowym budżecie projektu automatycznie utworzone zostaną kolumny odzwierciedlające kolejne lata realizacji projektu - zgodnie z zakresem dat określonym w punkcie *1.8 Okres realizacji projektu*.

Wszystkie kwoty w szczegółowym budżecie wyrażone są w polskich złotych (do dwóch miejsc po przecinku) i w zależności od tego czy podatek VAT jest wydatkiem kwalifikowalnym, kwoty podawane są z podatkiem VAT lub bez - zgodnie z oświadczeniem w punkcie 4.5 **Budżetu**.

## **UWAGA!**

W przypadku, gdy beneficjent ma możliwość odliczenia podatku VAT od części kosztów, w związku z czym podatek VAT dla niektórych pozycji budżetu jest niekwalifikowalny, należy:

- zaznaczyć w punkcie 4.5 Budżetu że podatek VAT jest kwalifikowalny;
- w szczegółowym budżecie wpisać kwoty brutto lub netto w odniesieniu do poszczególnych pozycji budżetu (poszczególnych kosztów), w zależności od tego czy beneficjent kwalifikuje VAT czy nie;
- w polu Uzasadnienie w szczegółowym budżecie wpisać te pozycje (numer odpowiedniej pozycji w szczegółowym budżecie) dla których VAT jest niekwalifikowalny i które nie zawierają VAT.

PowyŜsze nie dotyczy VAT w zakresie, w którym beneficjentowi przysługuje prawo częściowego odliczenia podatku VAT wg proporcji ustalonej zgodnie z art. 90 ustawy z dnia 11 marca 2004 r. o podatku od towarów i usług. Zgodnie z *Wytycznymi w zakresie kwalifikowania wydatków w ramach PO KL* VAT ten nie jest kosztem kwalifikowalnym.

Budżet projektu przedstawiany jest w formie budżetu zadaniowego, co oznacza wskazanie kosztów bezpośrednich (tj. kosztów kwalifikowalnych poszczególnych zadań realizowanych przez beneficjenta w ramach projektu) i kosztów pośrednich (tj. koszty związane z obsługą techniczną projektu, których nie można bezpośrednio przyporządkować do konkretnego zadania).

#### **KOSZTY BEZPO**Ś**REDNIE**

Kolejne zadania dodawane są poprzez kliknięcie przycisku "Dodaj zadanie", natomiast każda nowa kategoria kosztów poprzez kliknięcie przycisku "+". W poszczególnych latach należy wpisać cenę jednostkową oraz ilość jednostek, łączna kwota wyliczona zostanie automatycznie po wciśnieciu przycisku Przelicz budżet Należy również podać nazwe stosowanej jednostki miary, np. jednostki czasu (godzina/dzień/tydzień/miesiąc), etat, części etatu dla wynagrodzeń, ilościowe (np. egzemplarz – dla publikacji), itp.

Pozycje Koszty Ogółem, Koszty bezpośrednie oraz kolumna RAZEM wyliczane są automatycznie po wciśnięciu przycisku Przelicz budżet.

Wszystkie zadania wymienione w szczegółowym budżecie projektu muszą być zgodne z zadaniami opisanymi w punkcie 3.3 Działania (z zastrzeżeniem projektów współpracy ponadnarodowej, o czym mowa poniżej). Ponadto zadania zdefiniowane w **szczegółowym bud**Ŝ**ecie projektu** zostaną automatycznie przeniesione do **Bud**Ŝ**etu projektu** oraz do **Harmonogramu**  realizacji projektu. Edycja wszystkich zadań zdefiniowanych dla projektu odbywa się z poziomu szczegółowego budżetu projektu.

Dla podniesienia wydajności mechanizmu dodawania zadań i kategorii kosztów poszczególne kategorie kosztów można wyświetlić w postaci jednego zadania. Im więcej użytkownik będzie miał wyświetlonych kategorii kosztów, tym wolniej będą dodawane następne zadania oraz kategorie kosztów.

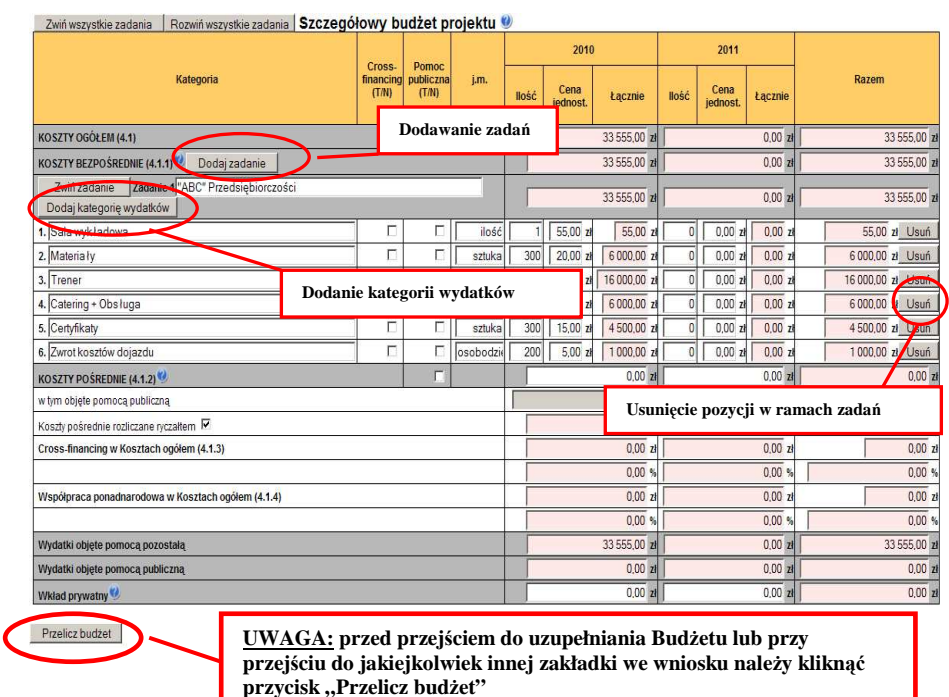

#### Zwiń wszystkie zadania | Rozwiń wszystkie zadania | Szczegółowy budżet projektu

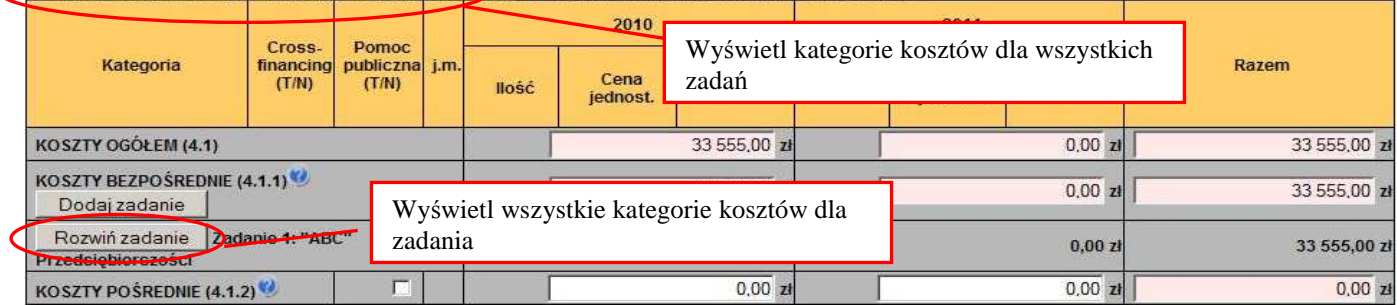

Opis sposobu formułowania zadań możliwych do realizacji w projekcie znajduje się w rozdziale II Zasad finansowania *Programu Operacyjnego Kapitał Ludzki* oraz w podrozdziale 3.4 *Wytycznych w zakresie kwalifikowania wydatków w ramach PO KL*, przy czym szczególną uwagę należy zwrócić na sposób wykazywania wydatków, które powinny być ujmowane w zadaniu "Zarządzanie projektem". Brak ujęcia wydatków odnoszących się do zarządzania projektem w ww. zadaniu oznacza, iż wydatki w tym zakresie nie będą mogły zostać uznane za kwalifikowalne. Jednocześnie koszty związane z zarządzaniem projektem powinny być zasadne i racjonalne. W szczególności dotyczy to liczby i charakteru zadań wykonywanych przez personel zarządzający projektem, których celowość poniesienia powinna być uzasadniona w szczegółowym budżecie projektu. Ponadto, w ramach wspomnianego zadania projektodawca powinien wskazać, które z pozycji budżetowych dotyczą personelu projektu (np. koordynator projektu (personel)).

W ramach każdej z pozycji budżetowych, które projektodawca zamierza zlecać wykonawcy zewnętrznemu powinna znaleźć się stosowna informacja (np. szkolenie językowe (usługa zlecona)).

W przypadku realizacji projektu z komponentem ponadnarodowym (zaznaczenie opcji TAK w polu 1.12) w budżecie projektu oraz harmonogramie pojawia się automatycznie zadanie dotyczące współpracy ponadnarodowej. W ramach tego zadania

należy wskazać wszystkie koszty bezpośrednie dotyczące komponentu ponadnarodowego z wyłączeniem kosztów związanych z zarządzaniem projektem, które powinny zostać wskazane w ramach odrębnego zadania "Zarządzanie projektem".

Zakres poszczególnych zadań w ramach projektu będzie przede wszystkim zależał od typu projektu i rodzaju wsparcia jakie będzie oferowane. W ramach poszczególnych zadań powinna istnieć możliwość określenia czasu trwania zadania, jego kosztu oraz rezultatów jego realizacji.

W przypadku kosztów jednostkowych, które podlegają regule cross-financingu, należy oznaczyć te wydatki w kolumnie Cross-financing (zaznaczyć pole). Kategorie kosztów zaliczanych do cross- financingu określają szczegółowo *Wytyczne w zakresie kwalifikowania wydatków w ramach PO KL* oraz *Zasady finansowania PO KL* (rozdział II)*.* Wszystkie wydatki wskazane jako objęte regułą cross-financingu zliczane są automatycznie, aplikacja samodzielnie wylicza również procentowy poziom wydatków objętych cross-financingiem. Poziom ten nie może przekroczyć limitu określonego dla danego Działania w *Szczegółowym Opisie Priorytetów PO KL*. W przypadku projektów innowacyjnych koszty w ramach cross-financingu nie mogą przekroczyć 10% wartości projektu. Jeżeli koszty w ramach cross-financingu przekroczą określony limit, należy usunąć odpowiednią część kosztów, ponieważ wniosek ze zwiększonym poziomem cross-financingu nie zostanie zatwierdzony.

Wszystkie wydatki poniesione jako wydatki w ramach cross-financingu powinny zostać uzasadnione (pole Uzasadnienie dla cross-financingu i kosztów pośrednich w projekcie) w kontekście niezbędności ich poniesienia dla realizacji konkretnych zadań w ramach projektu.

W przypadku kosztów, które odbiegają od przyjętych stawek rynkowych oraz kosztów partnera ponadnarodowego ponoszonych przez polskiego projektodawcę w zakresie określonym poniżej w części "Projekty współpracy ponadnarodowej", należy wpisać uzasadnienie dla poszczególnych kategorii kosztów. Uzasadnienie wpisywane jest w dolnej części formularza poprzez wskazanie w kolumnie L.p. numeru porządkowego kosztu, którego dotyczy uzasadnienie.

#### **UWAGA!**

Kategorie kosztów w ramach wszystkich zadań numerowanie są automatycznie w sposób ciągły zaczynając od zadania będącego na górze listy zadań, natomiast w ramach uzasadnienia L.p. kategorii kosztów do której przypisane jest uzasadnienie wpisywane jest przez użytkownika i powinno mieć nadawany taki numer jak numer danej pozycji budżetowej, której dotyczy uzasadnienie.

Uzasadnienie dla poszczególnych wydatków powinno być opisywane wyłącznie w przypadku stawek/kosztów jednostkowych wykraczających poza stawki/koszty rynkowe obowiązujące na danym rynku (w zależności od obszaru realizacji projektu) oraz w przypadku kosztów partnera ponadnarodowego ponoszonych przez polskiego projektodawcę w zakresie określonym poniżej w części "Projekty współpracy ponadnarodowej".

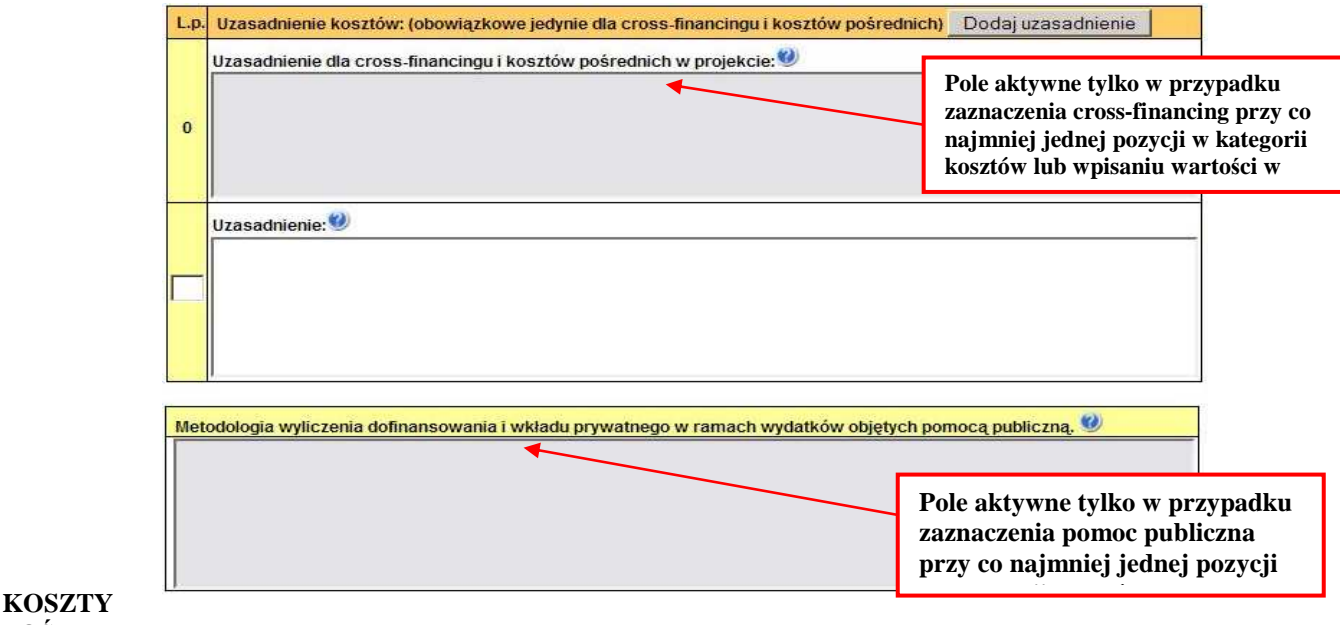

## **PO**Ś**REDNIE**

Koszty pośrednie stanowią koszty związane z obsługą techniczną projektu, których nie można bezpośrednio przyporządkować do konkretnego zadania realizowanego w ramach projektu. W ramach kosztów pośrednich nie są wykazywane żadne wydatki objęte *cross-financingiem* w projekcie, bowiem wydatki w ramach *cross-financingu* mogą dotyczyć wyłącznie konkretnych

zadań w ramach projektu, a więc są wykazywane jako wydatki bezpośrednie. Katalog kosztów pośrednich oraz sposób ich określania w projekcie zostały szczegółowo opisane w *Wytycznych w zakresie kwalifikowania wydatków w ramach PO KL.*

W ramach kosztów pośrednich nie są wskazywane wydatki dotyczące realizacji komponentu ponadnarodowego.

Projektodawca we wniosku o dofinansowanie projektu dokonuje wyboru sposobu rozliczania projektu. Istnieją dwa sposoby rozliczania wydatków pośrednich, tj.:

I. **ryczałtem** – zgodnie z wyliczonym limitem, przy czym nie więcej niż:

a) do 20% bezpośrednich kosztów projektu pomniejszonych o wydatki dotyczące *cross-financingu* – w przypadku projektów o wartości do 2 mln zł

b) do 15% bezpośrednich kosztów projektu pomniejszonych o wydatki dotyczące *cross-financingu* – w przypadku projektów o wartości od 2 do 5 mln zł włącznie

c) do 10% bezpośrednich kosztów projektu pomniejszonych o wydatki dotyczące *cross-financingu* – w przypadku projektów o wartości powyżej 5 mln zł

bez konieczności dokumentowania wydatków na etapie rozliczania, z zastrzeżeniem, iż ww. sposób rozliczania kosztów nie jest dopuszczalny w projektach państwowych jednostek budżetowych

II. **na postawie rzeczywi**ś**cie poniesionych wydatków** – bez powyŜszych ograniczeń, przy czym na etapie rozliczania beneficjent zobowiązany jest do dokumentowania poniesionych wydatków pośrednich.

Wybór dokonywany jest poprzez zaznaczenie opcji "koszty pośrednie rozliczane ryczałtem". W takim przypadku wyliczany jest automatycznie limit - tj. stosunek wskazanej kwoty kosztów pośrednich do kosztów bezpośrednich projektu pomniejszonych o wydatki dotyczące *cross-financingu*. W przypadku nieodznaczenia tej opcji – należy rozumieć, że beneficjent zamierza rozliczać koszty pośrednie na podstawie rzeczywiście poniesionych wydatków – i we wniosku wykazywana jest wyłącznie wartość kosztów pośrednich, które beneficjent będzie mógł ponieść w ramach projektu.

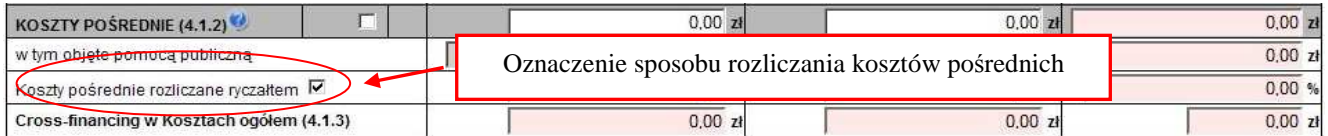

Beneficjent przedstawia w szczegółowym budżecie projektu uzasadnienie (w polu *Uzasadnienie dla cross-financingu i kosztów po*ś*rednich w projekcie)* dla wykazanej we wniosku o dofinansowanie wartości kosztów pośrednich, które zamierza w projekcie rozliczyć. W przypadku rozliczania kosztów pośrednich ryczałtem, należy wskazać metodologie, zgodnie z która beneficjent wyliczył wartość kosztów pośrednich. Metodologia powinna:

- a) być przygotowana w oparciu o dotychczasowe wartości kosztów pośrednich Beneficjenta;
- b) wskazywać sposób wyliczenia dla każdej kategorii kosztów pośrednich, które Beneficjent uwzględnił w budżecie projektu;
- c) wskazywać koszty pośrednie, które Beneficjent rozlicza ryczałtem w ramach innych realizowanych przez niego projektów.

Przy ustalaniu limitu procentowego kosztów pośrednich brany jest pod uwagę fakt, iż zadania w ramach projektu będą zlecane na zewnątrz. W szczególności w przypadku gdy Beneficjent zleca na zewnątrz znaczną część zadań, na etapie zatwierdzania projektu do realizacji, limit kosztów pośrednich powinien ulec odpowiedniemu obniżeniu.

#### **Przykład metodologii wyliczania kosztów po**ś**rednich:**

#### **I. koszty personelu obsługowego, koszty zarz**ą**du oraz koszty materiałów i usług zwi**ą**zanych z bie**Ŝą**c**ą **obsług**ą **jednostki = ł**ą**cznie: 41 520,60 PLN**

Przyjęta metoda bazuje na obrotach jednostki z okresu poprzedzającego realizację projektu, niemniej jednak rodzaje przyjmowanej przez beneficjenta metodologii mogą być różne. Obroty jednostki powinny pochodzić z okresu równego, co do długości, okresowi realizacji projektu - tj. 8 miesięcy. Obroty wynoszą 1 530 tys. PLN.

Określamy współczynnik kosztów bezpośrednich projektu (392 175,00 PLN) w odniesieniu do obrotów za 8 miesięcy: 392 175,00 / 1 530 000,00 = **25,63%**

Na podstawie współczynnika określamy koszty pośrednie w odniesieniu do następujących kategorii kosztów:

koszty zarządu (8 m-cy \* 11 000 PLN (faktyczne wynagrodzenie brutto prezesa) \* 25,63% = 22 554,40 PLN)

- koszty personelu obsługowego:
- − sekretarka (8 m-cy \* 3 600 (brutto) \* 25,63% = 7 381,44 PLN)
- pracownik kadr (8 m-cy  $*$  3 400 PLN (brutto)  $*$  25,63% = 6 971,36 PLN)
- koszty telefonów (8 m-cy \* średnio 1 700 PLN \* 25,63% = 3 485,68 PLN)
- koszty pocztowe (8 m-cy \* średnio 250,00 \* 25,63% = 512,60 PLN)
- materialy biurowe (8 m-cy  $*$  średnio 300,00  $*25,63\% = 615,12$  PLN

#### **II. koszty obsługi ksi**ę**gowej = Ł**ą**cznie: 12 302,40 PLN**

```
 koszty głównego księgowego (8 m-cy * 6 000 PLN * 25,63% = 12 302,40 PLN)
```
**III. koszty wykorzystania i utrzymania pomieszcze**ń **w projekcie** = **Ł**ą**cznie: 5 536,00 PLN** 

W celu wyliczenia kosztów wykorzystania i utrzymania pomieszczeń w projekcie, należy wyliczyć stosunek powierzchni biura projektu (20 m<sup>2</sup>) w stosunku to powierzchni użytkowej wykorzystywanej przez beneficjenta na prowadzoną działalność (250 m<sup>2</sup>)  $= 8\%$ .

koszty czynszu (8 m-cy \* 980 PLN \* 8% = 627,20 PLN)

energia elektryczna (8 m-cy \* 380 PLN (średnia) \* 8% = 243,20 PLN)

- woda (8 m-cy \* 110 PLN (średnia) \* 8% = 70,40 PLN)
- gaz (8 m-cy \* 130 PLN (średnia) \* 8% = 83,20 PLN)
- ogrzewanie (8 m-cy \* 1150 PLN (średnia) \* 8% = 736,00 PLN
- koszty ochrony (8 m-cy \* 3400 PLN \* 8%) = 2 176,00 PLN
- koszty sprzątania (8m-cy \* 1600 PLN \* 8% = 1024 PLN
- amortyzacja budynku (8 m-cy \* 900 PLN \* 8% = 576 PLN)

#### **RAZEM KOSZTY PO**Ś**REDNIE wynikaj**ą**ce z wylicze**ń**: 59 359 PLN**

Beneficjent nie rozlicza kosztów pośrednich ryczałtem w innych projektach i nie planuje zlecać realizacji zadań lub ich części wykonawcom zewnętrznym.

Natomiast w przypadku kosztów pośrednich rozliczanych na podstawie poniesionych wydatków należy wskazać uzasadnienie dla przedstawionej wysokości kosztów pośrednich poprzez wskazanie kosztów jednostkowych dla poszczególnych kategorii kosztów pośrednich wykazywanych we wniosku o dofinansowanie.

#### **Przykład:**

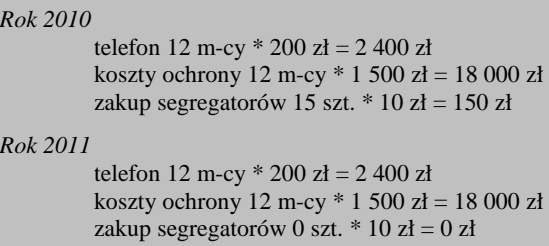

*Ogółem 2010-2011* 

telefon 4 800 zł koszty ochrony 36 000 zł zakup segregatorów 150 zł

RAZEM: 40 950 zł

#### **PROJEKTY WSPÓŁPRACY PONADNARODOWEJ**

W przypadku realizacji wyodrębnionego projektu współpracy ponadnarodowej (zaznaczenie opcji TAK w polu 1.10) wszystkie koszty wskazywane w budżecie projektu dotyczą współpracy ponadnarodowej. W polu 4.1.4 Współpraca ponadnarodowa w kosztach ogółem wskazywana jest automatycznie wartość wskazana w polu 4.1 Koszty ogółem.

W przypadku realizacji projektu z komponentem ponadnarodowym (zaznaczenie opcji TAK w polu 1.12) koszty ponoszone w ramach współpracy wskazywane są w ramach jednego zadania dotyczącego współpracy ponadnarodowej. W polu 4.1.4 Współpraca ponadnarodowa w kosztach ogółem wskazywana jest automatycznie wartość wskazana w zadaniu dotyczącym współpracy ponadnarodowej.

Zasady finansowania projektów współpracy ponadnarodowej opisane zostały w *Wytycznych Ministerstwa Rozwoju Regionalnego w zakresie wdra*Ŝ*ania projektów innowacyjnych i współpracy ponadnarodowej w ramach PO KL*.

Należy pamiętać, że budżet wniosku o dofinansowanie projektu współpracy ponadnarodowej uwzględnia jedynie koszty współpracy ponadnarodowej ponoszone przez polskiego projektodawcę. Co do zasady są to koszty działań realizowanych przez projektodawcę. Istnieje jednakże możliwość sfinansowania przez polskiego projektodawcę z jego budżetu części lub wszystkich zadań, za których realizację odpowiada partner ponadnarodowy lub z których wynikają dla niego korzyści. Podział kosztów zależy od specyfiki danego projektu, w szczególności od wyniesionych przez partnerów korzyści z jego realizacji. W przypadku, gdy korzyści z realizacji projektu/poszczególnych działań w projekcie są obustronne, a polski partner ponosi koszty części lub wszystkich zadań, za realizację których odpowiada partner zagraniczny bądź z których wynikają dla partnera zagranicznego korzyści, konieczne jest przedstawienie szczegółowego uzasadnienia**, w szczególno**ś**ci w kontek**ś**cie realizacji celów PO KL,** w polu Uzasadnienie.

Biorąc pod uwagę powyższe, w budżecie wniosku zostanie uwzględniona jedynie część działań współpracy ponadnarodowej opisana w punkcie 3.3, tj. ta sfinansowana przez polskiego partnera (projektodawcę). Wyjątkiem będzie sytuacja, w której partner z Polski sfinansuje wszystkie działania ponadnarodowe zaplanowane w projekcie i opisane w punkcie 3.3 (wówczas budŜet będzie zawierał koszty wszystkich zadań zaplanowanych do realizacji w ramach współpracy ponadnarodowej).

#### **POMOC PUBLICZNA**

W przypadku gdy projekt jest objęty regułami pomocy publicznej, w kategorii wydatków w ramach poszczególnych zadań należy zaznaczyć te wydatki, które objęte są regułami pomocy publicznej (zaznaczenie pola w kolumnie Pomoc publiczna). Wszystkie wydatki objęte regułami pomocy publicznej zostaną zliczone w wierszu Wydatki objęte pomocą publiczna, pozostałe wydatki zliczone zostaną do kategorii wydatków objętych pomocą pozostałą.

Beneficjent zobowiązany jest do przedstawienia w ramach pola *Metodologia wyliczenia dofinansowania i wkładu prywatnego w ramach wydatków obj*ę*tych pomoc*ą *publiczn*ą*,* sposobu wyliczenia intensywności pomocy w odniesieniu do wszystkich wydatków objętych pomocą publiczną, w zależności od typu pomocy oraz instytucji, na rzecz której pomoc zostanie udzielona. W przypadku pomocy udzielanej jako *de minimis* należy wpisać "nie dotyczy".

Szczegółowe informacje na temat sposobu wyliczania pomocy publicznej w ramach projektu znajdują się w *"Zasadach udzielania pomocy publicznej w ramach Programu Operacyjnego Kapitał Ludzki".*

## **WKŁAD PRYWATNY**

W wierszu Wkład prywatny należy wskazać kwotę wkładu własnego sfinansowanego ze środków prywatnych wynikającą z wyliczenia poziomu intensywności pomocy publicznej w odniesieniu do wydatków objętych pomocą publiczną.

## **4. BUD**ś**ET PROJEKTU**

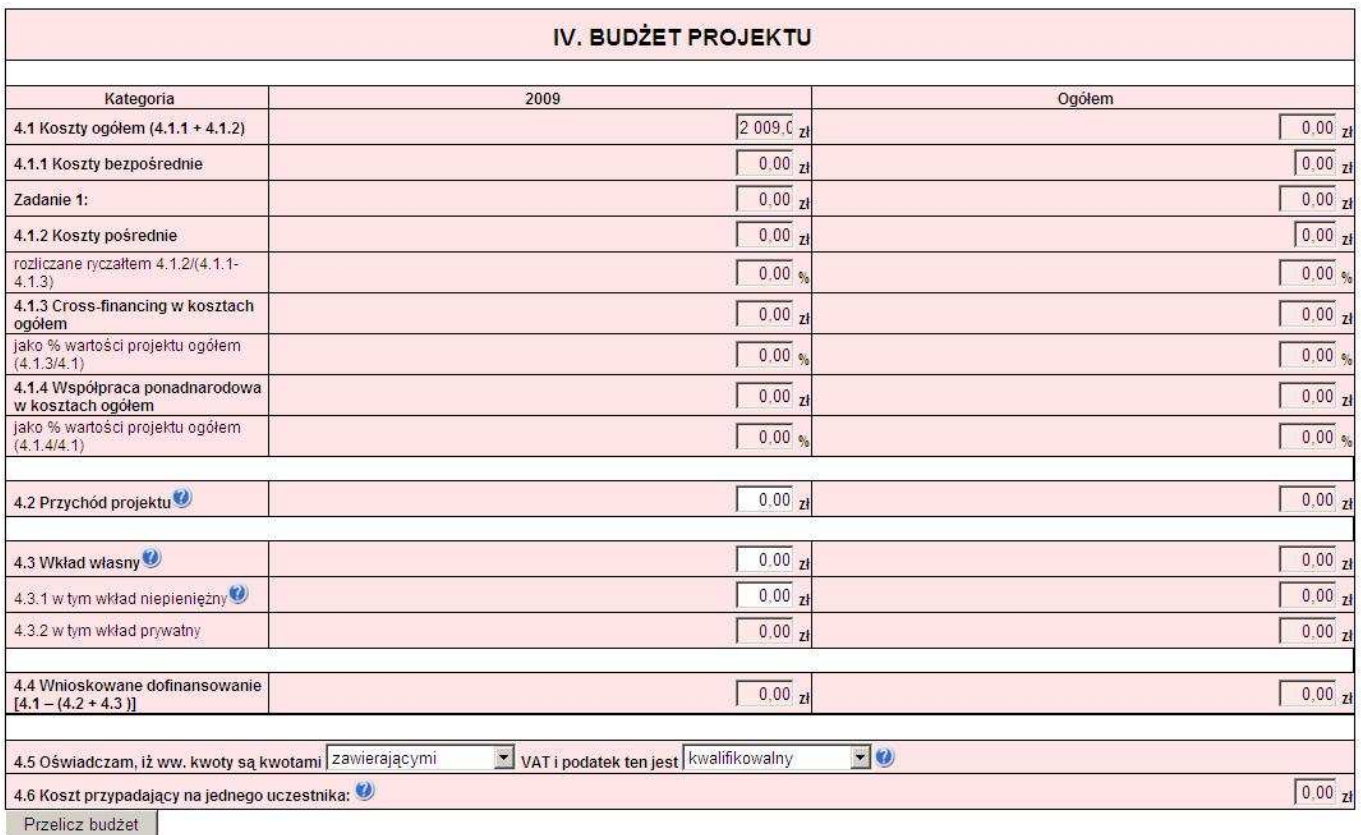

Poszczególne elementy **Budżetu** projektu należy uzupełnić po wypełnieniu **szczegółowego budżetu projektu**, z którego do **Bud**Ŝ**etu projektu** automatycznie przeniesione zostaną następujące pozycje, wraz z wartościami przypadającymi na poszczególne lata realizacji projektu:

- **4.1 Koszty ogółem**
- **4.1.1 Koszty bezpo**ś**rednie**

Poszczególne zadania zdefiniowane w szczegółowym budżecie projektu

- **4.1.2 Koszty po**ś**rednie**
- **4.1.3 Cross-financing w kosztach ogółem**
- **4.1.4 Współpraca ponadnarodowa w kosztach ogółem**
- **4.3.2 w tym wkład prywatny**

W **Budżecie projektu** należy uzupełnić następujące pola:

4.2 Przychód projektu – naleŜy wskazać przychód projektu zgodnie z *Zasadami finansowania PO KL.*

4.3 Wkład własny – należy wskazać wartość wkładu własnego, łącznie z wkładem niepieniężnym oraz wkładem prywatnym. Minimalna wartość wkładu własnego określona jest w *Szczegółowym Opisie Priorytetów PO KL* oraz dokumentacji konkursowej.

4.3.1 w tym wkład niepieniężny – należy określić wartość wkładu niepieniężnego, rozumianego jako wniesienie do projektu określonych składników majątku projektodawcy, tj. nieruchomości, urządzeń lub materiałów, badań lub świadczeń wykonywanych przez wolontariuszy, zgodnie ze sposobem wyceny wartości wkładu określonym w *Wytycznych w zakresie kwalifikowania wydatków w ramach PO KL*.

**Punkt 4.4 Wnioskowane dofinansowanie** zostanie obliczone automatycznie jako różnica Kosztów ogółem (punkt 4.1) oraz Przychodu projektu (punkt 4.2) i Wkładu własnego (punkt 4.3).

**W** punkcie 4.5 należy wybrać odpowiednią opcję dotyczącą kwalifikowalności podatku od towarów i usług (VAT). Podatek od towarów i usług (VAT) może być uznany za wydatek kwalifikowalny tylko wtedy, gdy został rzeczywiście i ostatecznie poniesiony przez beneficjenta oraz beneficjent nie ma prawnej możliwości odzyskania podatku. W takim przypadku kwoty wyrażone w budżecie są kwotami zawierającymi podatek VAT i jest on wydatkiem kwalifikowalnym. W przeciwnym wypadku podatek od towarów i usług będzie wydatkiem niekwalifikowalnym i nie może zostać ujęty w budżecie projektu. Odnośnie przypadku kwalifikowania częściowego podatku VAT – patrz opis do *szczegółowego bud*Ŝ*etu.*

**Punkt 4.6 Koszt przypadaj**ą**cy na jednego uczestnika** wyliczany jest automatycznie jako wynik podzielenia wartości z punktu 4.1 Koszty ogółem przez liczbę osób objętych wsparciem (ogółem) określoną w punkcie 3.2.1 Przewidywana liczba osób/instytucji objętych wsparciem EFS w ramach projektu i ich status.

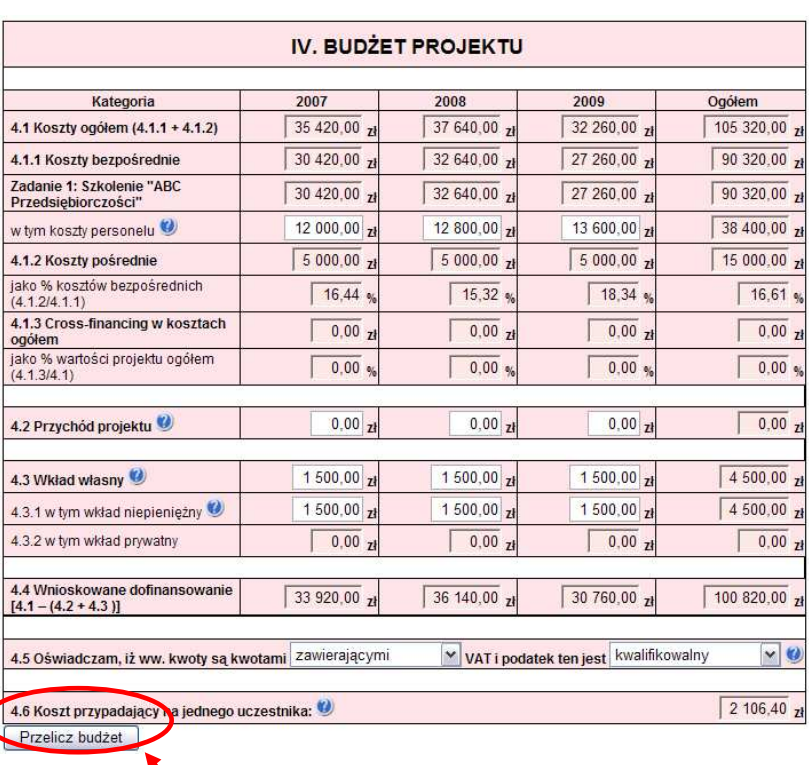

**UWAGA: przed przej**ś**ciem do uzupełniania Bud**Ŝ**etu lub przy przej**ś**ciu do jakiejkolwiek innej zakładki**  we wniosku należy kliknąć przycisk "Przelicz budżet"

#### **HARMONOGRAM REALIZACJI**

Harmonogram stanowi integralną część wniosku wygenerowanego przez generator i ma formę wykresu Gantta, który obejmuje pierwsze dwanaście miesięcy realizacji w ujęciu miesięcznym, a następny okres realizacji projektu - w ujęciu kwartalnym (w rozumieniu kwartałów kalendarzowych). Kolumny określające poszczególne miesiące, kwartały i lata realizacji projektu tworzone są automatycznie na podstawie punktu *1.8 Okres realizacji projektu*.

Do **Harmonogramu realizacji** projektu automatycznie przenoszone są zadania zdefiniowane w szczegółowym budżecie projektu. Każde z zadań należy rozpisać na poszczególne etapy oraz określić okres ich realizacji na poszczególne miesiące w pierwszych 12 miesiącach realizacji projektu oraz na kwartały w kolejnych latach, poprzez zaznaczenie odpowiednich pól.

Racjonalność harmonogramu realizacji projektu oceniana jest z uwzględnieniem opisu działań w projekcie. Zadania, etapy zadań w harmonogramie powinny być tożsame z przedstawionymi w opisie zawartym w punkcie 3.3 wniosku. Przejrzysty harmonogram projektu umożliwi łatwą identyfikację zadań i poszczególnych etapów tych zadań w czasie, ich chronologiczne ułożenie. Jeżeli projektodawca przewiduje do realizacji kilka szkoleń lub kilka edycji tych samych szkoleń, każda edycja powinna zostać przedstawiona w harmonogramie osobno.

W przypadku, gdy zadanie dotyczy uczestników projektu (osób) należy określić, ile osób będzie uczestniczyć (otrzymywać wsparcie) w poszczególnych kwartałach – łącznie w ramach całego kwartału (nie dotyczy to np. zadań pt. promocja projektu, zarządzanie projektem, rekrutacja, ewaluacja lub projektów badawczych). W ostatniej kolumnie dotyczącej każdego zadania – *Łącznie liczba uczestników* – należy wskazać ilu uczestników (osób) będzie brało udział w danym zadaniu. Nie zawsze będzie to wartość wynikająca z sumy wartości wpisanej na konkretne kwartały, z uwagi na fakt, iż jedna osoba może być kilkukrotnie objęta wsparciem, szkolenie może być kilkuetapowe i w każdym z etapów biorą udział te same osoby, itp. Liczba uczestników wskazana w harmonogramie realizacji projektu zatem nie zawsze jest tożsama z liczbą osób objętych wsparciem w projekcie i zazwyczaj nie będzie odzwierciedleniem zapisów zawartych w punkcie 3.4 wniosku; jest to po prostu liczba osób korzystających z danej usługi/formy wsparcia (np. szkolenia, doradztwa) opisanej w ramach zadania, w danej jednostce czasu. Dlatego też w polu *Łączna liczba uczestników* należy wpisać liczbę osób korzystających w sumie ze wszystkich form wsparcia wskazanych w harmonogramie projektu. Liczba ta de facto może się różnić zarówno od rezultatów wskazanych w pkt 3.4 wniosku jak i łącznej liczby osób uczestniczących w projekcie wskazanej w pkt. 3.2.1 wniosku. Jeżeli w danym kwartale/miesiącu nie przewiduje się udziału uczestników (osób) w pole należy wpisać wartość "0".

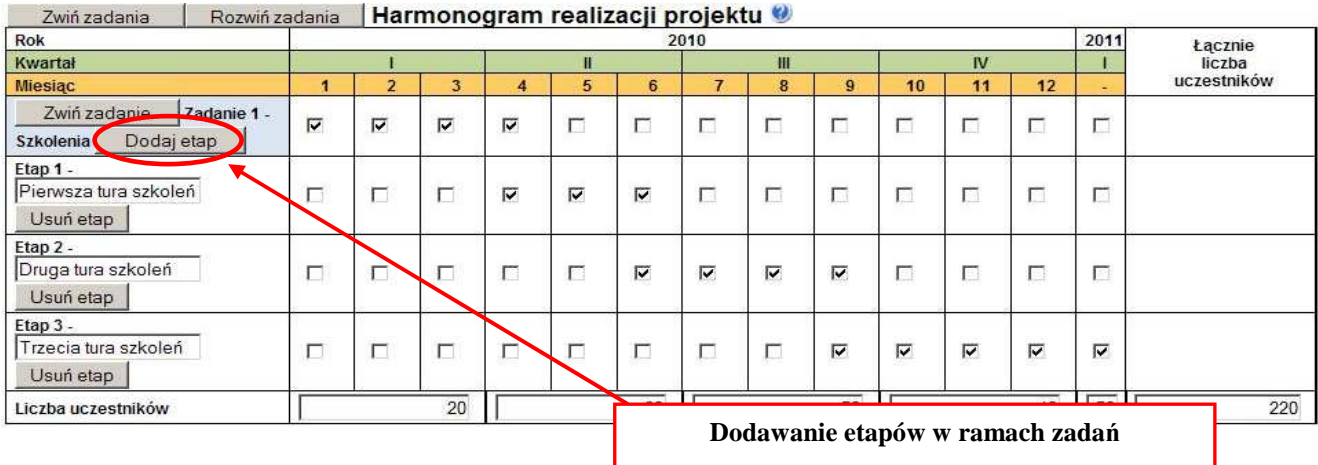

## **PROJEKTY WSPÓŁPRACY PONADNARODOWEJ**

W przypadku realizacji wyodrębnionego projektu współpracy ponadnarodowej wszystkie zadania/etapy zadań wskazywane w harmonogramie projektu dotyczą współpracy ponadnarodowej.

W przypadku realizacji projektu z komponentem ponadnarodowym jedynie część zadań uwzględnionych w harmonogramie odnosi się do współpracy ponadnarodowej.

W związku z automatycznym przenoszeniem danych do harmonogramu ze szczegółowego budżetu projektu, w harmonogramie projektu współpracy ponadnarodowej (zarówno wyodrębnionym, jak i z komponentem) uwzględniona zostanie jedynie część działań współpracy ponadnarodowej opisana w punkcie 3.3, tj. ta sfinansowana przez polskiego partnera (projektodawcę). Wyjątkiem będzie sytuacja, w której partner z Polski sfinansuje wszystkie działania ponadnarodowe zaplanowane w projekcie i opisane w punkcie 3.3 (wówczas harmonogram będzie zawierał wszystkie zadania wskazane w pkt. 3.3 zaplanowane do realizacji w ramach współpracy ponadnarodowej).

Przygotowując wniosek o dofinansowanie projektu, należy pamiętać, że informacje zawarte w harmonogramie – w tym te odnoszące się do zadań partnera ponadnarodowego, które będą finansowane przez projektodawcę z budżetu wniosku – powinny być spójne z postanowieniami umowy o współpracy ponadnarodowej (umowa ta przewiduje określenie dat rozpoczęcia i zakończenia działań realizowanych przez wszystkich partnerów).

## **5. O**Ś**WIADCZENIE**

W punkcie Data wypełnienia wniosku należy wybrać datę z kalendarza.

#### UWAGA!

- Wniosek powinna/y podpisać osoby/a wskazane/a w punkcie 2.6 Wniosku. Jednakże w przypadku projektów partnerskich (krajowych) dodatkowo w tym punkcie podpisują się osoby reprezentujące poszczególnych partnerów krajowych.
- Oświadczenie stanowi integralną część Wniosku o dofinansowanie projektu wygenerowanego przez Generator Wniosków Aplikacyjnych.

Punkt dotyczący wsparcia i pomocy z jakiej korzystał projektodawca w przygotowywaniu projektu/wypełnianiu wniosku jest nieobowiązkowy. Podanie tych danych pozwoli instytucjom zaangażowanym we wdrażanie PO KL na skuteczniejsze zaplanowanie działań związanych ze wsparciem dla potencjalnych projektodawców w przygotowywaniu projektów i wypełnianiu wniosków o dofinansowanie.

## **Zał**ą**cznik nr 1**

**Wzór wniosku o dofinansowanie projektu** 

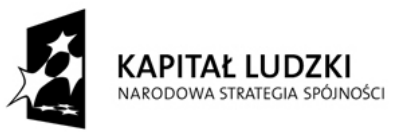

**UNIA EUROPEJSKA FUROPEISKT** EUNDUSZ SPOŁECZNY

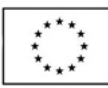

## Wniosek o dofinansowanie projektu PROGRAM OPERACYJNY KAPITAŁ LUDZKI

## Informacje wypełniane przez instytucję przyjmującą wniosek

Data przyjęcia wniosku:

Numer kancelaryjny wniosku:

Numer wniosku w Krajowym Systemie Informatycznym:

Imię i nazwisko osoby przyjmującej wniosek:

## I. INFORMACJE O PROJEKCIE

1.1 Numer i nazwa Priorytetu: [wybór z listy]

1.2 Numer i nazwa Działania: [wybór z listy]

1.3 Numer i nazwa Poddziałania: [wybór z listy]

1.4 Województwo: [wybór z listy]

1.5 Instytucja, w której wniosek zostanie złożony: [wybór z listy]

1.6 Numer konkursu: [tekst]

1.7 Tytuł projektu: [tekst]

1.8 Okres realizacji projektu: od: do: [wybór dat z kalendarza]

1.9 Obszar realizacji projektu: [wybór z listy - cała Polska, województwo, powiat, gmina]

1.10 Wyodrębniony projekt współpracy ponadnarodowej: [ 'TAK' – 'NIE']

1.11 Projekt innowacyjny:  $\int 'TAK' - 'NIE']$ 

1.12 Projekt z komponentem ponadnarodowym: [ 'TAK' – 'NIE']

## II. BENEFICJENT (PROJEKTODAWCA)

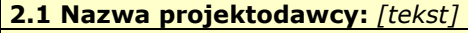

2.2 Status prawny: [wybór z listy]

2.3 NIP: [tekst oraz check-box: 'PL' - 'Inny']

2.4 REGON: [tekst]

2.5 Adres siedziby:

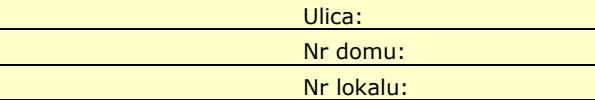

Miejscowość:

 Kod pocztowy: [tekst oraz check-box: 'PL' – 'Inny'] Telefon:

Fax:

2.6 Osoba/y uprawniona/e do podejmowania decyzji wiążących w imieniu projektodawcy: [tekst] 2.7 Osoba do kontaktów roboczych: [tekst]

2.7.1 Numer telefonu: [tekst] 2.7.2 Adres poczty elektronicznej: [tekst]

2.7.3 Numer faksu: [tekst]

2.7.4 Adres: [tekst - jeśli inny niż w pkt. 2.5]

2.8 Partnerzy: [check-box: 'TAK' - 'NIE']

2.8.1 Nazwa organizacji/instytucji: [tekst]

2.8.2 Status prawny: [wybór z listy]

2.8.3 Adres siedziby: [tekst]

## III. CHARAKTERYSTYKA PROJEKTU

(maksymalnie 20 000 / 30 000 znaków)

#### 3.1 Cel projektu [tekst]

- Uzasadnij potrzebę realizacji projektu (wskaż problem/y który/e chcesz rozwiązać)
- Wskaż cel ogólny oraz cele szczegółowe projektu.
- Uzasadnij zgodność celów z PO KL, Planem Działań (i innymi dokumentami strategicznymi)

3.2 Grupy docelowe (nie dotyczy projektów informacyjnych i badawczych) [tekst]

- Scharakteryzuj osoby i/lub instytucje które zostaną objęte wsparciem
- Uzasadnij wybór grupy docelowej, którą obejmiesz wsparciem
- Opisz sposób rekrutacji uczestników

## 3.2.1 Przewidywana liczba osób/instytucji objętych wsparciem EFS w ramach projektu i ich status (ilościowe)

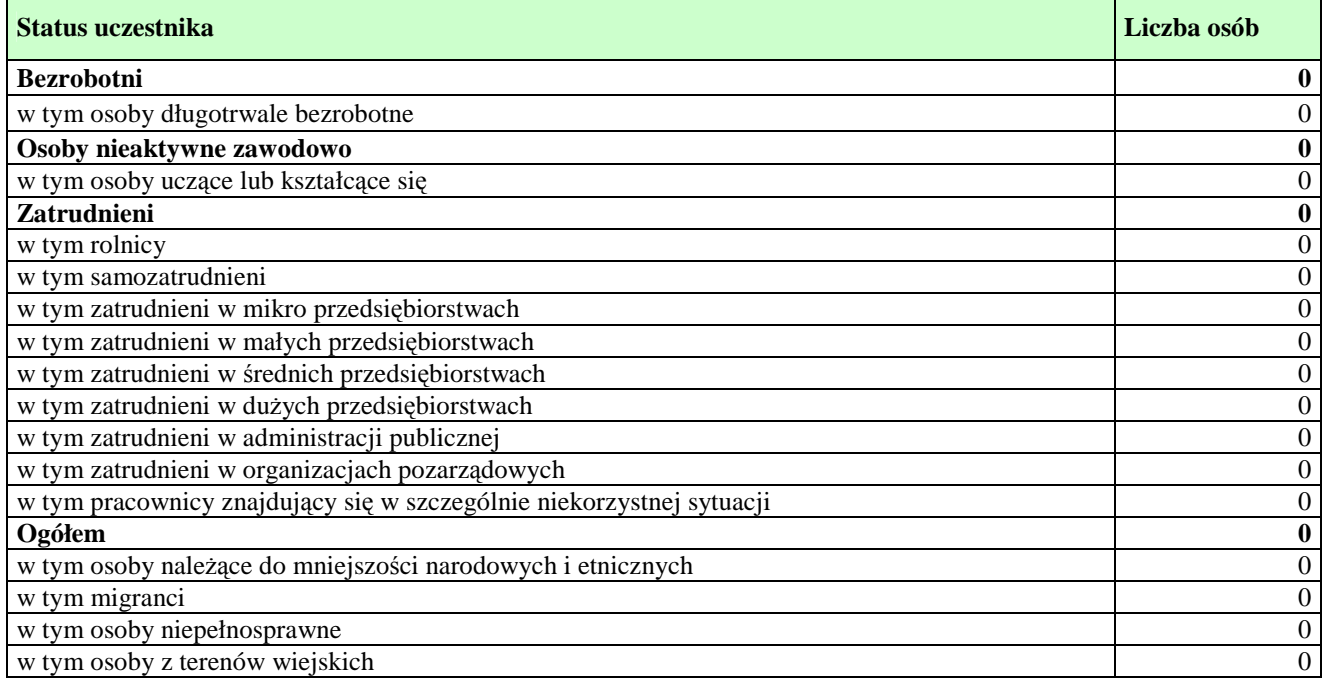

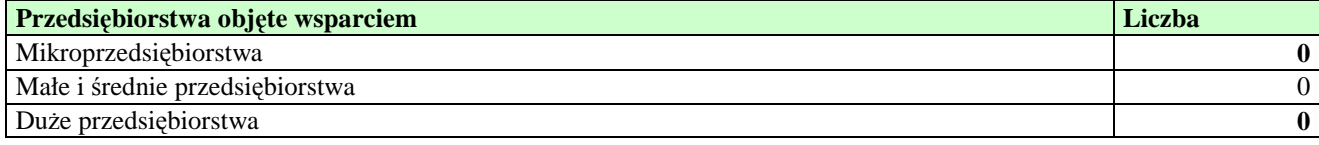

## 3.3 Działania [tekst]

Opisz działania podejmowane w projekcie, zgodnie z chronologią zadań wskazaną w budżecie i harmonogramie

#### 3.4 Rezultaty i Produkty [tekst]

- Opisz twarde i miękkie rezultaty oraz produkty projektu w odniesieniu do planowanych działań

- Opisz w jaki sposób rezultaty i produkty będą monitorowane, badane - Opisz w jaki sposób rezultaty i produkty przyczynią się do realizacji celu projektu

3.5 Potencjał projektodawcy i zarządzanie projektem [tekst]

- Opisz doświadczenie w realizacji podobnych przedsięwzięć/projektów
- Opisz w jaki sposób projekt będzie zarządzany
- Jakie zaplecze techniczne oraz jaka kadra zaangażowane będą w realizację projektu (wskaż osoby/stanowiska w projekcie)
- Wpisz przychody jakie osiągnął beneficjent/partnerzy za poprzedni rok obrotowy
- Opisz rolę partnerów lub innych instytucji zaangażowanych w projekt

## III. CHARAKTERYSTYKA PROJEKTU\*

(maksymalnie 30 000 znaków)

\* Wzór części trzeciej wniosku dla projektów innowacyjnych

#### 3.1 Uzasadnienie potrzeby realizacji i cel projektu [tekst]

#### Projekty innowacyjne testujące:

- a) Uzasadnij potrzebę realizacji projektu (wskaż problemy, do rozwiązania których przyczyni się realizacja projektu oraz uzasadnij potrzebę zmiany dotychczasowego podejścia)
- b) Scharakteryzuj grupy docelowe projektu (osoby i/lub instytucje/sektory, które otrzymają produkt do stosowania oraz osoby, które będą skuteczniej wspierane dzięki nowemu produktowi) i uzasadnij ich wybór
- c) Wskaż cel ogólny i cele szczegółowe projektu
- d) Uzasadnij zgodność celów projektu z celami szczegółowymi PO KL
- e) Uzasadnij zgodność proponowanego rozwiązania/podejścia z Tematem dla projektów innowacyjnych testujących

## Projekty innowacyjne upowszechniające:

- a) Uzasadnij potrzebę realizacji projektu (wskaż problemy, do rozwiązania których przyczyni się realizacja projektu oraz uzasadnij potrzebę zmiany dotychczasowego podejścia)
- b) Scharakteryzuj grupy docelowe projektu (osoby i/lub instytucje/sektory, które otrzymają produkt do stosowania oraz osoby, które będą skuteczniej wspierane dzięki nowemu produktowi) i uzasadnij ich wybór
- c) Wskaż cel ogólny i cele szczegółowe projektu
- d) Uzasadnij zgodność celów projektu z celami szczegółowymi PO KL

## 3.2 Innowacyjność [tekst]

## Projekty innowacyjne testujące:

- a) Opisz i uzasadnij innowacyjność proponowanego podejścia na tle istniejącej praktyki wskaż, czym ono różni się od obecnie stosowanych rozwiązań (również w kontekście relacji nakład/rezultat); określ wymiar innowacyjności produktu i scharakteryzuj go; wskaż wartość dodaną innowacji w stosunku do obecnej praktyki
- b) Wskaż bariery niepozwalające na stosowanie obecnie proponowanego rozwiązania/podejścia
- c) Określ i opisz produkt finalny projektu oraz wskaż co będzie przedmiotem upowszechniania i włączania do polityki

## Projekty innowacyjne upowszechniające:

- a) Opisz i uzasadnij innowacyjność proponowanego podejścia na tle istniejącej praktyki wskaż, czym ono różni się od obecnie stosowanych rozwiązań (również w kontekście relacji nakład/rezultat); określ wymiar innowacyjności produktu i scharakteryzuj go; wskaż wartość dodaną innowacji w stosunku do obecnej praktyki
- b) Określ, co będzie przedmiotem upowszechniania i włączania do polityki

## 3.2.1 Przewidywana liczba osób/instytucji objętych wsparciem EFS w ramach projektu i ich status (ilościowe)

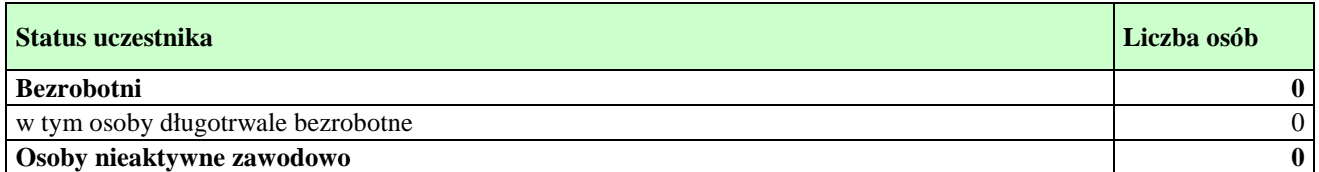

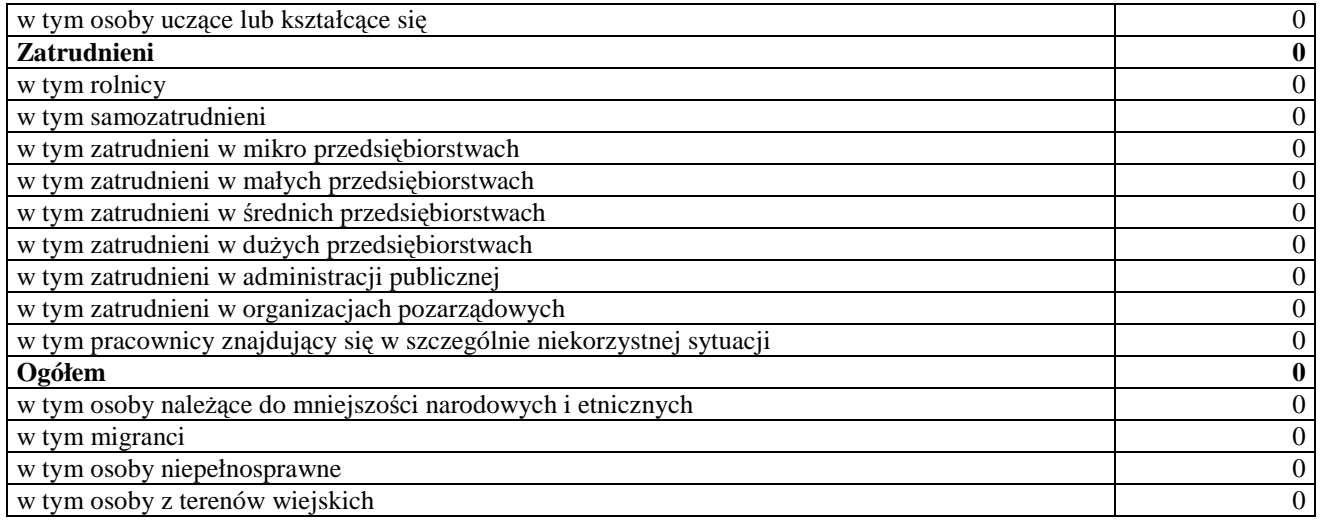

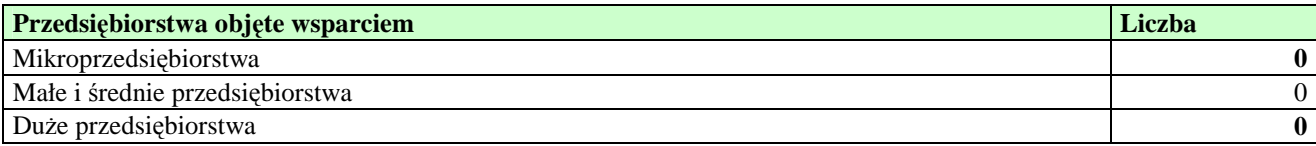

## 3.3 Działania [tekst]

#### Projekty innowacyjne testujące:

- a) Opisz działania służące osiąganiu celów projektu, w tym strategię upowszechniania i włączania produktu finalnego do polityki
- b) Opisz, w jaki sposób w przygotowanie i realizację projektu zostali/zostaną włączeni przedstawiciele grup docelowych

#### Projekty innowacyjne upowszechniające:

a) Opisz działania służące osiąganiu celów projektu

## 3.4 Rezultaty [tekst]

## Projekty innowacyjne testujące:

- a) Opisz rezultaty projektu w odniesieniu do planowanych działań
- b) Opisz, w jaki sposób rezultaty przyczynią się do osiągnięcia celów projektu
- c) Określ, co będzie stanowiło o sukcesie działań upowszechniających i włączających w politykę
- d) Określ potencjalne ryzyko i właściwe działania zapobiegawcze
- e) Opisz, w jaki sposób rezultaty będą monitorowane i jak prowadzona będzie ewaluacja

## Projekty innowacyjne upowszechniające:

- a) Opisz rezultaty projektu w odniesieniu do planowanych działań
- b) Opisz, w jaki sposób rezultaty przyczynią się do osiągnięcia celów projektu
- c) Określ, co będzie stanowiło o sukcesie projektu
- d) Określ potencjalne ryzyko i właściwe działania zapobiegawcze
- e) Opisz, w jaki sposób rezultaty beda monitorowane i jak prowadzona bedzie ewaluacja

## 3.5 Potencjał projektodawcy i zarządzanie projektem [tekst]

#### Projekty innowacyjne (testujące i upowszechniające):

- a) Opisz doświadczenie w realizacji podobnych przedsiewzieć/projektów i potencjał instytucjonalny wykonawców (lidera i partnerów)
- b) Opisz w jaki sposób projekt będzie zarządzany oraz jaka kadra będzie zaangażowana w realizację

projektu (wskaż stanowiska w projekcie i kompetencje osób, które będą je zajmowały)

- c) Opisz rolę partnerów lub innych instytucji (w tym podwykonawców) zaangażowanych w projekt
- d) Wpisz przychody, jakie osiągnął projektodawca/partnerzy za poprzedni rok obrotowy

## IV. BUDśET PROJEKTU

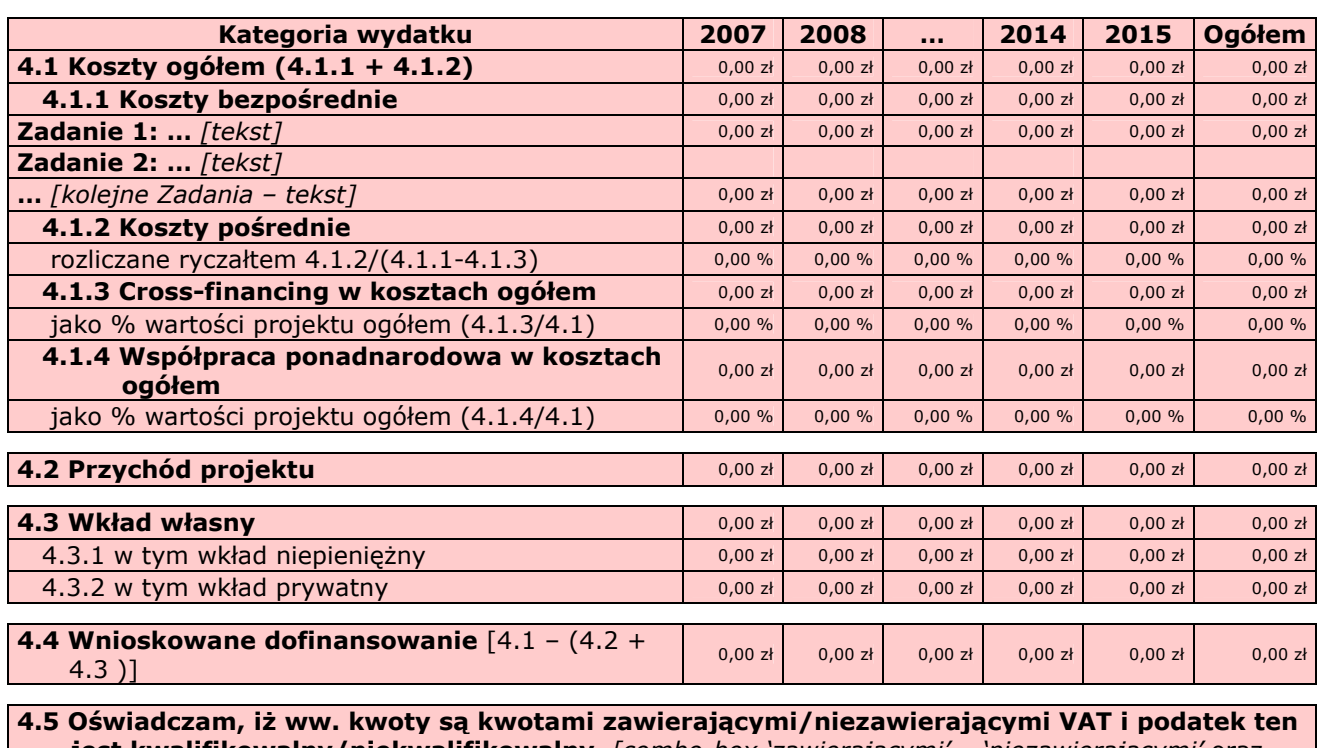

**jest kwalifikowalny/niekwalifikowalny.** [combo-box `zawierającymi' – `niezawierającymi' oraz 'kwalifikowalny' – 'niekwalifikowalny']

4.6 Koszt przypadający na jednego uczestnika: [wyliczane automatycznie] and the control o,00 zł

## V. OŚWIADCZENIE

Oświadczam, że informacje zawarte w niniejszym wniosku są zgodne z prawdą.

Oświadczam, że instytucja którą reprezentuję nie zalega z uiszczaniem podatków, jak również z opłacaniem składek na ubezpieczenie społeczne i zdrowotne, Fundusz Pracy, Państwowy Fundusz Rehabilitacji Osób Niepełnosprawnych lub innych należności wymaganych odrębnymi przepisami.

Oświadczam, że jestem uprawniony do reprezentowania beneficjenta w zakresie objętym niniejszym wnioskiem.

Oświadczam, że instytucja, którą reprezentuję nie podlega wykluczeniu, o którym mowa w art. 207 ustawy z dnia 27 sierpnia 2009 r. o finansach publicznych (Dz. U. Nr 157, poz. 1240).

Oświadczam, że projekt jest zgodny z właściwymi przepisami prawa wspólnotowego i krajowego, w tym dotyczącymi zamówień publicznych oraz pomocy publicznej.

Oświadczam, że działania przewidziane do realizacji i wydatki przewidziane do poniesienia w ramach projektu nie są i nie będą współfinansowane z innych wspólnotowych instrumentów finansowych, w tym z innych funduszy strukturalnych Unii Europejskiej.

Oświadczam, że informacje zawarte w niniejszym wniosku dotyczące pomocy publicznej w żądanej wysokości, w tym pomocy de minimis, o którą ubiega się beneficjent pomocy, są zgodne z przepisami ustawy z dnia 30 kwietnia 2004 r. o postępowaniu w sprawach dotyczących pomocy publicznej (Dz. U. z 2007 r. Nr 59, poz. 404, z późn. zm.) oraz z przepisami właściwego programu pomocowego.

Jednocześnie wyrażam zgodę na udostępnienie niniejszego wniosku innym instytucjom oraz ekspertom dokonującym ewaluacji i oceny.

<sup>1)</sup> Dotyczy wyłącznie projektów objętych zasadami pomocy publicznej.

#### Data wypełnienia wniosku [wybór dat z kalendarza]

Pieczęć i podpis osoby/ób uprawnionej/nych do podejmowania decyzji wiążących w stosunku do beneficjenta.

#### OŚWIADCZENIE PARTNERA/ÓW PROJEKTU

Ja/my niżej podpisany/a/i oświadczam/y, że

- zapoznałem/łam/liśmy się z informacjami zawartymi w niniejszym wniosku o dofinansowanie;

- zobowiązuję/emy się do realizowania projektu zgodnie z informacjami zawartymi w niniejszym wniosku o dofinansowanie.

Pieczęć i podpis osoby/ób uprawnionej/nych do podejmowania decyzji wiążących w stosunku do partnera projektu

Wypełnienie tej części nie jest wymagane

W przygotowaniu wniosku korzystałem/am z: [check-box]

□ nie korzystałem/am z pomocy

□ szkolenia, doradztwa Regionalnego Ośrodka EFS w …………..

□ pomocy Punktu Informacyjnego w (nazwa instytucji)

□ pomocy prywatnego konsultanta/płatnych szkoleń, doradztwa

□ inne ………………………………….

## Szczegółowy budżet projektu

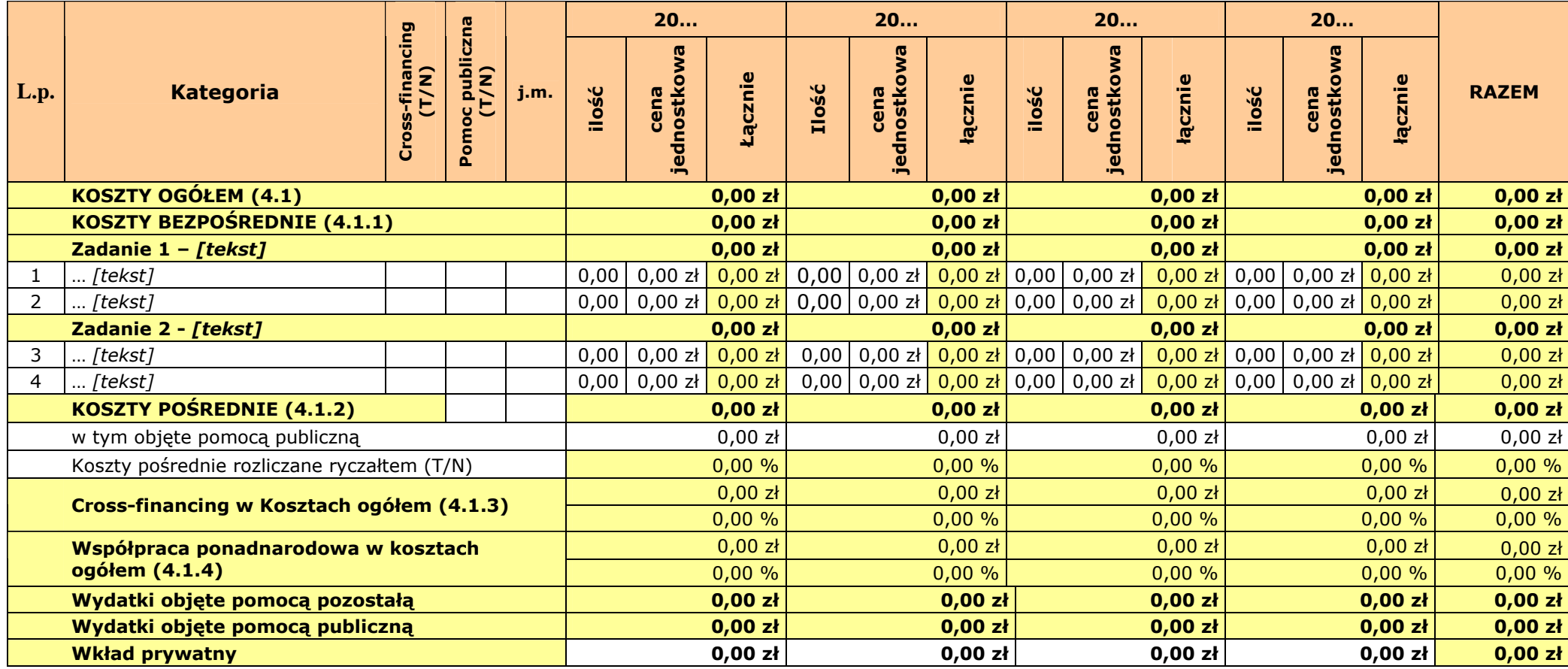

**L.p. | Uzasadnienie kosztów:** (obowiązkowe jedynie dla cross-financing i kosztów pośrednich)

0 **Uzasadnienie dla cross-financing'u i kosztów pośrednich w projekcie:** 

… Uzasadnienie:

Metodologia wyliczenia dofinansowania i wkładu prywatnego w ramach wydatków objętych pomocą publiczną.

## Harmonogram realizacji projektu

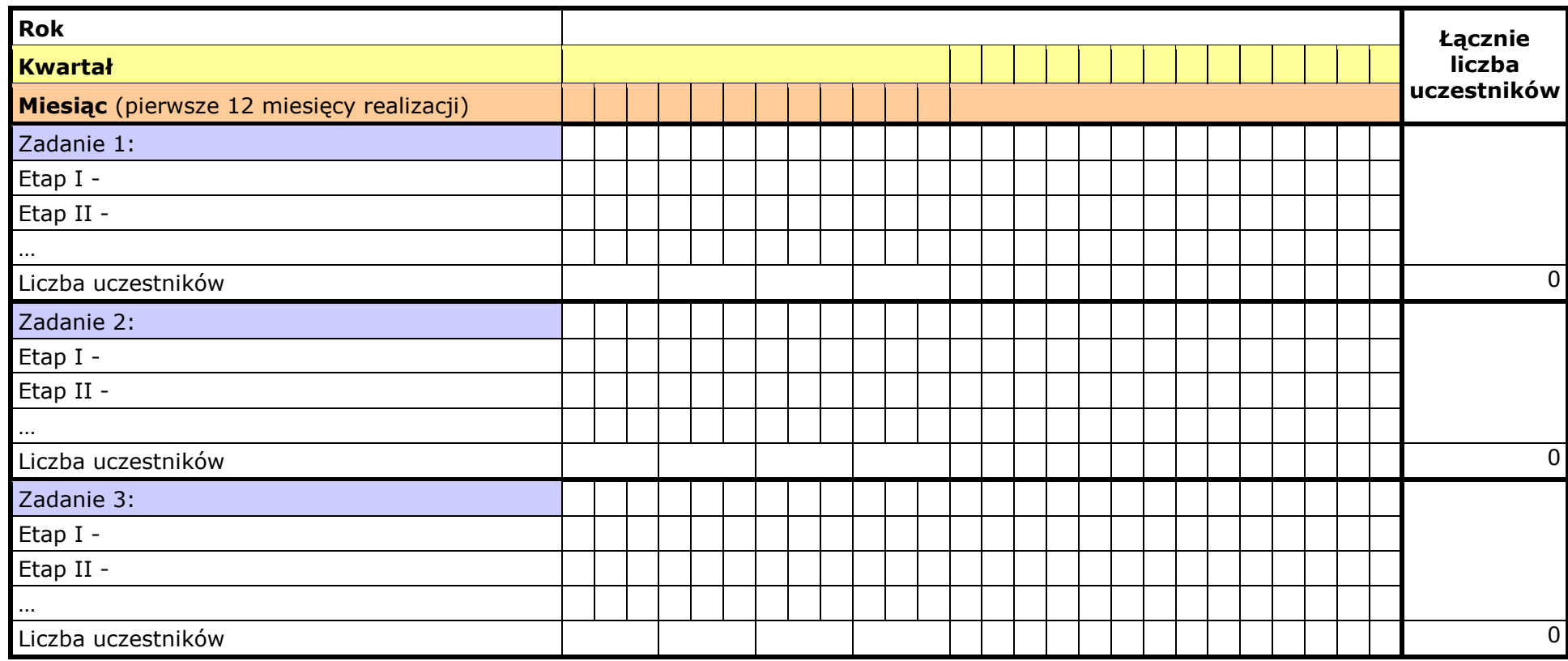